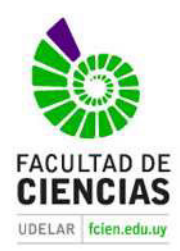

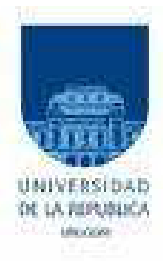

#### UNIVERSIDAD DE LA REPUBLICA **FACULTAD DE CIENCIAS**

# **TESIS**

# Presentada por

# Lic. Geogr. Mauricio Bruno Ceroni Acosta

Para la obtención del Título de Magíster en Ciencias Ambientales

# Intensificación agraria en los sistemas ambientales del Uruguay: Evaluación multiescalar de la PPNA.

Orientador: Dr. Marcel Achkar Co-Orientador: Msc. Ines Gazzano

> Montevideo-Uruguay **Junio 2013**

#### UNIVERSIDAD DE LA REPUBLICA **FACULTAD DE CIENCIAS**

Lic. Geogr. Mauricio Bruno Ceroni Acosta

# Intensificación agraria en los sistemas ambientales del Uruguay: Evaluación multiescalar de la PPNA.

Tribunal:

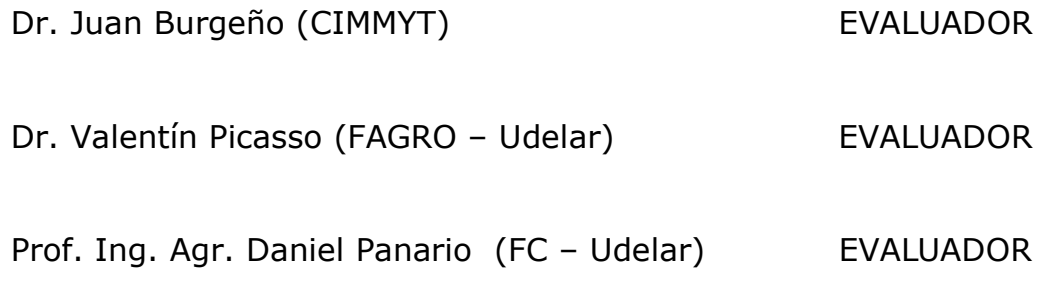

Montevideo-Uruguay Junio  $2013$ 

# ÍNDICE

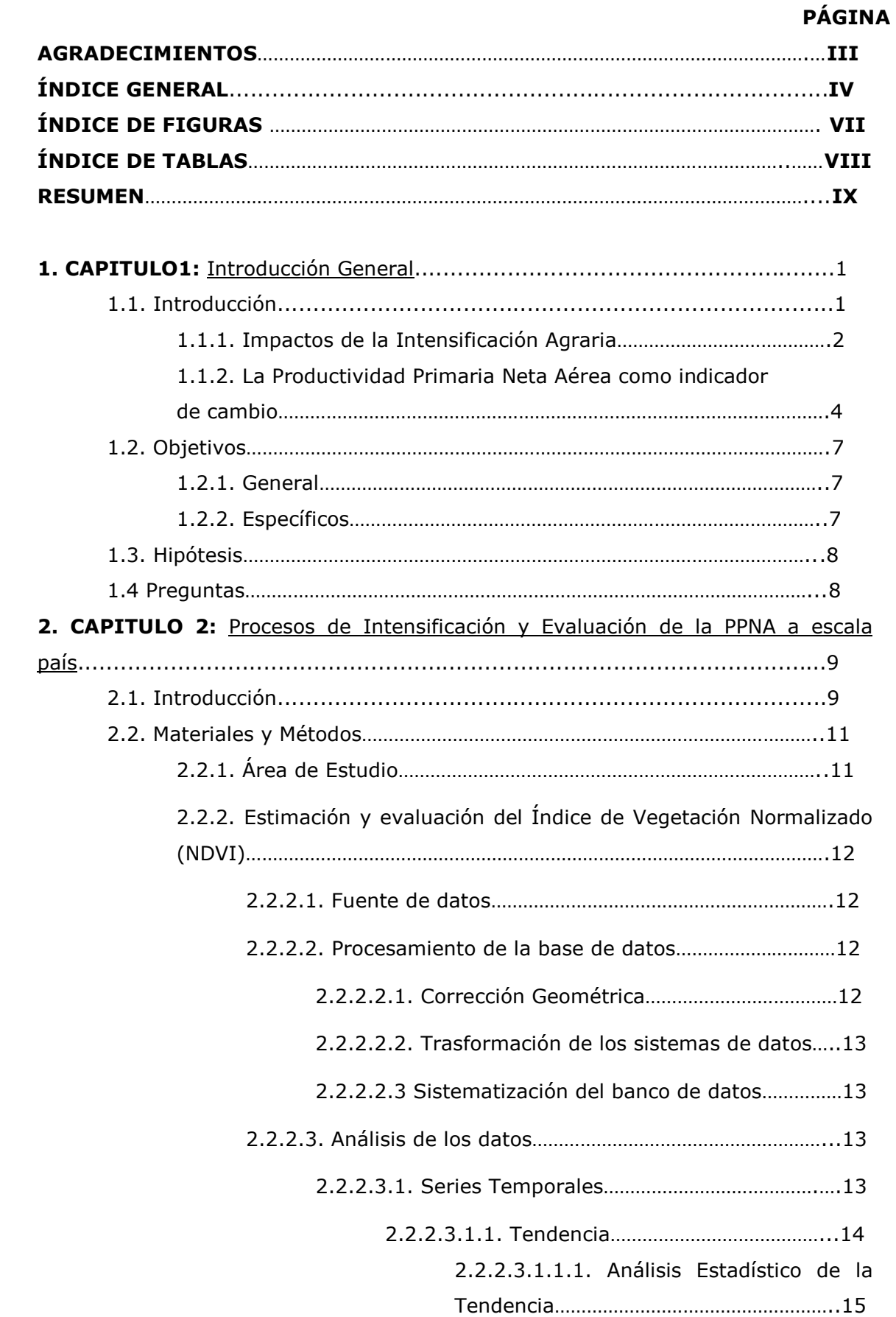

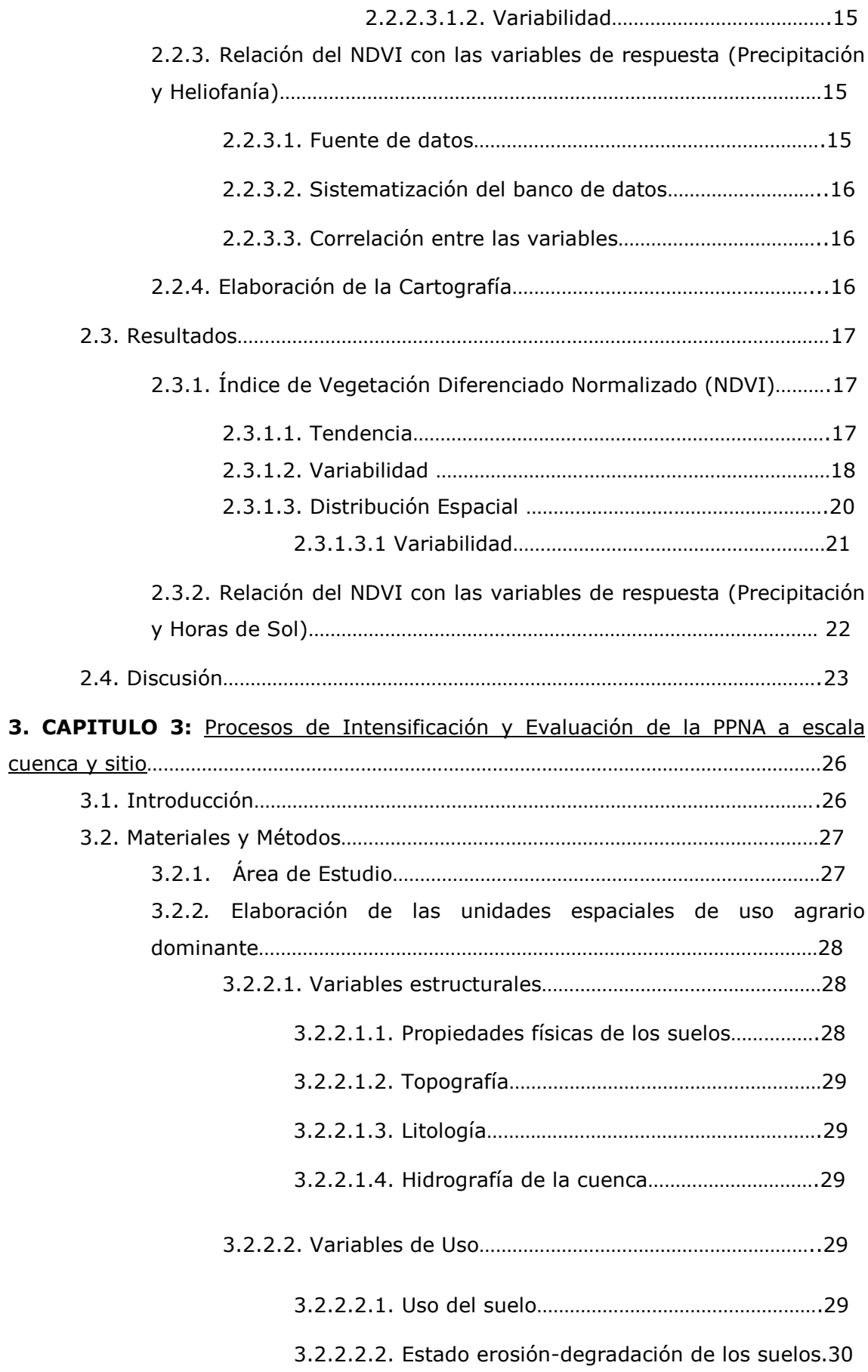

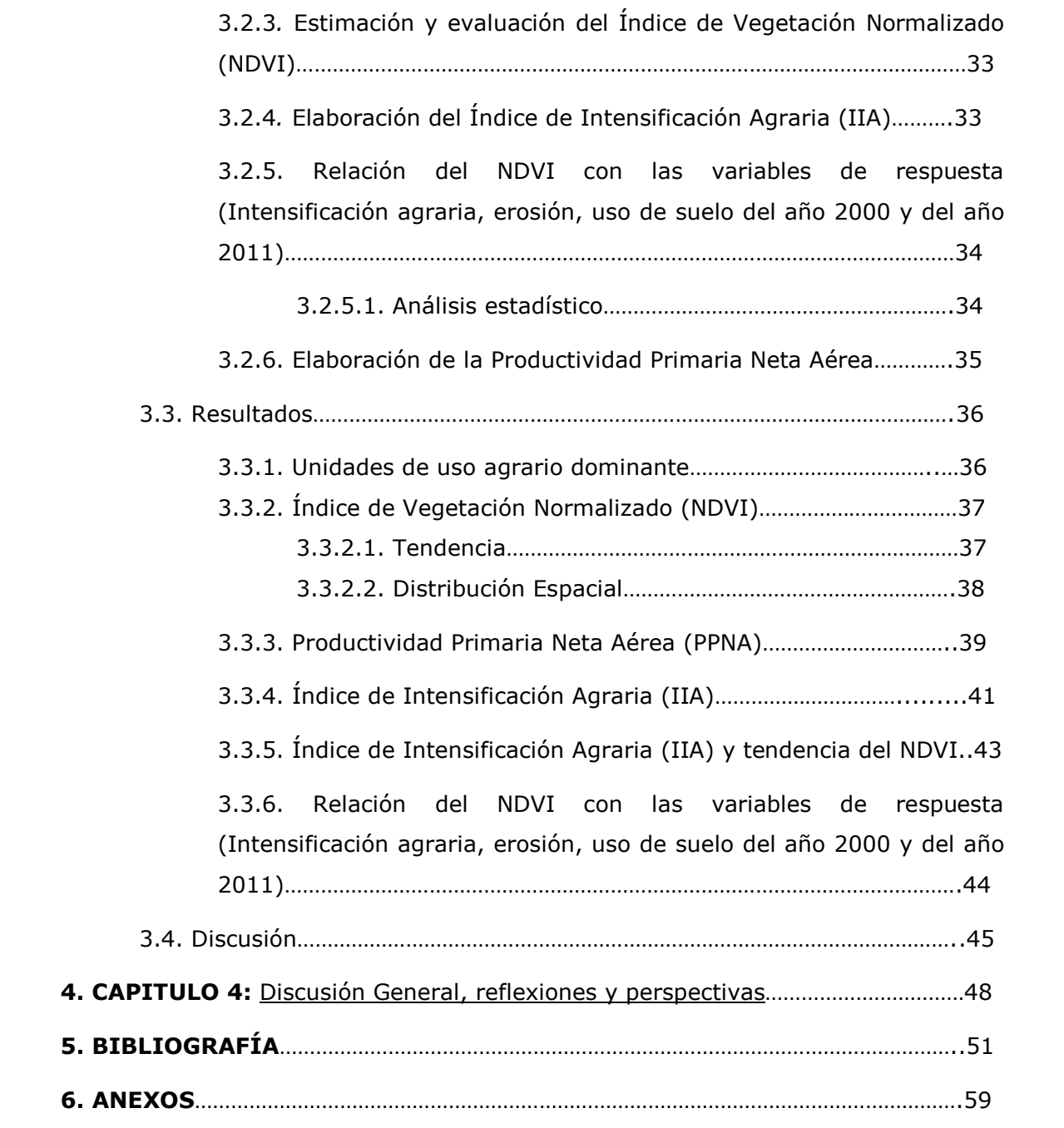

# Índice de Figuras

Cuadra.

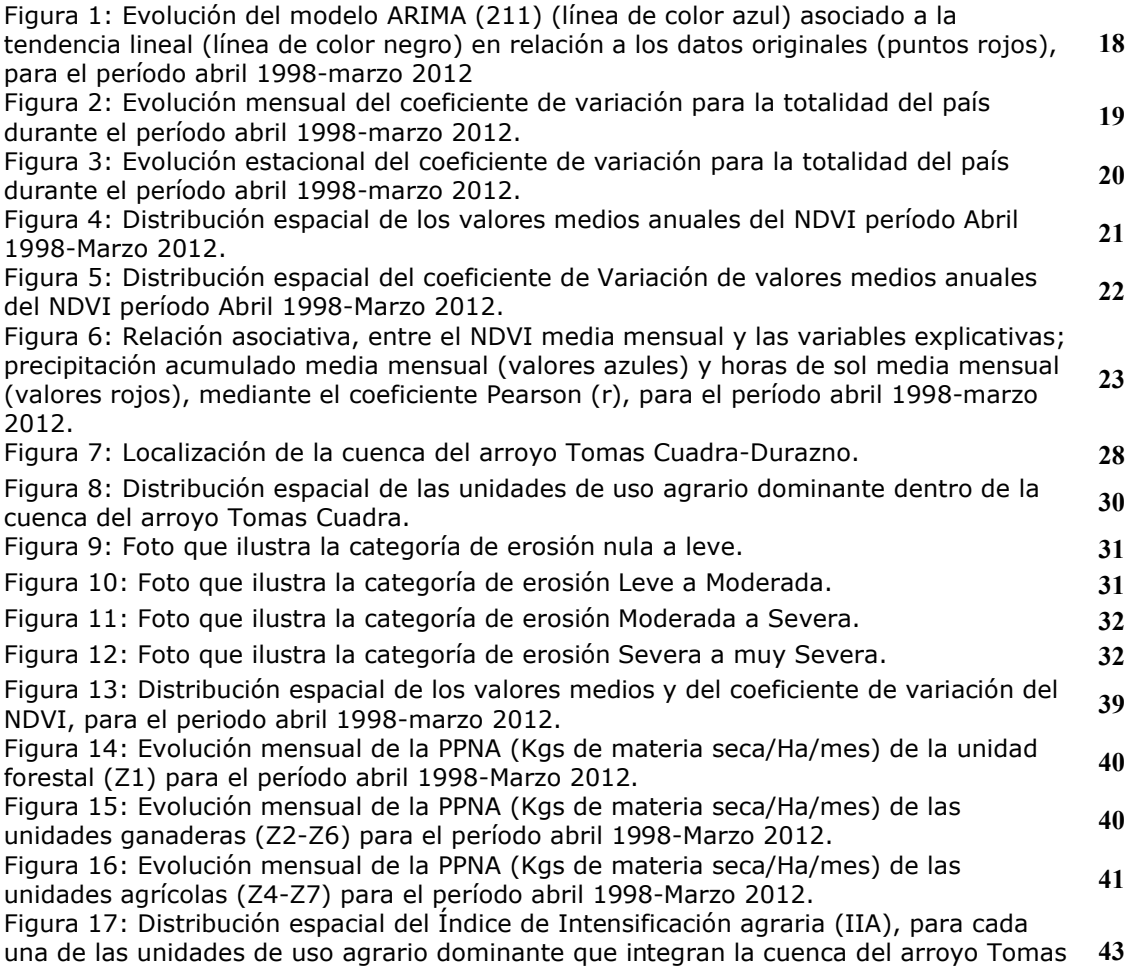

## Índice de Tablas

Tabla 1: Cuadro comparativo de indicadores de intensificación del año 2007 y 2010 en relación al año 2004. Construido en base a información de MGAP-DIEA - DI.CO.SE  $\boldsymbol{q}$  $(2012).$ Tabla 2: Principales coeficientes estadísticos del NDVI para el período 1998-2012. 17 Tabla 3: Parámetros del modelo ARIMA (2, 1, 1) 18 Tabla 4: Superficie total de cada una de las categorías de erosión de la cuenca del 33 arroyo Tomas Cuadra. Tabla 5: Ponderación de las categorías de Uso de la Cuenca del arroyo Tomas 34 Cuadra. Tabla 6: Resultados de los modelos ARIMA (211) para la cuenca del arroyo Tomas Cuadra y para cada una de las unidades de uso agrario dominante. Se resumen los 38 principales parámetros de tendencia (a,  $r^2$ , r) con su correspondiente significación (p) y tamaño de superficie (pixeles). Tabla 7: Índice de Intensificación agraria (IIA) promedio y discriminado mediante la

cantidad de pixeles, para la totalidad de la cuenca y para las unidades de uso agrario 42 dominante. Tabla 8: Regresiones múltiples "Forward stepwise" entre las variable dependiente

(NDVI) y las variables independientes (Uso 2000, Uso 2011, IIA, Erosión). Se muestran las correlaciones significativas ( $p < 0.05$ ) del coeficiente de determinación 45 parcial (Beta), el signo de la correlación y los coeficientes r2 y F, junto con el número total de relaciones para cada una de las unidades espaciales.

#### Resumen

En esta tesis se abordaron los procesos de intensificación agraria en el Uruguay, considerada como una forzante de transformación de los sistemas ambientales. Se propone a la Productividad Primaria Neta Aérea (PPNA) como un indicador que permite evaluar las respuestas de los sistemas ambientales, mediante un abordaje multiescalar. Para ello, el trabajo se concentró en dos grandes bloques, en el primer bloque (capitulo 2) se analizaron los procesos de intensificación a escala país y se calculó la PPNA analizando la tendencia y su variabilidad, explorando la relación de algunas variables con la variación de la PPNA, como la precipitación y la heliofanía. En el segundo bloque (capitulo 3) se evaluó el comportamiento de la PPNA, analizando su tendencia en dos escalas espaciales diferentes (cuenca y sitio) considerando otras variables de respuesta, para ello se elaboró un índice de intensificación agraria y se evaluó el estado de erosión de los suelos. Se encontró que existe una tendencia a la baja de la PPNA para todas las escalas espaciales analizadas, en donde las unidades agrícolas (escala sitio) presentaron mayor tendencia a la baja y registraron mayor relación con el índice de intensificación agria. La precipitación a escala país, presentó una mayor relación con el comportamiento del NDVI que la heliofanía, mientras que a escala cuenca y sitio la erosión resultó ser una variable de respuesta a considerar a futuro, principalmente para comprender el comportamiento de la PPNA. La estacionalidad presentó un aumento en todas las estaciones, siendo los meses de Marzo-Abril-Mayo los que registraron mayor incremento. El abordaje multiescalar, permitió identificar que el análisis de un mismo proceso, en este caso la PPNA en tres escalas, no solo evidencia la interacción de los distintos factores que emergen y sus interrelaciones a diferentes escalas, si no que también los comportamientos fueron similares en contextos distintos. El estudio de la PPNA resultó ser útil para evaluar la intensificación agraria, debido a que la PPNA es una variable emergente que sintetiza diferentes transformaciones que genera la intensificación. A futuro es importante aproximarse de forma más precisa al entendimiento de la baja en la tendencia de la productividad, para poder entender algunas de las causas de este fenómeno, lo que corresponde a uno de los principales desafíos que se deberían afrontar para gestionar los espacios agrarios.

Palabras Clave: Intensificación agraria, Productividad Primaria Neta Aérea, Teledetección, multiescalaridad.

# Capitulo 1: Introducción General

#### 1.1 Introducción

La intensificación agraria es un proceso que se viene desarrollando desde la incorporación masiva de diversas tecnologías en el campo, siendo abordado de forma distinta por diferentes autores. La mayoría de los estudios concentra su análisis en los impactos sociales y biofísicos que provoca este proceso, pero carecen de una discusión y definición conceptual (Ares *et al.* 2001; Gray, 2005; González y Román, 2009; Soto *et al*. 2011; Woodhouse, 2011; Tscharntke *et al.* 2012). Otros estudios intentan avanzar más en la definición, considerando a la expansión de la producción como intensificación agraria, lo que implica en muchos casos el cambio de uso de suelo (González y Román, 2009; Soto *et al*. 2011; Rosenstock, 2011). En esta misma línea de razonamiento, pero con distinto enfoque el concepto refiere al incremento de insumos energéticos externos a los sistemas productivos por unidad de superficie (Upton, 1997; Viglizzo *et al.* 2002; Pengue, 2004). Finalmente otros autores incorporan la simplificación y homogenización de las producciones que va asociado a la disminución de la biodiversidad (Giller *et al.* 1997; Vandermeer, 1998; De la Fuente y Suarez, 2008).

A nivel de la región, los procesos mas recientes de intensificación en América Latina se podrían dividir en dos períodos, el primero durante la década de los 50 y 60 denominado la *revolución verde* y el segundo a finales de la década del 90 denominado  (Segrelles, 2005).

La revolución verde se caracterizó por la utilización masiva de tecnologías modernas, sustentado por varios pilares: el riego, la mecanización, el uso de enmiendas y abonos químicos, la bioingeniería genética y el empleo de productos fitosanitarios (Segrelles, 2001).

La nueva revolución verde, es caracterizada por el avance en la Ingeniería Genética siendo la transgénesis uno de los resultados más paradigmáticos. Se entiende a la transgénesis, como la incorporación de distintos fragmentos de ADN, originados por diferentes organismos, ensamblados en un único gen (Onofre, 2002). La incorporación masiva de la transgénesis produce una artificialización de los ecosistemas, reduciendo la diversidad funcional, ya que necesariamente se requiere que la regulación del sistema ocurra mediante la aplicación de insumos externos (Altieri, 2002).

reproducción del capital en el espacio agrario, aumentando los niveles de productividad y de ganancia de la producción (Oyhantçabal y Narbondo, 2011). Un mecanismo que facilitó la reproducción de este modelo es lo que algunos autores denominan el *agronegocio*, entendido como un complejo sistema integrado de las fases: agropecuaria, industrial, mercantil, financiera, tecnológica y ideológica (Fernández y Welch, 2008). La materialidad de este proceso se da por la creación de empresas transnacionales que dominan todo el complejo agroindustrial. Esta situación profundizó la concentración del capital acentuando la disminución del número de pequeñas y medianas explotaciones. (Arbeletche *et al*. 2010).

Este proceso revolucionó la forma de producir, lo que generó una acelerada<br>este producción del capital en el mesociono agrerio, aumentando las niveles de<br>producción del capital en el mesocionó la forma de producción (Oyhan Durante el desarrollo del trabajo se va entender a la intensificación agraria, como la práctica de las principales actividades productivas de la región: ganadería, agricultura y forestación y la posible combinación entre ellas. Para el caso de la ganadería, se expresa como unidades ganaderas por superficie<sup>1</sup> discriminando entre lechería y ganadería ovina-bovina<sup>2</sup>. Para la agricultura se considera la combinación de tres componentes, expansión en superficie de los cultivos agrícolas, número de cultivos por año en una misma chacra (datos no disponibles), el incremento en los rendimientos de los cultivos (sorgo, maíz, cebada, trigo y soja) y uso de fertilizantes (químicos) como indicador del aporte creciente de insumos. Para la forestación, se utiliza el número de hectáreas totales, independientemente del destino de la producción. Los procesos de intensificación agraria provocan diversas transformaciones territoriales, produciendo distintos impactos. Sin embargo, la generación de información sobre los efectos, las evaluaciones de tendencias, los escenarios futuros y la construcción de alternativas, son procesos mucho más lentos que las transformaciones.

#### 1.1.1. Impactos de la Intensificación Agraria

<u> 1980 - Johann Barbara, martxa a</u>

La intensificación agraria genera cambios principalmente en las dimensiones socioeconómica y biofísica del sistema ambiental, modificando la estructura agraria que existía hasta el momento en América latina.

 $<sup>1</sup>$  Se entiende como superficie ganadera ovina-bovina al conjunto de las categorías</sup> propuestas por DI.CO.SE y por el censo agropecuario (MGAP): campo natural, campo natural sembrado en cobertura y praderas artificiales. Se entiende como superficie lechera a la superficie lechera total relavada por DI.CO.SE.

<sup>2</sup> La Unidad Ganadera (UG): expresa el numero de animales de diferentes especies o categoría en unidades equivalentes a una referencia de base de una vaca de 380 Kg y gesta y desteta un ternero (INIA, 2008), según el cuadro de equivalencias ganaderas empleadas por el Instituto del Plan Agropecuario (INIA, 2012).

A nivel socioeconómico las explotaciones agrarias tradicionales fueron perdiendo autosuficiencia debido a que el modelo de la revolución verde implicó una especialización de la producción. Esto generó una perdida de competitividad de las unidades de producción tradicionales frente a las que incorporaron la nueva tecnología, lo cual presionó para que disminuyeran el número de unidades productivas (especialmente las de menor tamaño), generando un proceso de aumento de la migración campo-ciudad (Segrelles, 2001).

A nivel biofísico este proceso va generando ciertas transformaciones, alterando; i) el uso de la tierra, ii) la biodivesidad, iii) los ciclos biogeoquímicos (Vitousek, 1997, Chapin *et al.* 2000; Norris *et al.* 2003; Hooper *et al.* 2005). Este conjunto de procesos de cambio conforman entre otros el denominado *Cambio Ambiental Global* (Vitousek, 1994).

Estas transformaciones están ocurriendo de forma acelerada, se estima que a escala planetaria, cerca de un 50% de la superficie terrestre ya fue modificada por acciones antrópicas, principalmente el cambio de sistemas naturales a territorios agrarios y urbanización (Chapin *et al.* 1997). Lo Agrario paso a ser el mayor bioma del planeta, 40% de la superficie terrestre, 13 millones de km² para la agricultura y 34 millones de km<sup>2</sup> para la ganadería (Foley *et.al.* 2005). En relación a la biodiversidad se estima que la actual tasa de extinción es entre 100 y 1000 veces mayor que la tasa en etapas anteriores a la existencia humana. (Wilson, 1992; Lawton y May, 1995; Pimm *et al.* 1995). Las alteraciones en el uso de la tierra han causado la extinción del 5 al 20% de las especies de aves, mamíferos, peces y plantas (Pimm *et al.*1995), siendo el factor de mayor impacto en la pérdida de biodiversidad, la pérdida/alteración de hábitats. (Sala *et al.* 2000). Finalmente, este proceso también esta alterando la dinámica de los ciclos biogeoquímicos, se estima que son más de 120 millones de toneladas de Nitrógeno por año que se vuelcan a la atmósfera en formas reactivas, siendo más que la suma de todos los procesos combinados que ocurren en la tierra (Rockström et al. 2009). Con respecto al Fósforo son 11 millones de toneladas que se vierten al océano anualmente diez veces mas de la tasa natural (Rockström *et al.* 2009). La variabilidad en las anomalías del ciclo del Carbono son muy significativas, anualmente se vierten mas de 7000 mil millones de toneladas de carbono a la atmósfera incrementando el  $CO<sub>2</sub>$ de forma permanente (Erbrecht y Lucht, 2006). Estas variaciones presentan grandes impactos, siendo muy evidentes sus consecuencias, por ejemplo para el ciclo del Nitrógeno ya se ha sobre pasado el límite planetario que el sistema natural puede soportar (Rockström et al. 2009).

El cambio ambiental global presenta distintos niveles de manifestación según la escala de análisis, global, regional y local. En el Uruguay, estos procesos se están materializando con distintas intensidades. El cambio en la Biodiversidad, ocurre principalmente con la pérdida de hábitat, existiendo riesgo de extinción para especies de varios grupos taxonómicos tanto animales como vegetales (Soutullo *et*  $al. 2009$ ; PNUD, 2012). El cambio de uso de la tierra, ha registrado una importante expansión de la actividad agrícola intensiva (e.g. forestación, soja), durante los últimos 20 años se han convertido 2.5 millones de hectáreas de campos naturales en cultivos (Paruelo *et al.* 2006; Jobbágy *et al.* 2006). El cambio en los ciclos biogeoquímicos, ocurre por el desarrollo de las principales actividades agropecuarias (ganadería, agricultura y forestación) afectando la alteración de los stocks principalmente en Nitrógeno y Carbono (Austin *et al.* 2006; Piñeiro *et al.* 2006; Piñeiro *et al*. 2009).

La incorporación del paquete tecnológico de la intensificación agraria generó paisajes más homogéneos en función del trabajo de las sociedades humanas, generando distintos grados de artificialización (Renard, 2002). Este proceso actúa como forzante en los sistemas ambientales, generando una modificación de su estructura y su función, afectando su integridad (Jongman y Kristiansen, 1998, Vandermeer *et al*. 1988). De esta manera han afectado la funcionalidad del paisaje y de las cuencas hidrográficas (Achkar *et al.* 2004; Moizo, 2007). En sentido amplio la integridad del sistema disminuye cuando disminuye la diversidad (Oesterheld, 2008) o cuando aumenta la disipación de energía, se debilita la información y el sistema se desorganiza (Cambell, 2000).

#### 1.1.2. La Productividad Primaria Neta Aérea como indicador de cambio

Para analizar los cambios en flujos de energía y materia de los sistemas ambientales,<sup>3</sup> producto de las forzantes del sistema, se puede utilizar la productividad, que es una variable funcional que responde más rápido que sus atributos estructurales, debido a la inercia en la respuesta de los elementos estructurales (Pennington 1986; Milchunas y Lauenroth, 1995; Myneni, 1997).

En este sentido la Productividad Primaria Neta Aérea (PPNA) puede ser definida como la relación entre la absorción de la radiación fotosintéticamente activa por

<sup>&</sup>lt;sup>3</sup> Se entiende como sistema ambiental a una totalidad compleja diversa en permanente transformación y autoorganizacación, cuya estructura y atributos funcionales surgen de la interacción de procesos físicos, químicos, biológicos, tecnológicos, socio-económicos, políticos y culturales, que hacen emerger diversas expresiones territoriales y temporales (Ceroni *et al*. 2011).

parte de la vegetación y su transformación en biomasa, siendo una de las características más importantes del funcionamiento ecosistémico (Odum 1960, Whittaker y Likens 1973). Su caracterización implica la medición de flujos, adquiriendo particular relevancia dado que sintetiza muchos otros aspectos del funcionamiento ecosistémico, pudiendo ser utilizada como indicador de cambios en los sistemas (Paruelo, 2008).

La PPNA puede utilizarse de acuerdo a varios esquemas interpretativos, desde un punto de vista funcional más que estructural para determinar la heterogeneidad ambiental (Paruelo, 2008; Fernández y Piñeiro, 2008), o como concepto de apropiación humana Vitousek (1986) y Carpintero (2007) en donde vinculan la PPNA para identificar las respuestas del sistema a distintos factores, en el primer caso (temperatura, estado de los suelos, disponibilidad hídrica, usos, entre otros como elementos subyacentes en la heterogeneidad ambiental) y en el segundo, como un factor estructurador del sistema.

En este sentido también se puede considerar a la PPNA como un indicador de un conjunto de servicios ecosistémicos asociados a la producción de biomasa, claves para el bienestar humano (Viglizzo *et al.* 2011). Entre ellos se destacan la protección del suelo, la regulación de gases y del clima, el ciclado de nutrientes, la provisión de hábitat y refugio, la producción de materias primas y la producción de alimentos (De Groot *et al.* 2002).

En este trabajo se considera a la PPNA como indicador funcional del comportamiento de los sistemas ambientales, entendiendo que el mismo produce una información que integra diversos procesos y emerge a distintas escalas espaciales como una de las respuestas del sistema, sensible a los efectos de la intensificación y útil para comprender los efectos de las transformaciones que se están generando.

La expresión de la PPNA se puede visualizar a distintas escalas espaciales, siendo la utilización de las imágenes de satélites una herramienta de gran utilidad para poder lograr esa visualización (Simic, et al. 2004). El abordaje escalar permite aproximarse a la descripción de los procesos y elementos estructurales de los paisajes (Lausch *et al*. 2012), siendo la multiescalaridad (la conjunción de diferentes escalas espaciales) un enfoque epistemológico distinto al simple abordaje escalar, ya que permite analizar la multidimensionalidad de los objetos en estudio (Funtowicz y Ravetz, 1991; Font y Subirats, 2000; Tábara, 2003).

La evaluación espacio-temporal de la producción primaria requiere en primer lugar disponer de información sobre el desempeño de la vegetación (Mac Millan *et al.* 2007). Las técnicas de teledetección asociadas a los Sistemas de Información Geográfica (SIG), constituyen una de las principales herramientas para resolver este problema (Achkar, 2005). El desarrollo en las geotecnologías como son los SIG y de la teledetección, junto con la disponibilidad creciente de imágenes de alta y media resolución espacial generan un escenario favorable para avanzar en el conocimiento del comportamiento espacio temporal de la vegetación (Guerschman *et al.* 2002; Seyler *et al.* 2002; Zhang *et al.* 2007). Se ha registrado también en los últimos años un aumento sostenido en la utilización de imágenes satelitales de baja resolución para el monitoreo de la variación anual de la productividad de la vegetación en escalas pequeñas de análisis, debido que estas bajas resoluciones espaciales son contrarestadas por altas resoluciones temporales (Carreras *et al.* 2002; Guissard, et al. 2004; Tawasky et al. 2008). El seguimiento de la productividad, el desempeño temporal y espacial de la vegetación es uno de los principales desafíos en la investigación a partir de técnicas de teledetección, (Moulin *et al.* 2003; Chiesi *et al.* 2005; Lermitte *et al.* 2008).

En este escenario, es que los índices de vegetación se han convertido en las principales fuentes de información para el monitoreo y espacialización de la vegetación y sus variaciones, siendo el más utilizado el *Normalized Difference* Vegetation Index (NDVI) que representa una función de bandas espectrales correspondientes al rojo e infrarrojo cercano NDVI =  $(PIR-R) / PIR+R$ ). La diferencia entre las bandas roja e infrarroja es un indicador fuerte de la cantidad de biomasa verde fotosintéticamente activa (Tucker, 1977, Tucker 1986, Sellers 1985) y se encuentra fuertemente correlacionada con la PPNA (Prince 1991; Paruelo *et al*. 1997). Este índice es ampliamente utilizado a diversas escalas: locales (INIA-GRAS<sup>4</sup>), regionales (Paruelo et al. 2004; Paruelo, 2008) continentales y globales (Zhao, 2010; Samanta, 2011). El estudio de la vegetación a través de imágenes de alta y baja resolución, permite realizar la cartografía de la distribución espacial y temporal de la cobertura vegetal, con altos niveles de precisión (Xiao *et al*. 2002; Soegaard *et al*. 2003; Cihlar *et al*. 2003). Esta metodología de trabajo permite interpretar la heterogeneidad espacial de la información contenida en las imágenes NDVI (Chirici *et al*. 2007). La correlación y el ajuste que existe entre el NDVI en relación a la PPNA (Tucker *et al.* 1986; Prince, 1991; Paruelo *et al*. 1997), permite la utilización del NDVI para la caracterización funcional de los ecosistemas (Baeza, 2007).

<u> 1980 - Johann Barbara, martxa a</u>

<sup>&</sup>lt;sup>4</sup> Instituto Nacional de Investigación Agropecuaria - Grupo de Riego Agricultura Satelital.

El presente trabajo avanza en la comprensión y discusión del comportamiento de los sistemas ambientales, en un contexto de aumento de la intensificación agraria. La investigación utiliza un enfoque analítico multiescalar, genera un banco de información actualizado de alta frecuencia temporal, para el período 1998-2012 y evidencia las tendencias del estado de la productividad primaria neta a tres escalas diferentes, país, cuenca hidrográfica y sitio-uso agrario dominante. Aportando también a una discusión mayor acerca de la evidencia de los resultados hallados sobre PPNA a nivel regional y mundial (Paruelo, 2004; Zhao, 2010; Samanta, 2011) en un contexto de cambio global.

#### 1.2. OBJETIVOS

#### 1.2.1. General

Analizar el estado de la producción primaria neta aérea (PPNA) durante el período abril 1998- marzo 2012 en un contexto de intensificación agraria en Uruguay, desde una perspectiva multiescalar.

#### 1.2.2. *Específicos*

<u> 1980 - Johann Barbara, martxa a</u>

. Cuantificar la intensificación agraria nacional para el periodo de estudio.

**-**. Elaborar una base de datos amplia, robusta y georreferenciada de la PPNA, a escala país, a escala cuenca y a escala de sitio, para el período comprendido entre Abril de 1998 y Marzo del año 2012.

. Construir unidades de uso agrario dominante dentro de la cuenca a partir de variables estructurales y de uso.

4. Identificar e interpretar las tendencias de la variación de la PPNA en las escalas y periodo mencionados.

5. Relacionar el comportamiento de la PPNA con ciertas variables de respuesta $5$ ; precipitación media mensual, heliofanía media mensual, intensificación agraria y erosión.

<sup>&</sup>lt;sup>5</sup> Se entiende como variables de respuesta, a las variables independientes que presentan una relación explicativa con la variable objeto de estudio (dependiente).

# 1.3. HIPÓTESIS

1. La producción primaria neta presenta tendencia a la baja para el período 1998-2012 en un contexto de intensificación agraria.

Los estudios realizados por Zhao (2010) y Samanta (2011) evidencian que la PPNA esta decreciendo para la región, debido al aumento en la frecuencia de sequías durante el período 2000-2009.

**-** Existe un aumento en la variabilidad de la estacionalidad de la producción primaria neta aérea.

La productividad primaria neta aérea depende de la fenología de las planta, en respuesta a la cantidad de luz disponible, de contenido de Humedad del suelo, entre otros factores. El incremento en la intensificación agraria y el aumento de la variabilidad climática determinan variaciones en la magnitud y el patrón estacional.

3. La producción primaria neta aérea presenta distintos comportamientos: a) a escala país disminuye, b) a escala cuenca disminuye c) a escala de sitio es diferencial; entre zonas de menor a mayor grado de uso agrícola.

La diversidad de procesos que determinan la emergencia de la PPNA, son diferenciales a diversas escalas espaciales, por lo tanto es esperable un comportamiento diferencial de la PPNA.

#### 1.4. PREGUNTAS

- a. ¿Cómo se comporta la producción primaria neta aérea en un contexto de intensificación agraria?
- **b.** ¿Hay variación en la variabilidad de la estacionalidad en la respuesta de la producción primaria neta aérea?
- ¿Se comporta la producción primaria neta aérea en forma diferencial a distintas escalas espaciales?

Capítulo 2: Procesos de Intensificación y Evaluación de la PPNA a escala país.

# 2.1. INTRODUCCIÓN

En el Uruguay se evidencia un incremento del proceso de intensificación agraria a partir del año 2004. Estas variaciones se aprecian en la tabla 1, para los principales sectores de producción del país (forestal, agrícola y ganadera). Se puede observar que existe un aumento sostenido de la forestación y la agricultura, este último acompañado del aumento en los rendimientos y la importación de insumos. En la lechería ocurre una concentración de unidades ganaderas por superficie, debido a una disminución de superficie mayor a la disminución del rodeo. La ganadería ovina-bovina presenta una aparente estabilidad, donde las unidades ganaderas disminuyen en el período 2004-2007 y se mantienen hacia el 2010, asociado a una disminución de la superficie en todo el período.

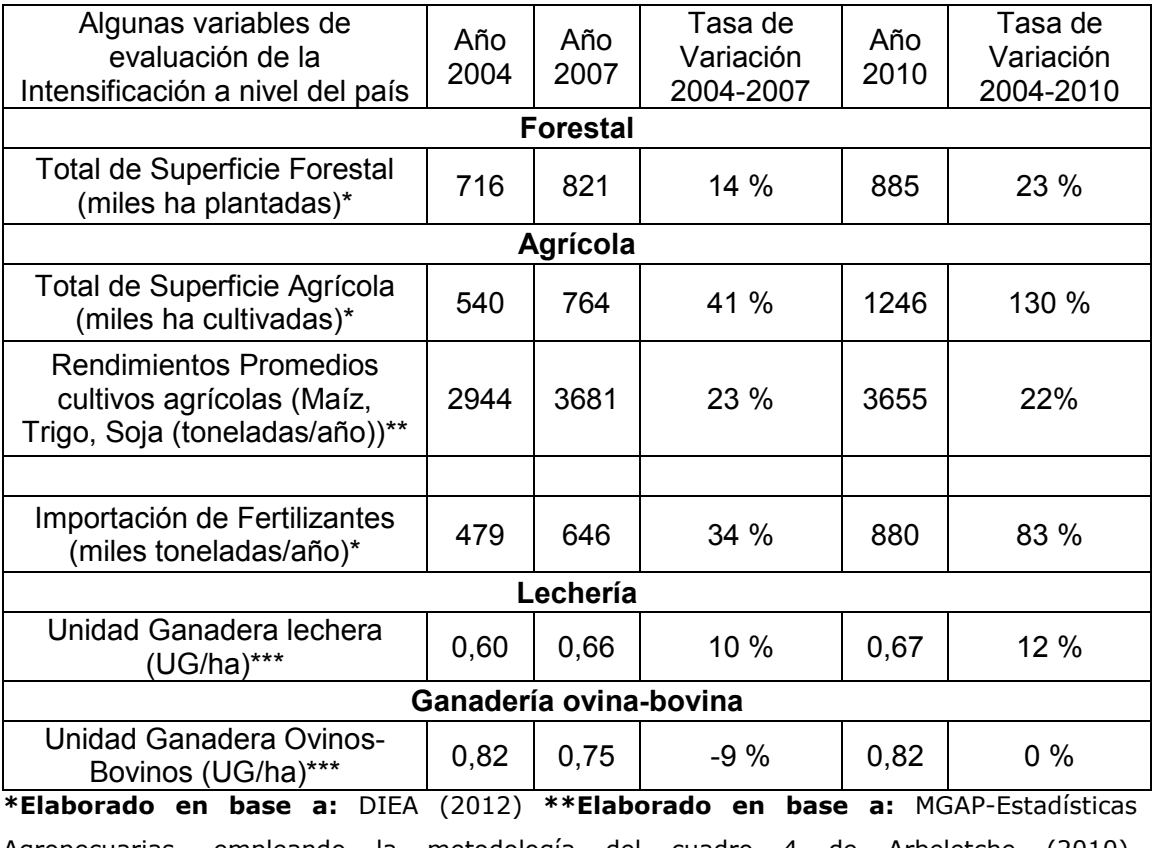

Tabla 1: Cuadro comparativo de indicadores de intensificación del año 2007 y 2010 en relación al año 2004. Construido en base a información de MGAP-DIEA - DI.CO.SE (2012).

Agropecuarias, empleando la metodología del cuadro 4 de Arbeletche (2010). \*\*\* Elaborado en base a: DI.CO.SE (2004, 2007,2010)

Los estudios que analizan la intensificación agraria en el Uruguay presentan un abordaje agrícola, reduciendo los procesos de intensificación a la agricultura sin considerar a la ganadería y la forestación (Díaz, 2010; García Préchac et al, 2010; Jorge, 2012). Se concentran en los impactos que esta produciendo la intensificación sobre las propiedades del suelo, principalmente el cultivo de la soja (Bidegain et al, 2010; Jorge, 2012). Otros estudios consideran la dimensión socioeconómica refiriendo a las transformaciones que esta imponiendo este nuevo modelo (Arbeletche, 2010; Narbondo y Oyancabal 2011).

En este contexto nacional, donde los procesos de intensificación agraria vienen en aumento, estudios que consideren la integración de los sectores agropecuarios más importantes del país (agrícola, forestal y ganadero), aportan insumos fundamentales para poder comprender de forma más integral el fenómeno.

Los procesos de intensificación agraria condicionan algunos de los factores que determinan el comportamiento de la PPNA, entre los mas importantes se destacan la cobertura del suelo, la estructura del suelo afectando la porosidad y repercutiendo en la disponibilidad del agua y el ciclo de nutrientes. La precipitación se ha utilizado como un indicador indirecto de respuesta del crecimiento de la productividad (Walter, 1939; Paruelo et al. 1999; Fang et al, 2001; Zang et al. 2011). Por tanto la relación entre ambas variables ayudará a mejorar la comprensión sobre el comportamiento de la PPNA. Otro factor que tiene relación con la PPNA es la radiación, si bien no es afectado por la intensificación, puede estar condicionando el comportamiento de la PPNA.

En este sentido, al ser la PPNA una variable funcional que conjuga distintos flujos de materia y energía, emergiendo de manera más rápida a los cambios que genera la intensificación agraria, debido a la inercia en la respuesta de los factores estructurales, su evaluación permite una mejor aproximación al comportamiento de los sistemas ambientales y ayuda a poder comprender como estos sistemas pueden estar siendo afectados por distintas presiones.

# 2.2. MATERIALES Y MÉTODOS

#### 2.2.1. Área de Estudio

El Uruguay se localiza en la región sur de Sudamérica entre los paralelos 30° y 35° latitud sur y los meridianos 53° y 58° de longitud oeste. Se encuentra dentro del bioma pampa siendo el pastizal el ecosistema dominante caracterizado principalmente por gramíneas y leguminosas (Soriano et al., 1992; Olson et al. 2001). Presenta una densa y amplia red hidrográfica constituida por diversos ríos, arroyos y cañadas favorecido por el tipo de relieve ondulado a suave con pendientes que oscilan entre 2 y 6 % (MGAP, 2005). Estos factores asociados al clima, la vegetación y la evolución temporal determinan que Uruguay presente una diversidad edáfica importante, dando como resultado suelos de elevado contenido de materia orgánica que junto con otras características estructurales generaron suelos de alta productividad.

A nivel climático la temperatura media anual es de unos 17,7 °C, variando desde los 19.8 °C en la zona norte (Bella Unión), hasta 16.6 °C en la costa sureste del país. Los promedios nacionales de las temperaturas extremas anuales del aire se caracterizan por una temperatura máxima media de 22.6 °C y una mínima media de 12.9 °C. Los valores medios de precipitación acumulada anual se sitúan entre 1200 y 1600 milímetros (mm.) con los menores valores situados al suroeste (Colonia) y los máximos al noreste (Rivera y Artigas) (INIA, 2011).

En la región centro-sur del país se puede ubicar el área de frontera agrícola, la cual ha sufrido transformaciones del uso del suelo durante los últimos años (García Préchac et al. 2010). El departamento de Durazno integra dicha región, presenta una superficie de 12.209 Km<sup>2</sup>, predominan las pendientes entre 4 a 6 %. Suelos de textura media a liviana, con drenaje rápido a moderado, los Brunosoles y Litosoles son los suelos dominantes. Es un departamento con diversidad litológica siendo las formaciones de Basalto, la cuenca sedimentaria Gondwánica, Cristalino y Sierras del Este las estructuras geológicas dominantes (Panario, 1987 y Panario et al. 2011).

#### 2.2.2. Estimación y evaluación del Índice de Vegetación Normalizado (NDVI)

#### 2.2.2.1. Fuente de datos

Para el cálculo de la PPNA se utilizaron imágenes del programa SPOT (Satellite Pour l'Observation de la Terre) fundado en el año 1982, por el Centro Nacional de Estudios Espaciales de Francia en cooperación con la Agencia Espacial Europea.

El funcionamiento del programa se materializa en febrero de 1986 cuando se pone en órbita el primer satélite SPOT 1, actualmente cuenta con cuatro plataformas SPOT 1, SPOT 2, SPOT 4 y SPOT 5. Estas se ubican a una altura de 822 km. y el ciclo de recubrimiento es de 26 días. Son satélites de órbita heliosincrónica<sup>1</sup>, están equipados con sensores de alta resolución espacial, 20 m y registran información del espectro electromagnético correspondiente al visible y al infrarrojo cercano.

Los satélites SPOT 4 y 5 disponen de un "INSTRUMENTO VEGETATION" (http://www.spotimage.com). Son imágenes de baja resolución espacial que registra información en cuatro bandas espectrales (azul, rojo, IR cercano y IR medio) lo que permite el cálculo del NDVI. Se disponen para cada día imágenes de 1000 m de resolución para casi la totalidad de la superficie terrestre del planeta. Los productos del sistema SPOT - VGT están disponibles a partir de 1/4/1998, cada 10 días. Para cumplir un ciclo completo de 14 años de obtuvieron imágenes del 1 de Abril del 1998 hasta el 31 de marzo del 2012, totalizando un banco de 504 imágenes.

Las imágenes NDVI de SPOT-VGT contienen la información en valores numéricos (DN) con una amplitud de 256 (0 a 255), estos valores corresponden a una función lineal del NDVI:

 $NDVI = (a * DN) + b(1)$ 

Siendo:  $a = 0.004$  v b = -0.1

2.2.2.2. Procesamiento de la base de datos

Se consideraron algunas de las técnicas desarrolladas por los trabajos de Achkar (2005) y Faccio (2010), utilizando los Software ENVI 4.7 y Arc Gis 10.0.

#### 2.2.2.2.1. Corrección Geométrica

En primera instancia se realizó para cada imagen la conversión del formato Hierarchical Data Format (HDF). En segunda instancia se elaboró una mascara de

<sup>&</sup>lt;sup>1</sup> Es una órbita geocéntrica combinando altitud e inclinación para lograr que un objeto en esa órbita pase sobre algún punto determinado en la superficie terrestre a un mismo tiempo.

extracción para el Uruguay, debido a que las imágenes abarcan la totalidad de Sudamérica. La tercera etapa fue la georrefernciación mediante el sistema de proyecciones Universal Transversal Mercator (UTM) para la zona 21.

#### 2.2.2.2.2. Trasformación de los sistemas de datos

Se realizó una grilla de 1000  $\times$  1000 en formato vectorial y posteriormente se generó un centroide para cada celda. Mediante la función Spatial Analyst/Extract Values to points se pasaron los datos de la imagen a cada uno de los centroides. Transformado los datos del formato raster al formato vectorial.

#### 2.2.2.2.3 Sistematización del banco de datos

Luego de obtener las 504 imágenes, se reunió toda la base de datos obteniéndose más de 108.294.984 registros. Este valor se basa en la cantidad de píxeles (214.871) por imagen (504). Para poder operativizar la base de datos se reunió la información en 14 planillas (formato dbf) representada cada una por año calendario. Posteriormente se resumió la base de datos en una sola tabla, esta se realizó aplicando la Media aritmética del conjunto de las tablas. En base a esta tabla resumen se aplicó la formula 1 para obtener los valores del NDVI.

#### 2.2.2.3. Análisis de los datos

Se aplicaron métodos gráficos y un resumen de los principales parámetros estadísticos, permitiendo a priori poder tener una primera aproximación el comportamiento de los datos. (Tukey, 1977).

#### 2.2.2.3.1. Series Temporales

La variable objetivo es el NDVI representado de manera mensual a lo largo de un período de 14 años. El instrumento de análisis estadístico que se suele utilizar para reproducir el comportamiento de la variable son los análisis de Series Temporales. Una serie temporal es un conjunto de observaciones ordenadas en el tiempo, o la evolución de un fenómeno o variable a lo largo de él (Brockwell y Davis, 1991; Chatfiedl, 1996; Monserrat, 2001).

Las observaciones de una serie de tiempo serán denotadas por:

 $Y(t1)$ ,  $Y(t2)$ ,...,  $Y(tn)$ 

Donde Y(ti) es el valor tomado por el proceso en el instante ti.

La aplicación de estos métodos pueden tener dos propósitos: por un lado descubrir el comportamiento de la estructura de los datos observados y por otro lado ajustar modelos y proceder a realizar pronósticos, sobre la variable analizada (Jiménez et al., 2006).

Para analizar una serie temporal se pueden aplicar un conjunto de pasos aplicando diferentes modelos, siempre buscado el mejor ajuste de la serie de los datos obtenidos. En ellos se destacan el modelo de Holt- Winters o método de descomposición estacional y el enfoque Box- Jenkins aplicando los modelos Autorregresivos Medias Móviles (ARMA) o integrados (ARIMA) (Jiménez et al., 2006).

Para este estudio se identifico al enfoque Box- Jenkins como la herramienta que mejor permite aproximarse al comportamiento del modelado de la serie debido a que se considera que los datos están generados de manera estocástica<sup>2</sup>, mientras que el método de Holt-Winters funciona mejor para series que a priori presentan un comportamiento definido (ciclos, estacionalidad marcada).

Dentro del enfoque de Box- Jenkins se encuentran los modelos ARMA o ARIMA, los cuales se basan en modelar el comportamiento de las series temporales, diferenciándose en que el ARMA no considera ajuste de la serie, mientras que el ARIMA si integra niveles de ajuste para estabilizar la serie temporal (Gonzáles, 2009).

Se basan en tres parámetros;

 $p = es$  el número de parámetros autorregresivos;

 $d =$  es el número de diferenciaciones para estabilizar la serie;

 $q =$  es el número de parámetros de las medias móviles

#### ARIMA  $(p,d,q)$

La elaboración de los modelos ARIMA se realizó aplicando el programa SPSS 17.0 permitiendo realizar los ajustes correspondientes para cada modelo.

222311 Tendencia

Para poder elaborar el modelo de tendencia se debe identificar el modelo que mejor ajuste presenta, asociado a sus órdenes de magnitud. En este sentido se comenzó a estacionalizar la serie, tanto en torno a la media como a la varianza, eliminando la tendencia determinística existente<sup>3</sup> (ANEXO 1).

<sup>&</sup>lt;sup>2</sup> Se entiende por proceso estocástico a una familia de variables aleatorias que en general están relacionadas entre sí y siguen una ley de distribución conjunta (Gonzales, 2009).

 $3$  Se denomina a la tendencia determinística al cambio persistente y constante de la media, siendo afectada por alguna variable que condiciona el comportamiento de la media (Arce y Mahía, 2007).

Estos cálculos mostraron que la serie presenta estacionalidad de orden 1, reduciendo ampliamente la variabilidad de la varianza haciéndola mas constante a lo largo de la serie (ANEXO 1).

Posteriormente se calcularon los parámetros autorregresivos simples y parciales, elemento central ya que permite medir el grado de asociación lineal existente entre dos variables aleatorias separadas por k períodos (Gonzáles, 2009).

Del análisis de las autorregresiones simples y parciales se evidencia que la serie estaría truncada en el retardo 2. Mostrando una estructura que tiende a infinito a lo largo de toda la serie de forma cíclica (ANEXO 1).

#### 2.2.2.3.1.1.1. Análisis Estadístico de la Tendencia

Luego de haber calculado el modelo de tendencia (ARIMA) se calcularon los coeficientes de validación del modelo para cada una de las raíces; coeficiente ARIMA, desviación estándar, estadístico t y el p-valor (Gonzáles, 2009). Posteriormente se analizaron los residuos del modelo para poder determinar si replican el comportamiento de un ruido blanco<sup>4</sup>.

Finalmente luego de la validación del modelo se ajusta el mejor comportamiento de la tendencia, para esta variable se utilizó el modelo de regresión lineal generalizado, calculando; el coeficiente angular (a) y el coeficiente de regresión (r).

#### 2.2.2.3.1.2. Variabilidad

Se calculó el coeficiente de variación (desvío estándar/media) para poder identificar la variación que existe tanto mensual como anualmente. Se realizó un análisis grafico para poder visualizar el comportamiento de la variación.

#### 2.2.3. Relación del NDVI con las variables de respuesta (Precipitación y Heliofanía)

#### 2.2.3.1. Fuente de datos

Se trabajó con 18 estaciones meteorológicas, 13 pertenecientes a la Dirección Nacional de Meteorología (DMN) y 5 al Instituto Nacional de Investigación Agropecuaria (INIA). (ANEXO 2). Se trabajó con la misma escala mensual de la PPNA, de abril de 1998 a marzo de 2012. La base de datos se obtuvo del estudio realizado por INIA (2011), actualizándolos para marzo del 2012. Para estos últimos datos se realizaron los mismos métodos de confiabilidad (anomalías estandarizadas).

<sup>4</sup> Se denomina ruido blanco a una secuencia de variables aleatorias de media cero, varianza constante y covarianzas nulas (Gonzales, 2009), es la variabilidad aleatoria intrínseca de los datos luego de despejar todas sus relaciones estadísticas.

#### 2.2.3.2. Sistematización del banco de datos

Para trabajar a escala país se elaboró para la precipitación, la media aritmética del acumulado mensual del conjunto de las estaciones, mientras que para la heliofania se utilizaron las medias aritméticas mensuales de la cantidad de horas de sol del conjunto de las estaciones.

#### 2.2.3.3. Correlación entre las variables

Se emplearon métodos de regresión múltiple mediante la función "Forward Stepwise" para poder identificar la mejor correlación entre las tres variables (Kleinbaum y Kupper, 1978). Este procedimiento se realizó mediante el programa Statistica 8.0

#### 2.2.4. Elaboración de la Cartografía

Se representaron los valores del NDVI de la media anual y del coeficiente de variación, trabajando en ambiente SIG utilizando el software Arc Gis 10.0.

#### 2.3. RESULTADOS

#### 2.3.1. Índice de Vegetación Diferenciado Normalizado (NDVI)

Los principales resultados transitaron por construir el modelo de la tendencia de la serie temporal y elaborar la variabilidad estacional. Posteriormente se elaboró cartografía de la media anual y del coeficiente de variación.

#### 2.3.1.1. Tendencia

Los principales parámetros estadísticos se muestran en la tabla 2, existiendo una dispersión mínima de los datos, que se refleja en una baja desviación estándar y varianza de la muestra.

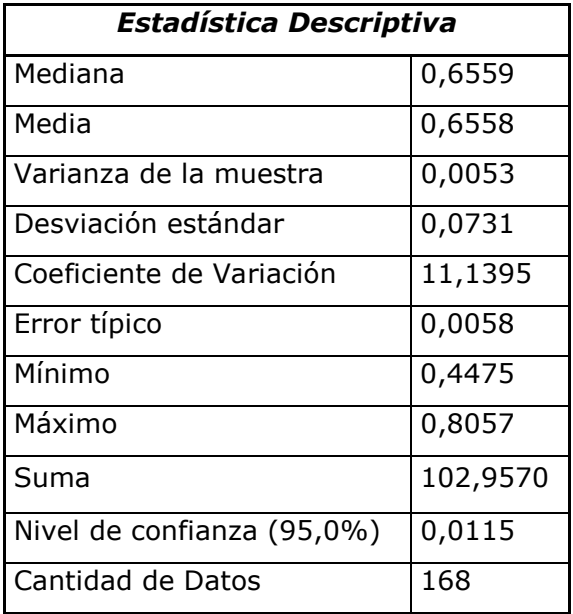

Tabla 2: Principales coeficientes estadísticos del NDVI para el período 1998-2012.

La elaboración del modelo ARIMA determinó que el mejor ajuste, debería seguir un modelo de Autocorrelación de orden 2, con una integración de transformación orden 1, un ARIMA (212). En la tabla 3 se muestra el resumen de los parámetros del modelo para sus correspondientes raíces, siendo las raíces de orden 1 más significativas a las de orden 2. En el Anexo 1 se aprecia la distribución de los residuales en donde se aprecia que la distribución de los datos se ajusta a un comportamiento de ruido blanco de la serie.

| Raiz | Coeficiente | Desv. Típica | Estatístico-t | Valor-p  |
|------|-------------|--------------|---------------|----------|
| AR 1 | 0.768061    | 0.079348     | 9.67970       | 0.000000 |
| AR 2 | $-0.299359$ | 0.079025     | $-3.78817$    | 0.000213 |
| MA 1 | 0.983449    | 0.028200     | 34.87452      | 0.000000 |

Tabla 3: Parámetros del modelo ARIMA (2, 1, 1).

Estos cálculos verifican la validación del modelo ARIMA (211), el cual se muestra en la figura 1. Se aprecia que existe una tendencia a la baja, significativa para todo el período analizado.

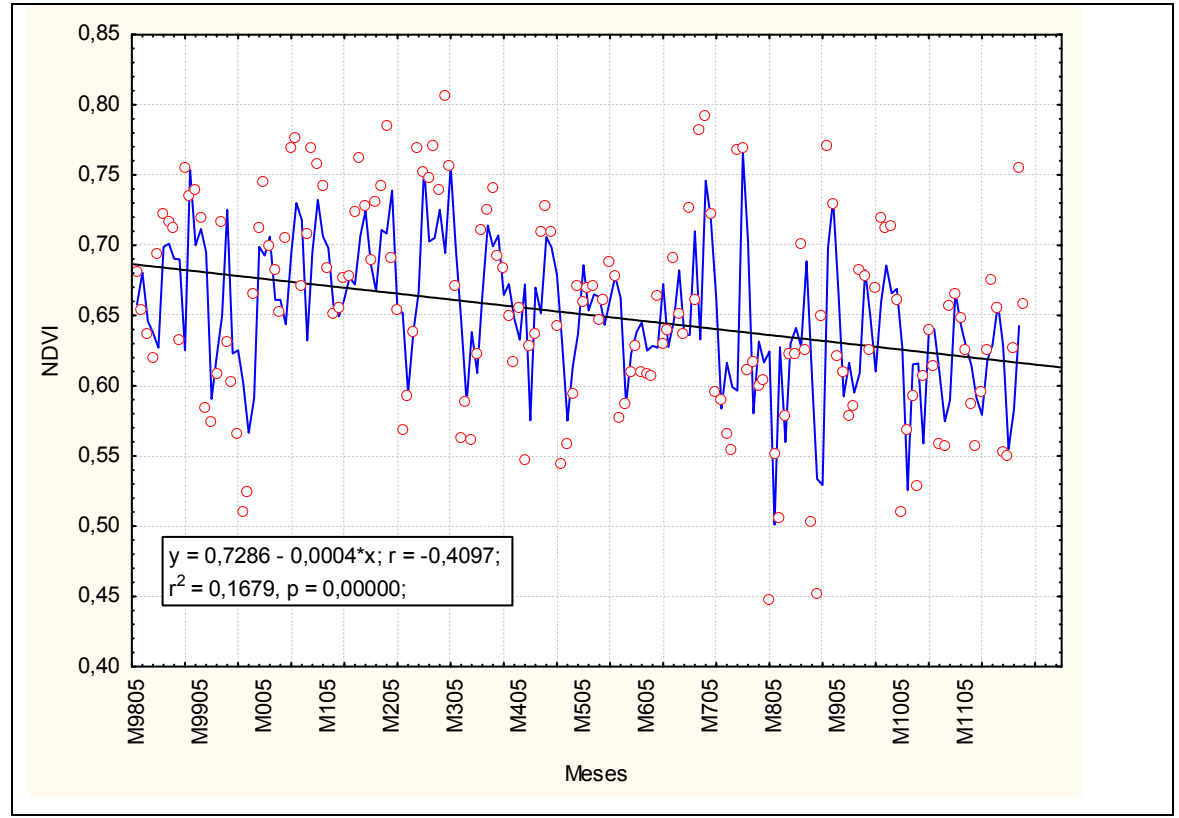

Figura 1: Evolución del modelo ARIMA (211) (línea de color azul) asociado a la tendencia lineal (línea de color negro) en relación a los datos originales (puntos rojos), para el período abril 1998-marzo 2012.

#### 2.3.1.2. Variabilidad

La variabilidad mensual, como se muestra en la figura 2 presenta un comportamiento diferencial a lo largo del año. El mes de enero, seria el mes con los mayores valores, mientras que los meses de julio a octubre son los de menores valores, este último con el menor valor. Durante marzo a abril se observa una inflexión, registrando un leve aumento en relación al mes anterior y su posterior caída al mes posterior.

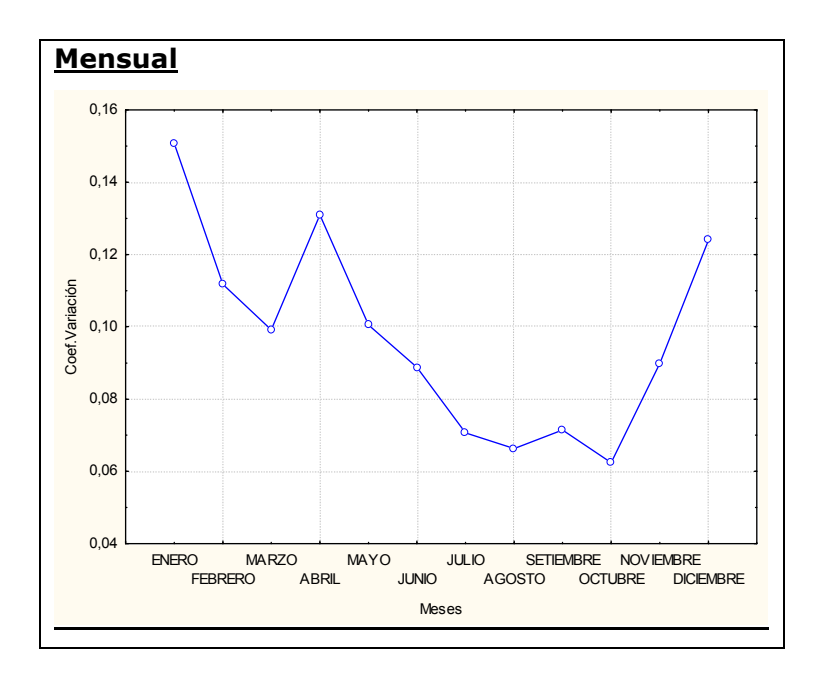

Figura 2: Evolución mensual del coeficiente de variación para la totalidad del país durante el período abril 1998-marzo 2012.

En la figura 3 se observa la variabilidad estacional para la totalidad del período, resaltando que el otoño es la estación que presenta una tendencia significativa de crecimiento de la variación. En relación al resto de las estaciones se aprecia un incremento en la tendencia de la variabilidad pero que no son significativas. El verano es la estación con mayores valores de variación, mientras que en invierno y primavera se registran los menores valores. El año 2008 se aprecia como el año de mayor variación para el conjunto de las estaciones, mientras que los años 2002 y 2003 se comportaron con menores variaciones.

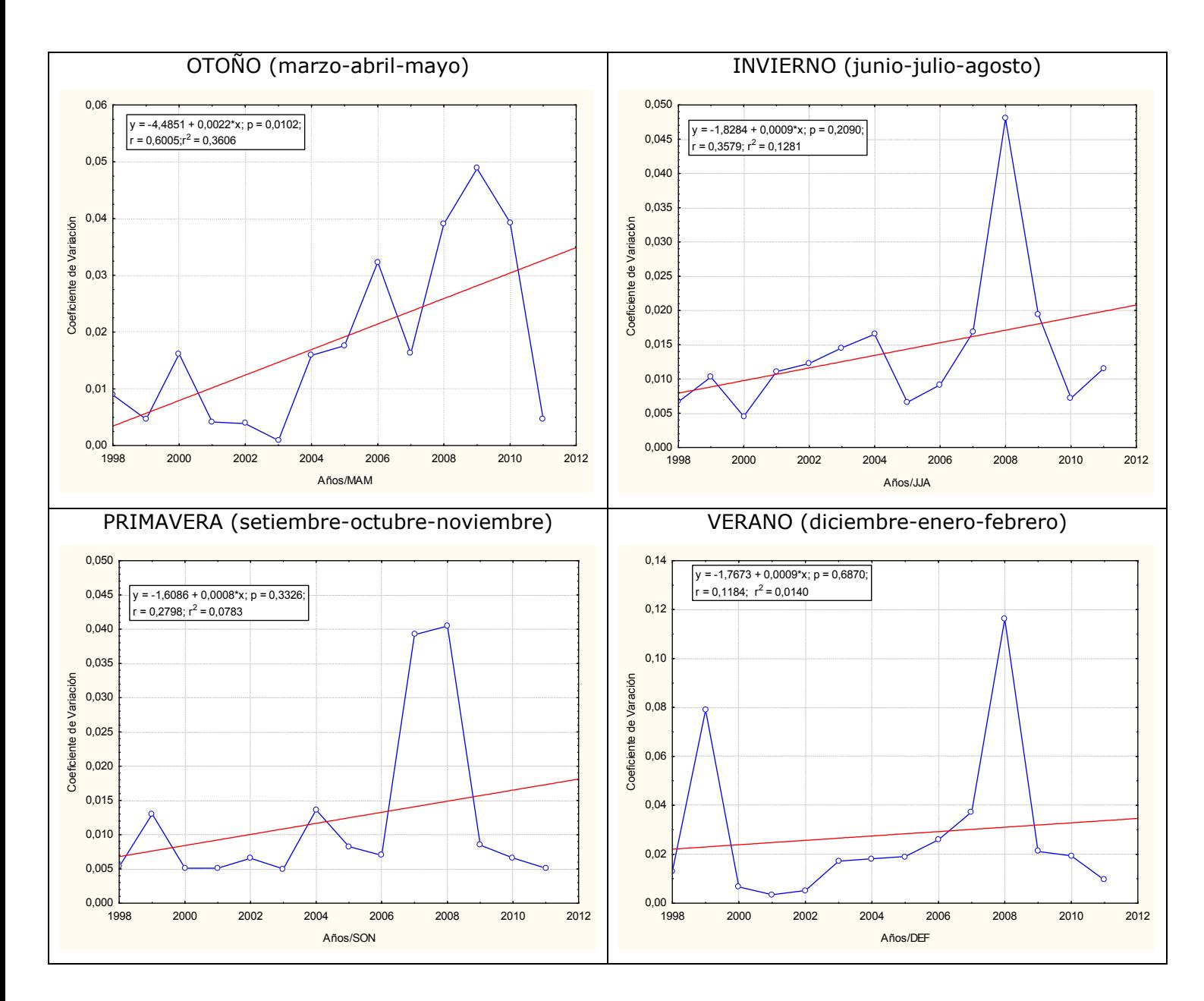

Figura 3: Evolución estacional del coeficiente de variación para la totalidad del país durante el período abril 1998-marzo 2012.

#### 2.3.1.3. Distribución Espacial

La distribución espacial del NDVI presenta diferencias marcadas a lo largo del país (figura 2). Los mayores valores (>0.76) se localizan, al noreste y sureste del país. Los valores intermedios (>0.66, y <0.75) ocupan las mayores áreas del país principalmente en la zona centro sur y centro oeste. Los menores valores (<0.65) se concentran en el centro norte y en la zona este sobre el área de influencia de la laguna Merín.

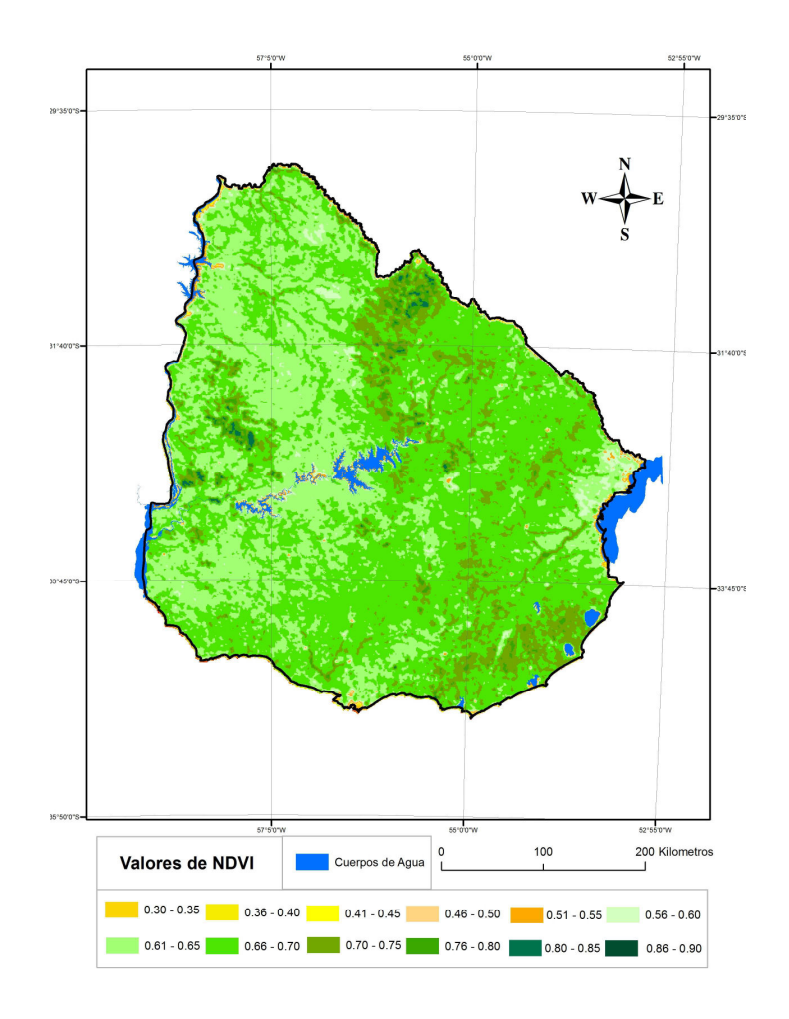

Figura 4: Distribución espacial de los valores medios anuales del NDVI período Abril 1998-Marzo 2012.

#### 2.3.1.3.1 Variabilidad

La figura 5 muestra la distribución espacial de la variabilidad de cada pixel (1k x 1k) del NDVI para la totalidad del país. Se aprecia en la región suroeste los mayores valores (entre 8 a 10), los valores intermedios se ubican en la región sur y sureste (entre 4 a 6) y los menores valores por debajo de 4, que ocupan la mayor parte del territorio, principalmente en la región centro.

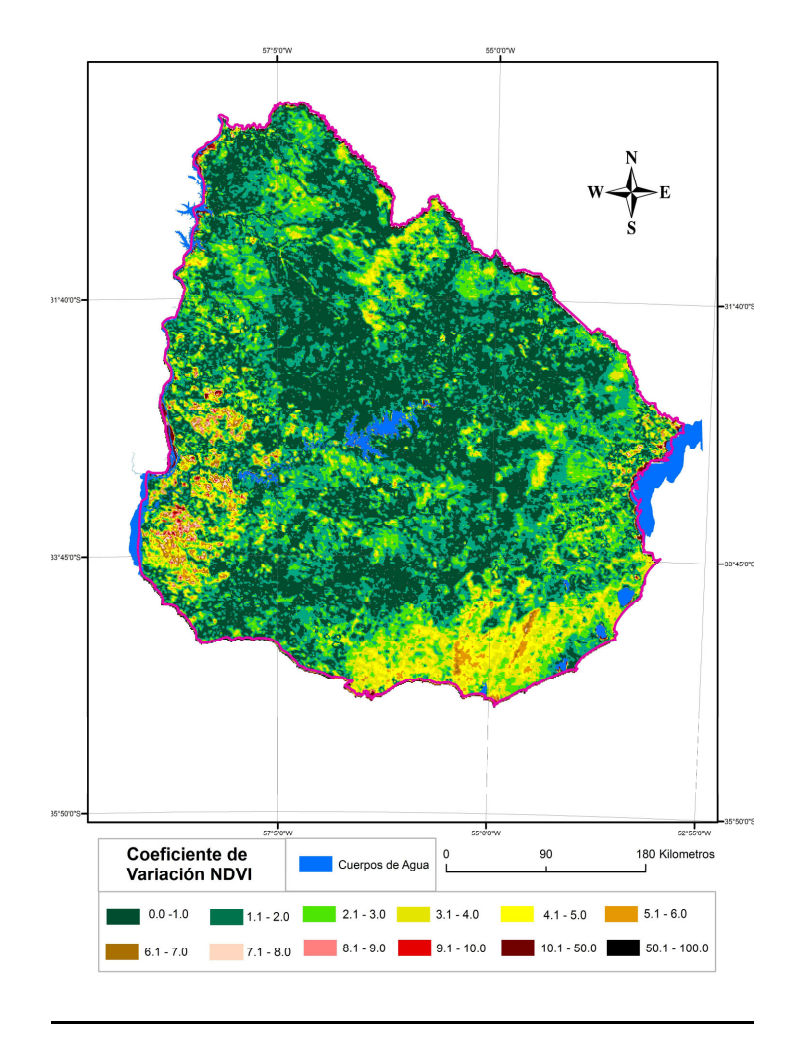

Figura 5: Distribución espacial del coeficiente de Variación de valores medios anuales del NDVI período Abril 1998-Marzo 2012.

## 2.3.2. Relación del NDVI con las variables de respuesta (Precipitación y Horas de Sol)

La relación del NDVI y las variables de respuesta (figura 6) muestra una relación positiva y significativa con la precipitación, evidenciando que en más de un 50 % de la variabilidad de la respuesta del NDVI puede estar asociada a la precipitación. Para la heliofanía (horas de sol) no existe una relación positiva y significativa con la PPNA.

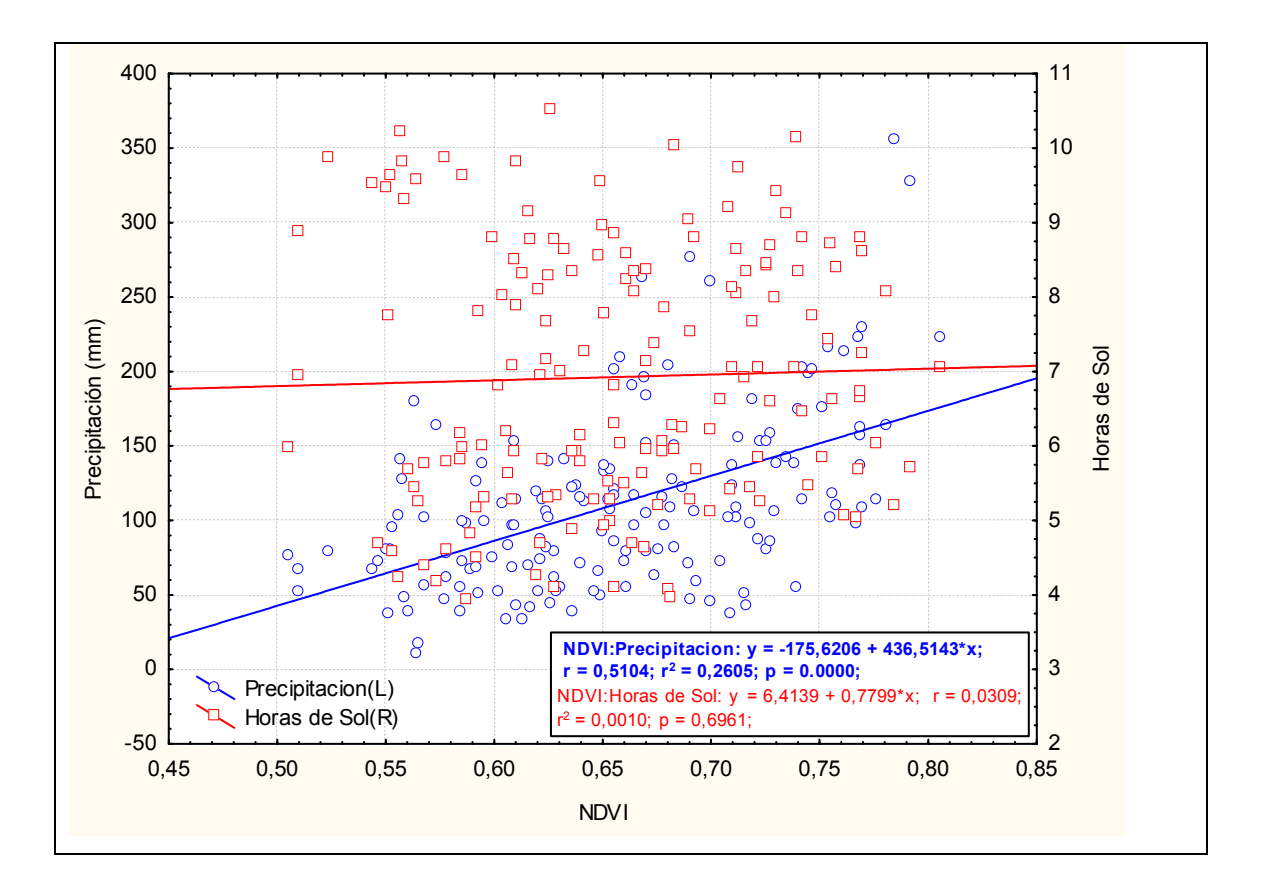

Figura 6: Relación asociativa, entre el NDVI media mensual y las variables explicativas; precipitación acumulado media mensual (valores azules) y horas de sol media mensual (valores rojos), mediante el coeficiente Pearson (r), para el período abril 1998-marzo 2012.

## 2.4. DISCUSIÓN

Los resultados mostraron una tendencia a la baja del NDVI para la totalidad del país, durante los últimos 14 años. Este comportamiento valida la hipótesis 1 del trabajo, en concordancia con los estudios realizados por Zhao (2010) y Samanta (2011) en donde muestran que la PPNA esta decreciendo para la región, siendo Uruguay un reflejo de este comportamiento.

Estos estudios de escala más regional y nacional son importantes para evidenciar diagnósticos de situaciones sobre procesos complejos y fundamentales para el funcionamiento de los sistemas ambientales.

El entender las causas de la baja en la tendencia y la variabilidad anual y mensual, resulta muy difícil de responder en este tipo de trabajos, debido a la diversidad de componentes que afectan la PPNA y sus interacciones que puedan existir entre los mismos, a una escala espacial muy chica<sup>5</sup>. Si es importante situar en donde esta

<sup>&</sup>lt;sup>5</sup> Se entiende por escala a la relación constante que existe entre los objetos reales y los representados en un mapa, siendo el concepto de escala cartográfica el que se toma como criterio en este trabajo. En este sentido, una escala grande se refiere a la representación de

ocurriendo este comportamiento, el cual se esta dando en un proceso de intensificación agraria, como se muestra en la tabla 1. El análisis más directo entre la intensificación y la PPNA resulta más simple de analizar a otras escalas espaciales, debido a la simplificación de componentes que existen en escalas más grandes.

Una aproximación al análisis del comportamiento de la PPNA a escala país fue la relación con variables de respuesta, como la precipitación y la radiación solar, para este caso se evidenció una relación positiva y significativa con la precipitación y no así con la radiación. Estas respuestas reafirman lo que sostienen varios autores (Walter, 1939; Paruelo et al. 1999; Fang et al, 2001; Zang et al. 2011) sobre la relación entre la PPNA y la precipitación. Para el caso de la radiación se puede interpretar que al ser una variable más constante en el tiempo que la precipitación, es de esperar que la relación que pueda existir en 14 años no sea significativa, debido a la reducida ventana temporal considera.

La distribución espacial del NDVI responde en gran medida a la cobertura vegetal que presenta el país, si bien no se realizó un análisis estadístico de correlación espacial, se puede apreciar con cierta claridad que la distribución responde a las regiones de los principales sistemas productivos del país. A modo de ejemplo, en la región este, en las cercanías a la cuenca de la laguna Merín, se aprecian valores bajos de NDVI, los cuales podrían estar asociados al uso productivo dominante en la zona como es el arroz. Si se realiza el mismo análisis pero para la región Norte, en el departamento de Rivera se observan valores altos de NDVI, lo cuales podrían estar asociados a las principales plantaciones forestales del país.

Al examinar la distribución espacial de la variación, se aprecia claramente que las regiones de mayor coeficiente de variación, están asociados a usos productivos que requieren mayor rotación de la cobertura vegetal, como es el caso de la agricultura, mientras que los usos que implican menor o no tienen rotación de la cobertura vegetal, como es el caso de la ganadería extensiva, el coeficiente de variación es muy bajo. En este sentido, los mayores valores se concentran en la región suroeste, coincidiendo con la región agrícola del país, los valores intermedios en la región sur (Canelones y Maldonado) asociado la producción intensiva, mientras que los valores menores se distribuyen en gran parte del país principalmente en el centro, pudiendo estar asociadas a las regiones ganaderas del país.

En relación a la variabilidad estacional se valida la hipótesis 2 en donde existe un aumento de la variación estacional, principalmente durante los meses de Marzo-Abril-Mayo. Esta situación en cierta medida puede estar asociada a la cosecha de

los objetos de tamaño grande en un mapa, mientras una escala chica se relaciona a la representación de objetos de tamaño pequeños en un mapa.

los cultivos de verano, principalmente la soja, concentrando mas del 70 % de los cultivos agrícolas del país, generando un proceso de veranización de la agricultura uruguaya (Arbeletche et al. 2010), lo cual genera un cambio en la PPNA, debido a la rotación de uso que ocurre en las chacras. Este comportamiento reafirma lo que otros estudios sostienen sobre un aumento de la estacionalidad debido al aumento del uso agrícola (Paruelo et al. 2001; Guerschman et al 2003; Alcaráz et al. 2006).

# PPNA a Escala Cuenca y Sitio.

#### 3.1. INTRODUCCIÓN

La relación entre la intensificación agraria y la PPNA se analiza en escalas espaciales mas grandes, debido a que la diversidad de componentes que existen en estas escalas pueden resultar mas simples, que a escala país. En este sentido, la elección de unidades espaciales de análisis que reflejen los comportamientos de la escala país, pero a su vez, presenten una simplificación en sus componentes es sustancial para poder analizar el comportamiento de la PPNA.

Las escalas espaciales consideradas para poder aproximarse de forma mas real al comportamiento de la PPNA fueron; la cuenca hidrográfica, siendo una unidad natural y abierta en donde presenta una diversidad de componentes bióticos y abióticos que interactúan entre si (Achkar *et al.* 2004) y la escala sitio, mediante unidades de uso agrario dominante, divididas a la interna de la cuenca, en base a variables edafológicas, geomorfológicas, litológicos, hidrográficas y de uso.

La mayoría de los estudios que analizan la PPNA se centran en una sola escala espacial de análisis (Zhao *et al.* 2010; Samanta *et al.* 2011; Irisarri, *et al.* 2012; Bonada *et al.* 2013). Estas investigaciones, carecen de la integración de distintas escalas espaciales sobre el mismo proceso. El cambio de escala espacial permite evidenciar otras variables de respuesta que pueden estar afectando el comportamiento de la PPNA y que no emergen cuando se realizan a menores escalas.

Capítulo 3: Procesos de Intensificación y Evaluación de la<br>
PPNA a Escala Cuenca y Sitio.<br>
3.1. INTRODUCCIÓN<br>
13. ENTRODUCCIÓN<br>
14. Eradión entre la intensificación agraria y la PPNA se analiza en escalas<br>
separaises mas g La integración de la escala cuenca y sitio va a permitir entender de forma más precisa la respuesta de la PPNA, debido a que se están considerando otras variables de respuesta que tienen mucha variabilidad a la interna de la cuenca (erosión e intensificación). El análisis de la precipitación y las horas de sol fueron consideradas como variables de respuesta en la escala país, para este análisis no se van a incluir debido a que son variables que presentan cierta homogeneidad a la interna de la cuenca, siendo variables con poca variación espacial en relación a estas escalas, y a su vez, no existen datos discriminados a la interna de la cuenca.

# 3.2. MATERIALES Y MÉTODOS

#### 3.2.1. Area de Estudio

En la región centro=sur del país se puede ubicar el área de frontera agrícola, la cual ha sufrido transformaciones del uso del suelo durante los últimos años (García Préchac *et al.* 2010). El departamento de Durazno integra dicha región, presenta una superficie de 12.209 Km<sup>2</sup>, predominando pendientes entre 4 a 6 %. Presenta suelos de textura media a liviana, con drenaje rápido a moderado predominado los suelos Brunosoles y Litosoles (MGAP, 1994). Es un departamento con diversidad litológica siendo las formaciones de Basalto, la cuenca sedimentaria Gondwánica, Cristalino y Sierras del Este las estructuras geológicas dominantes (MGAP, 1994).

Para la selección de la cuenca se procedió en primera instancia a reunir la información espacial disponible en relación a las variables biofísicas, socioeconómicas y de infraestructura que predominan en el país. Están fueron: Tipos de Suelos, Usos de suelos, Hidrografía, Caminería, Padrones e historia productiva. En base a estas variables se identificaron 3 cuencas, la cuenca del Arroyo San José (San José), la cuenca del Arroyo Barriga Negra (treinta y tres) y la cuenca del Arroyo Tomas Cuadra (Durazno). Analizando el conjunto de estas variables se identificó a la Cuenca del Arroyo Tomas Cuadra (figura 7), como la cuenca que presenta mayor diversidad de variables biofísicas socioeconómicas y productivas. A su vez, es una cuenca relativamente reciente en la instalación de la forestación (entorno a villa del Carmen) y la expansión de la agricultura, elementos centrales para poder identificar la respuesta de la PPNA.

Abarca un 9% de la totalidad del departamento, concentra una superficie de 1042  $\text{Km}^2$  con una altura media de 117 metros, una importante diversidad en la génesis y morfología de los suelos, principalmente de textura media a pesada. Según los datos de la estación meteorológica mas cercana (Durazno) presenta una precipitación media anual (1980=2009) de 1260 mm y una temperatura media anual de 17.2 ºC, para el mismo período. La temperatura media máxima es de 23,5 ºC, mientras que la temperatura media mínima es de 11,1 ºC, localizándose en la región mas fría del país (INIA, 2011).

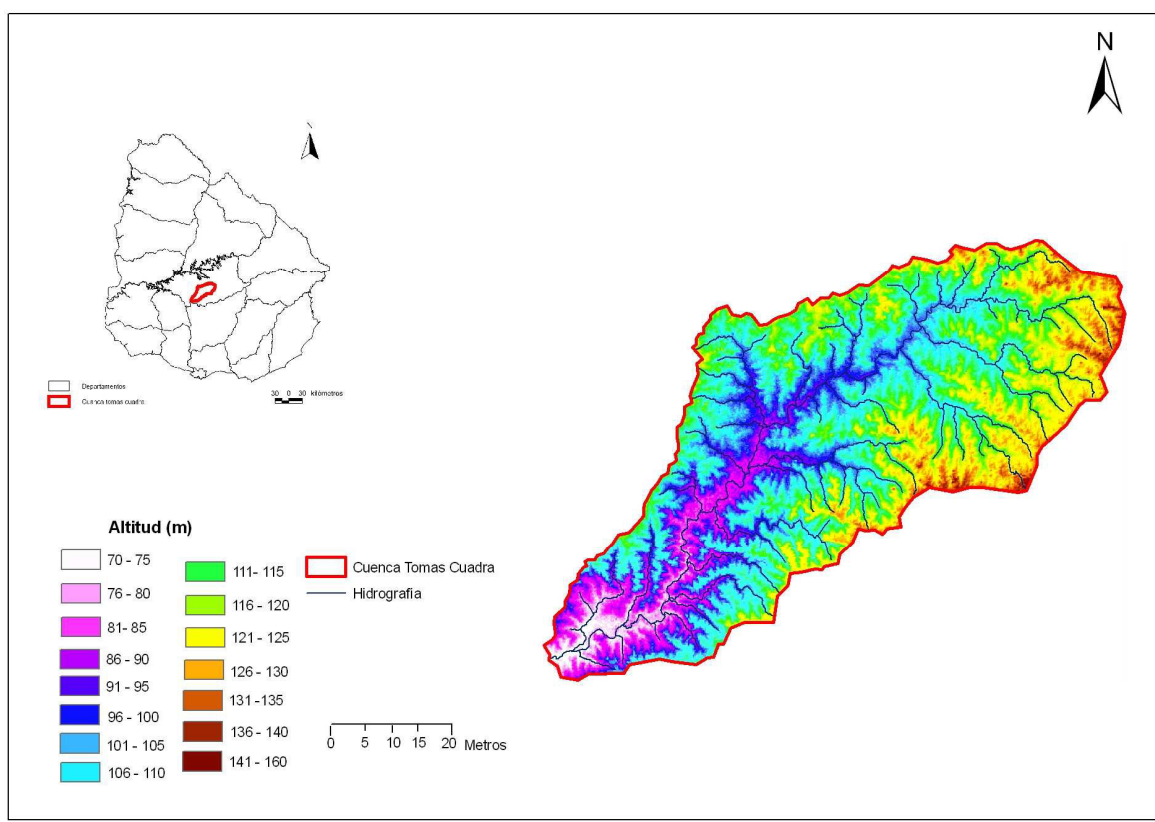

**Figura 7:** Localización de la cuenca del arroyo Tomas Cuadra=Durazno.

#### 3.2.2*. Elaboración de las unidades espaciales de uso agrario dominante*

La unidad espacial de análisis es el sitio, pero su definición esta dada por atributos estructurales, con los elementos edáficos, geormofológicos, litológicos e hidrográficos y atributos funcionales, con el uso de suelo (Gastó *et al.* 1993).Para la elaboración de las mismas se consideró la diversidad de componentes de las variables estructurales y 75 % del uso productivo dominante.

#### 3.2.2.1. Variables estructurales

#### 3.2.2.1.1. Propiedades físicas de los suelos

Se analizó profundidad y textura de los suelos. Los suelos fueron clasificados de acuerdo a las 9 combinaciones posibles entre las 3 categorías de profundidad (Profundos, Medios y Superficiales) y las 3 categorías de textura (Pesados, Medios y Livianos). Esta clasificación fue tomada del trabajo Eco=Regionalización del Uruguay (Panario *et al.* 2011).
#### 3.2.2.1.2. Topografía

Se analizó a partir de la elaboración de un Modelo Digital de Terreno (MDT) de resolución 30x30 metros del satélite Aster-NASA (d'Ozouville *et al.* 2008, Rödelsperger *et al.* 2010).

## 3.2.2.1.3. Litología

Se considera el aporte de materiales que genera cada formación. Asimismo se analizó el drenaje, clasificándose en Alto, Medio y Bajo. Esta clasificación fue tomada del trabajo Eco-Regionalización del Uruguay (Panario *et al.* 2011).

## 3.2.2.1.4. Hidrografía de la cuenca

Se analizó la superficie de la cuenca, y se digitalizó la hidrografía interna jerarquizando la densidad de la red de drenaje (Horton 1945, Strahler 1986).

## 3.2.2.2. Variables de Uso

## 3.2.2.2.1. Uso del suelo

Se elaboró una clasificación de usos de suelo mediante imágenes LANDSAT 5TM. De esta manera se logró realizar cartografía de la distribución espacial y temporal de la cobertura vegetal, con altos niveles de precisión (Xiao *et al.* 2002, Soegard *et al.* 2003, Cihlar *et al.* 2003). A los efectos de minimizar errores en la clasificación, se analizaran zafras de cultivos y cosechas opuestas. Se trabajó utilizando los programas Arc gis 10.0 y ENVI 4.2. Se ajusto la clasificación con salidas a terreno.

Integrando cada unos de los componentes anteriormente mencionados en un SIG se elaboraron 8 unidades de uso agrario dominante (figura 8).

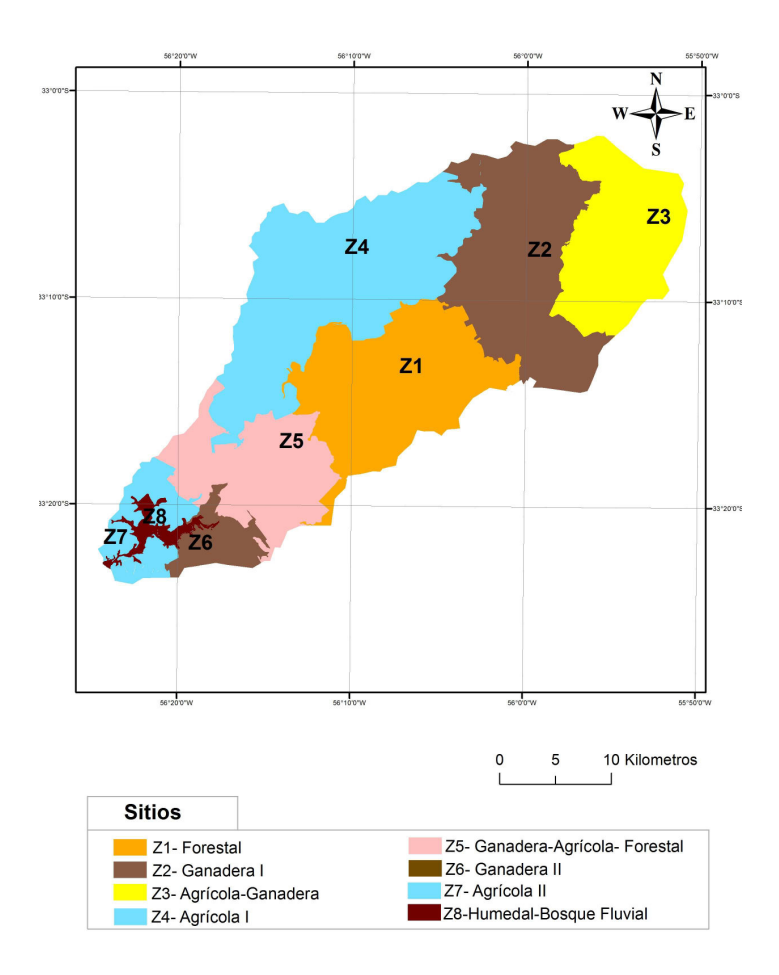

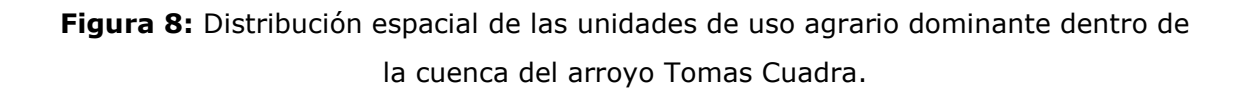

#### 3.2.2.2.2. Estado erosión=degradación de los suelos

Se evaluó el estado de erosión de los suelos de la cuenca, mediante el uso de imágenes de alta resolución espacial (Metternicht *et al.* 2010) junto con varias salidas a terreno para ajustar la metodología.

Se elaboraron cuatro categorías de erosión:

1) Nula a leve: zonas de planicies o lugares donde no se evidencia ningún grado de erosión (figura 9).

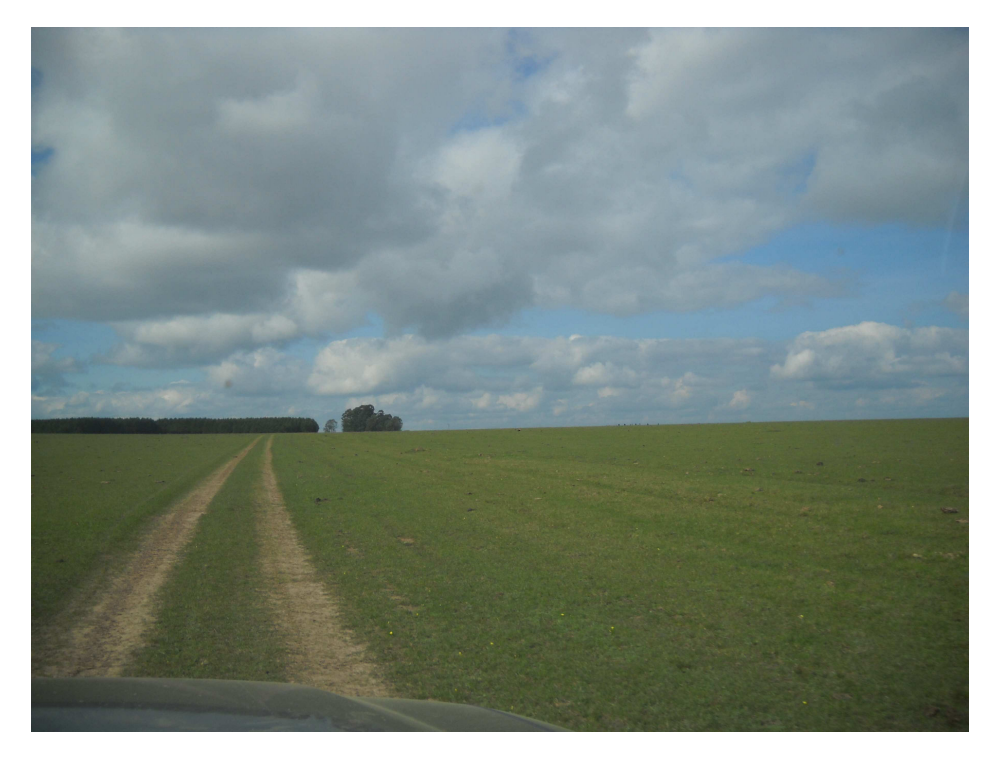

**Figura 9:** Foto que ilustra la categoría de erosión nula a leve.

2) Leve a Moderada: zonas de pendientes suaves donde se evidencia erosión laminar, son suelos con poca degradación (figura 10)

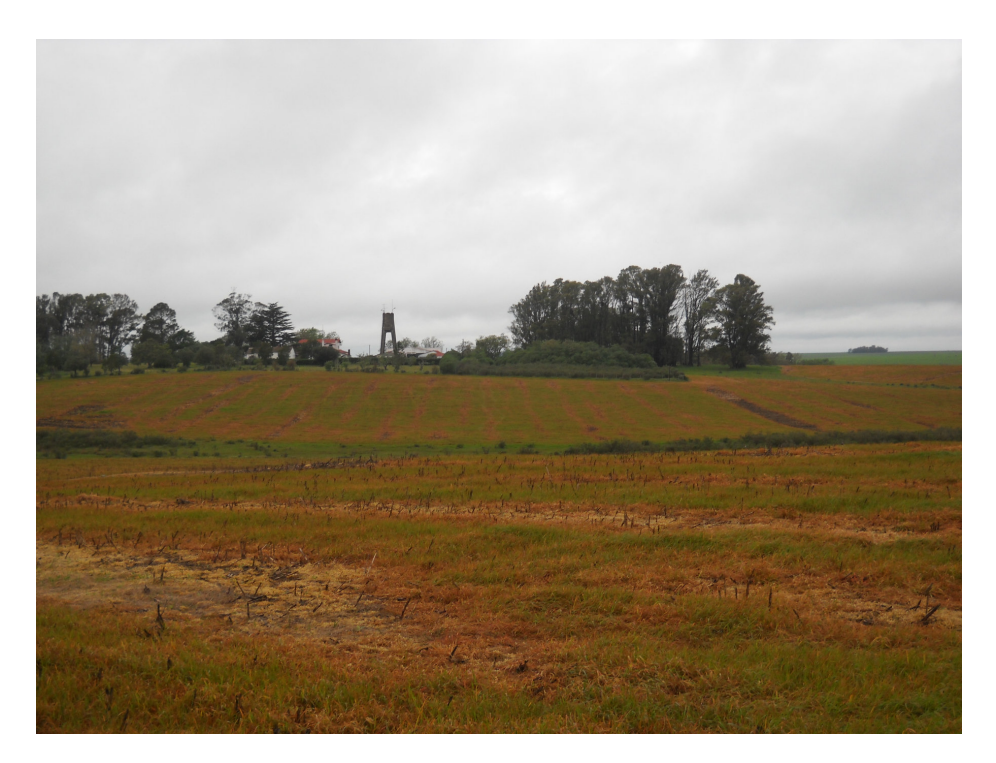

**Figura 10:** Foto que ilustra la categoría de erosión Leve a Moderada.

3) Moderada a Severa: zonas de rotura parcial de la matriz del suelo generando surcos y pequeños escalones (figura 11).

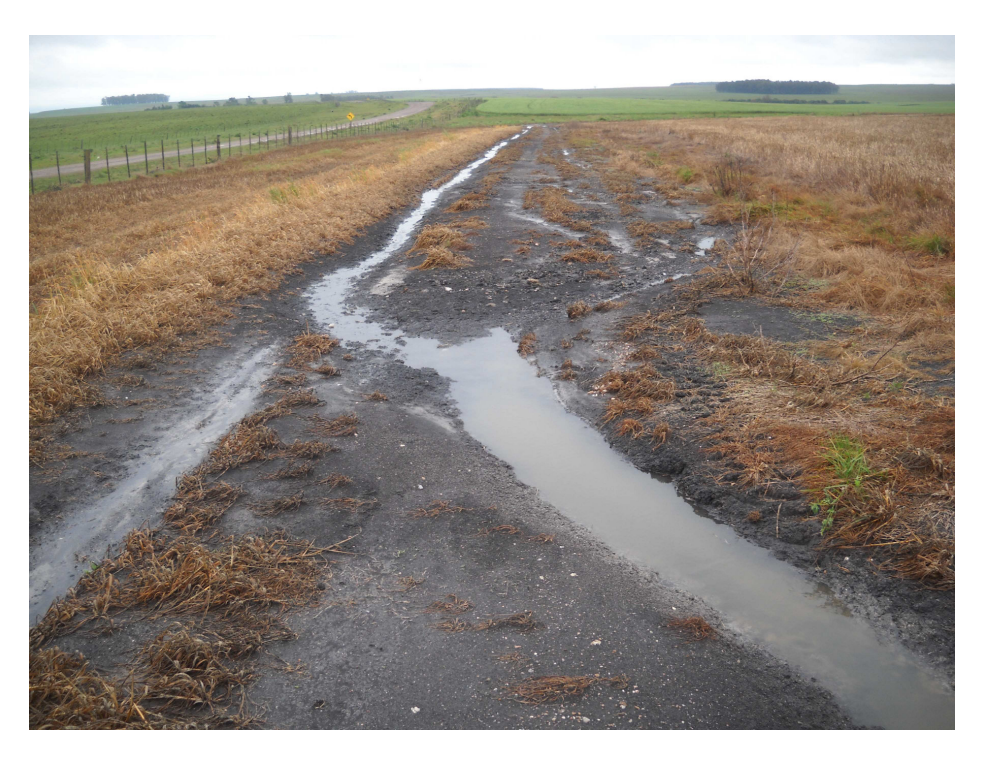

**Figura 11:** Foto que ilustra la categoría de erosión Moderada a Severa.

4) Severa a Muy Severa: zonas de formación de cárcavas, pérdida total del perfil generando movimientos de masa (figura 12).

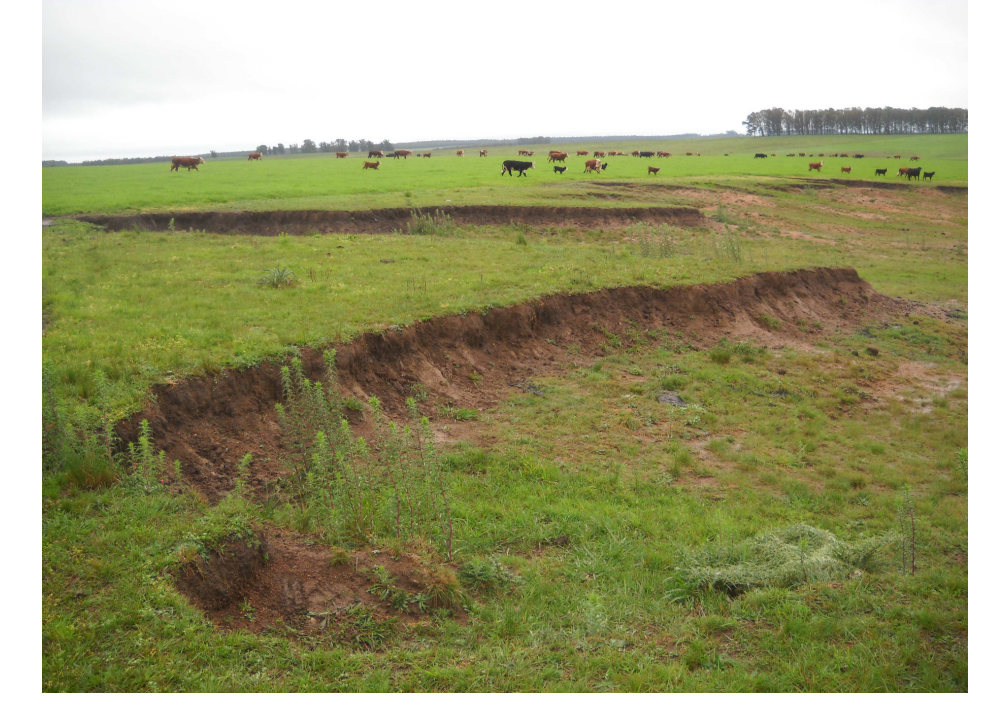

**Figura 12:** Foto que ilustra la categoría de erosión Severa a muy Severa.

En la tabla 4 se aprecia la superficie que abarca cada categoría dentro de la totalidad de la cuenca, siendo la categoría Leva a Moderada la que abarca la mayor superficie, mas de un 50 % de la cuenca, seguida de *Nula a Leve* con un 44,4 %, luego Moderada a Severa con un 3,5 % y finalmente Severa a Muy Severa con un  $0.3 \%$ .

**Tabla 4:** Superficie total de cada una de las categorías de erosión de la cuenca del arroyo Tomas Cuadra.

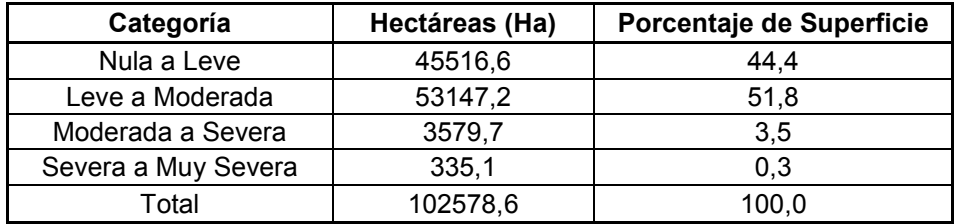

# 3.2.3*. Estimación y evaluación del Indice de Vegetación Normalizado (NDVI)*

El NDVI fue elaborado en base a los mismos procedimientos metodológicos y estadísticos que fueron detallados en la sección 2.2.2 del capítulo 2. Se elaboraron los modelos de tendencia para cada unidad y el coeficiente de variación para la totalidad de la cuenca. Los resultados del modelo para la cuenca y para cada una de las unidades, se expresan en el Anexo 3.

# 3.2.4*. Elaboración del Indice de Intensificación Agraria (IIA)*

La construcción del IIA siguió la metodología empleada por Prados *et al.* (2002), la cual consististe en comparar coberturas de usos de suelo de distintas series temporales. Posteriormente se analiza los usos productivos predominantes estableciendo una ponderación en base a su intensidad. Luego de establecida la clasificación se aplica un cociente entre el uso de suelo final sobre el uso de suelo inicial:

## IIA= Uso Final/ Uso Inicial (2)

Para los casos en donde el resultado del IIA es mayor a 1 la unidad analizada se intensifico, para los casos en donde el conciente de IIA es menor a 1, se desintensificó, o sea paso de un uso mas intenso a menos intenso y para el caso en donde el cociente del IIA es igual a 1, no varió su uso por tanto no existió variación en su intensidad.

Para el caso analizado se clasificaron imágenes LANDSAT 5TM para las fechas de 25/03/2000 y del 3/3/2011, disponibles en el sitio ‹www.inpe.br›. Se identificaron cuatro tipos de uso de suelo; Agrícola, Forestal, Ganadero y Humedal/Bosque Fluvial.

La ponderación de los usos fue considera en base a la integración de distintos criterios; grado de antropización y/o explotación de los recursos naturales (Priego *et al.* 2004; Prados *et al.* 2002) el grado de erosión que producen los distintos tipos de producción (Clérici y García Préchac, 2001) y la cantidad de insumos por unidad de superficie. En la tabla 5 se expresa dicha ponderación.

| USO.                  | <b>PONDERADOR</b> |  |  |
|-----------------------|-------------------|--|--|
| Agrícola              |                   |  |  |
| Forestal              |                   |  |  |
| Ganadero              |                   |  |  |
| Humedal/Boque Fluvial |                   |  |  |

**Tabla 5:** Ponderación de las categorías de Uso de la Cuenca del arroyo Tomas Cuadra.

3.2.5. Relación del NDVI con las variables de respuesta (Intensificación agraria, erosión, uso de suelo del año 2000 y del año 2011)

Para poder relacionar y analizar espacialmente las variables de respuesta con el NDVI se transformaron estas variables, de unidades irregulares (polígonos) a unidades regulares (celdas de  $1$  Km  $\times$  1Km) logrando una compatibilidad con los datos del NDVI. Esta transformación fue realizada mediante la intersección geométrica de los polígonos con las celdas, calculando la superficie de cada opción de la variable. Luego se asignó la opción predominante (mas de un 50 % de la superficie o en los casos menores se analizaba cual era la que ocupaba mayor superficie) obteniendo así, una uniformidad en cada celda. Finalmente se seleccionaron las celdas que están completamente dentro de cada unidad de uso agrario dominante y se exportaron los datos a tablas alfanuméricas. Las celdas que se localizan en los límites de cada una de las unidades o sea que comporten más de una unidad no se consideraron en los análisis estadísticos. Este procedimiento fue realizado mediante el programa Arc Gis 10.0.

#### 3.2.5.1. Análisis estadístico

Se aplicaron técnicas estadísticas de regresión múltiple utilizando la opción "Forward Stepwise" para cada unidad de uso agrario dominante (Kleinbaum y Kupper, 1978). El empleo de esta técnica estadística permite identificar cual es la variable de respuesta (independiente) que esta teniendo mayor correlación con la variable objetivo (dependiente). La independencia entre las variables es a priori un requisito para el uso de estas técnicas (Verbug y Chen, 2000). Las variables independientes fueron usos de suelo del año 2000 y 2011, el IIA y la erosión. Los coeficientes de salidas para analizar fueron; el F,  $r^2$ , y el valor y signo de beta, considerando una significancia (p < 0,05). Cuanto mas grande sea el valor de F y  $r^2$ mejor va ser su correlación entre las variables. Estos cálculos fueron realizados mediante el programa Statistica 8.0.

#### 3.2.6. *Elaboración de la Productividad Primaria Neta Aérea*

Para poder evaluar la tendencia en unidades de producción (Kgs. materia seca/Ha/Mes), se transformó el NDVI en la PPNA para las unidades de uso agrario dominante homogéneas (Z1, Z2, Z4, Z6, Z7).

La metodología empleada fue basada en el modelo de Monteith (1972, 1977) el cual se basa en estimar la PPNA en base a la cantidad de radiación fotosinteticamente activa absorbida por la vegetación.

La relación entre el NDVI y la radiación fotosinteticamente activa absorbida por la vegetación tiene una relación muy significativa y positiva, y por tanto con la PPNA (Prince 1991; Paruelo *et al.* 1997; Di Bella *et al.* 2004).

Esta relación se expresa como: PPNA= [∫RFAA] \* **ε** (3)

Donde;

PPNA= Productividad Primaria Neta Aérea (Kgs. materia seca/Ha/mes);

RFAA= es la función de la radiación fotosinteticamente activa absorbida por la vegetación (Mega Jouls/Ha/mes) esta función se puede descomponer en dos factores;

RFAA= ∫RFA\* RFA

Donde;

∫RFA= Es la fracción de la radiación fotosinteticamente activa absorbida por la vegetación (Mega Jouls/Ha/mes)

RFA= Es la cantidad de radiación fotosinteticamente activa incidente (Mega Jouls/m<sup>2</sup>/día) multiplicada por una constante de 0,48 (VITO 2010; Paiva et al. 2013).

**ε**= es la eficiencia del uso de la radiación por parte de la vegetación (Kgs. De materia seca/ Mega Jouls).

La ∫RFA se puede estimar mediante el NDVI y varía en función de las imágenes que se utilicen para el cálculo del NDVI. Como este trabajo utiliza imágenes SPOT se consideran los coeficientes calculados por (Eerens *et al.* 2000).

 $\int RFA = A+B.NDVI$ 

Donde,

 $A = -0.27$ 

B= 1.54

La RFA se obtiene de las estaciones meteorológicas, en este caso se calculó el promedio de las horas de sol de la estación meteorológica de Durazno de la serie analizada (abril 1998-marzo 2012) y se transformo a Mega Jouls/m<sup>2</sup>/día (FAO, 2006).

El **ε** varia en función de la vegetación, en este caso se va a considerar la vegetación dominante para cada unidad espacial, siendo para el caso de la Z1 los Eucalyptus grandis, utilizando el  $\epsilon$  calculado por Otomar (2012), para las unidades agrícolas (Z4 y Z7) la vegetación C3 (soja y trigo), utilizando el **ε** considerado por Paiva (2013) y para las unidades ganaderas (Z2 y Z6) se consideró los pastizales naturales sin mejoramientos, utilizando el **ε** calculado por Baeza (2011).

# 3.3. RESULTADOS

## 3.3.1. Unidades de uso agrario dominante

Como se observa en la figura 8, se distribuyen las 8 unidades de uso agrario dominante que presentan las siguientes características estructurales:

*a) Z1-Forestal*: ocupa un 19,8 % de la cuenca, predominan cuadros de plantaciones de Eucaliptos y Pinos con distintos ciclos temporales, los Pinos presentan ciclos de cosecha de mayor antigüedad. El tipo de suelo predominante son Litosoles y Vertisoles/Argisoles, suelos poco profundos de texturas medias a pesadas.

*b*) *Z2-Ganadera* I: ocupa un 20,1 % de la cuenca, comprende áreas de pastizal destinadas a la producción de carne bovina, son suelos Argisoles/Vertisoles de texturas pesadas.

c) Z3-Agrícola-Ganadera: abarca un 15,5% de la cuenca, predominan plantaciones agrícolas extensivas invernales (trigo) y estivales (soja) y áreas de pastizal con destino a producción de carne bovina, son suelos Vertisoles/Argisoles de texturas pesadas.

d) Z4-Agrícola I; ocupa un 27,1 % de la cuenca, incluye zonas de producción agrícola extensiva principalmente soja=trigo, son suelos Brunosoles/Litosoles de texturas medias a pesadas, con alta variación en la profundidad.

e) Z5-*Ganadera-Agrícola- Forestal*; abarca un 11 % de la cuenca, comprende zonas de agricultura extensiva soja=trigo, forestación principalmente Eucaliptus y ganadería extensiva para producción de carne bovina. Los suelos predominantes son Litosoles/Brunosoles.

f) Z6=*1*  II; abarca un 2,6 % de la cuenca, son zonas de pastizal destinadas a las producción de ganado de carne. Se caracteriza por presentar suelos con texturas pesadas y profundos denominados Vertisoles/Planosoles.

g) Z7-Agrícola II; abarca un 3,6 de la cuenca, áreas de producción agrícola extensiva soja=trigo. Son suelos profundos dominados por los Planosoles/ Vertisoles.

h) Z8-Humedal-Bosque Fluvial; ocupa un 0,3 % de la cuenca, zona de planicie de inundación del arroyo Tomas cuadra, caracterizada por la presencia de vegetación hidrófita y parches de bosque ribereños, presenta suelos hidromórficos Histosoles/ Planosoles.

## 3.3.2. *Indice de Vegetación Normalizado (NDVI).*

Los principales resultados se centraron en la elaboración y ajuste del modelo de la tendencia de la serie temporal y elaborar la variabilidad estacional para la totalidad de la cuenca. Posteriormente se construyó cartografía de la media anual y del coeficiente de variación.

## 3.3.2.1. Tendencia

En la tabla 6 se muestran los modelos ARIMA para cada una de las unidades espaciales y para la totalidad de la cuenca. Se resalta la tendencia a la baja de todas las unidades. Las unidades agrícolas (Z4 y Z7) son las que presentan mejor ajuste y evidencian la mayor tendencia a la baja. Luego se ubica la unidad forestal (Z1) con valores intermedios de tendencia y significancia. Las unidades Ganaderas (Z2 y Z6) presentan menor tendencia que la forestal y la agrícola, mientras las unidades compuestas (Z3 y Z5) evidencian tendencias medias y bajas. Finalmente la unidad (Z8) presenta menor significancia y tendencia media, siendo la unidad mas pequeña en superficie, solo 3 pixeles.

**Tabla 6:** Resultados de los modelos ARIMA (211) para la cuenca del arroyo Tomas Cuadra y para cada una de las unidades de uso agrario dominante. Se resumen los principales parámetros de tendencia (a,  $r^2$ , r) con su correspondiente significación (p) y tamaño de superficie (pixeles).

| <b>Modelo ARIMA</b>                 |        |        |            |         |     |                     |                |  |  |
|-------------------------------------|--------|--------|------------|---------|-----|---------------------|----------------|--|--|
| <b>Zonas/Unidades</b>               | $r^2$  | r      | A          | р       | n   | <b>Coeficientes</b> | <b>Pixeles</b> |  |  |
| Cuenca                              | 0,1309 | 0.3618 | $-0,00050$ | 0.00001 | 168 | <b>ARIMA (211)</b>  | 1349           |  |  |
| Z1-Forestal                         | 0,1404 | 0,3747 | $-0,00050$ | 0,00001 | 168 | <b>ARIMA (211)</b>  | 212            |  |  |
| Z2-Ganadera I                       | 0,0948 | 0.3078 | $-0,00040$ | 0,00005 | 168 | <b>ARIMA (211)</b>  | 216            |  |  |
| Z3-Agrícola-<br>Ganadero            | 0,1333 | 0.3651 | $-0,00060$ | 0,00001 | 168 | <b>ARIMA (211)</b>  | 166            |  |  |
| Z4-Agrícola I                       | 0,1522 | 0,3902 | $-0,00070$ | 0,00001 | 168 | <b>ARIMA (211)</b>  | 292            |  |  |
| Z5-Ganadera-<br>Agrícola-Forestal   | 0,0955 | 0,309  | $-0.00040$ | 0,00005 | 168 | <b>ARIMA (211)</b>  | 118            |  |  |
| Z6-Ganadera II                      | 0,0935 | 0,3058 | $-0.00040$ | 0,00005 | 168 | <b>ARIMA (211)</b>  | 28             |  |  |
| Z7-Agrícola II                      | 0,1603 | 0,400  | $-0,00060$ | 0,00001 | 168 | <b>ARIMA (211)</b>  | 39             |  |  |
| Z8-Humedal/Bosque<br><b>Fluvial</b> | 0,0690 | 0,2627 | $-0.00050$ | 0,00005 | 168 | <b>ARIMA (211)</b>  | 3              |  |  |

3.3.2.2. Distribución Espacial

La unidad Z1 es la que presenta mayores valores de NDVI, para el resto de la cuenca se aprecia cierta homogeneidad en los valores, pero si se observa la variabilidad interna se aprecia que las unidades agrícolas (Z4, Z7) y agrícolaganadera (Z3) presentan mayor variabilidad, asociada a la unidad forestal. Las unidades ganaderas son las que registran valores medios a bajos siendo las que registran menor variabilidad (figura 13).

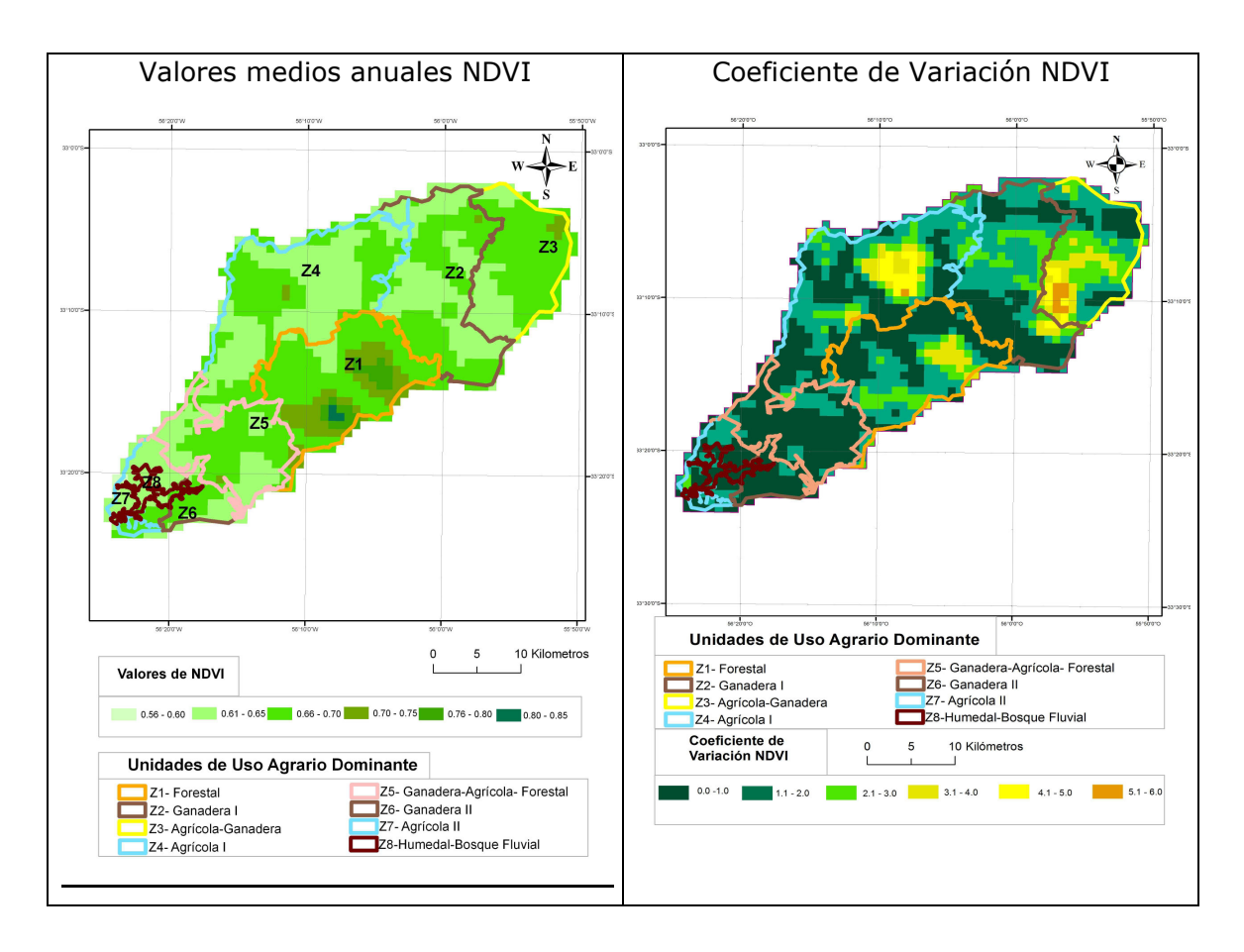

**Figura 13:** Distribución espacial de los valores medios y del coeficiente de variación del NDVI, para el periodo abril 1998=marzo 2012.

# 3.3.3. *Productividad Primaria Neta Aérea (PPNA)*

Para poder comparar los resultados de la PPNA real de cada unidad se calculó una PPNA teórica considerando a un pixel de la cuenca lo mas puro posible en su uso, o sea el pixel que contiene mayor superficie del uso para la totalidad del período analizado (ANEXO 4). El cálculo de de estos pixeles dio, 472 Kgs de materia seca/Ha/mes para los pastizales naturales, 4800 Kgs de materia seca/Ha/mes para la agricultura (vegetación C3) y 16753 Kgs de materia seca/Ha/mes para la forestación (*Eucalyptus* grandis).

Las siguientes figuras (14, 15, 16) muestran la evolución de la PPNA real para cada una de las unidades espaciales con su relación a la PPNA teórica. Como la PPNA es una relación directa con el NDVI, para cada una de las unidades también existe una tendencia a la baja. En datos de producción se destaca que la Z1 como la unidad que presenta mayor perdida de 15 Kgs de materia seca/Ha/mes, observándose que a partir del invierno del 2003 los valores de productividad real se comenzaron a distanciar de la productividad teórica.

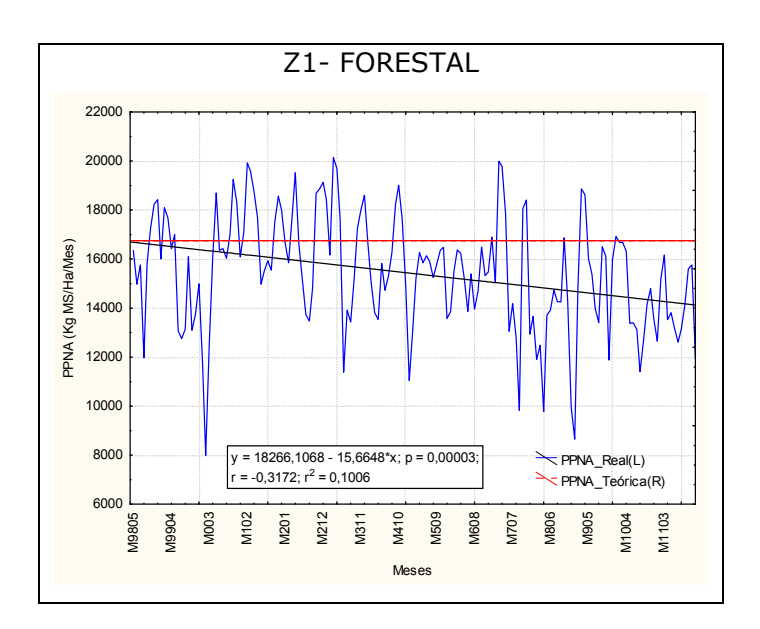

**Figura 14:** Evolución mensual de la PPNA (Kgs de materia seca/Ha/mes) de la unidad forestal (Z1) para el período abril 1998=Marzo 2012.

Para el caso de las unidades ganaderas también existe una pérdida de productividad pero mucho menor que la unidad Z1, de 0,5 Kgs de materia seca/Ha/mes. Entre ambas unidades, la Z6 presentaría valores un poco por encima que la Z5.

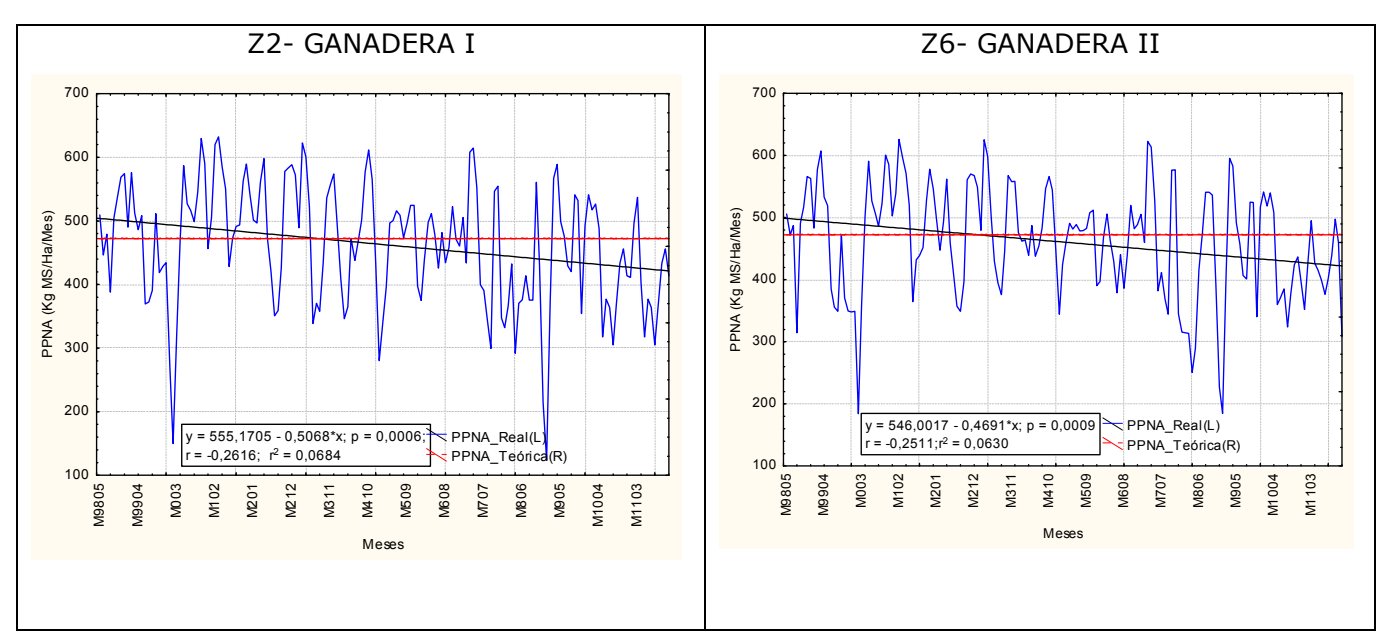

**Figura 15:** Evolución mensual de la PPNA (Kgs de materia seca/Ha/mes) de las unidades ganaderas (Z2=Z6) para el período abril 1998=Marzo 2012.

Las unidades agrícolas presentan un decrecimiento similar pero cuantitativamente distinto, la Z4 presenta una pérdida de productividad de 7 Kgs de materia seca/Ha/mes, mientras que la Z6 de 5,7 Kgs de materia seca/Ha/mes. A partir del verano del 2007 comienza un aumento de la amplitud de las productividades, ubicándose gran cantidad de meses por debajo de la PPNA teórica.

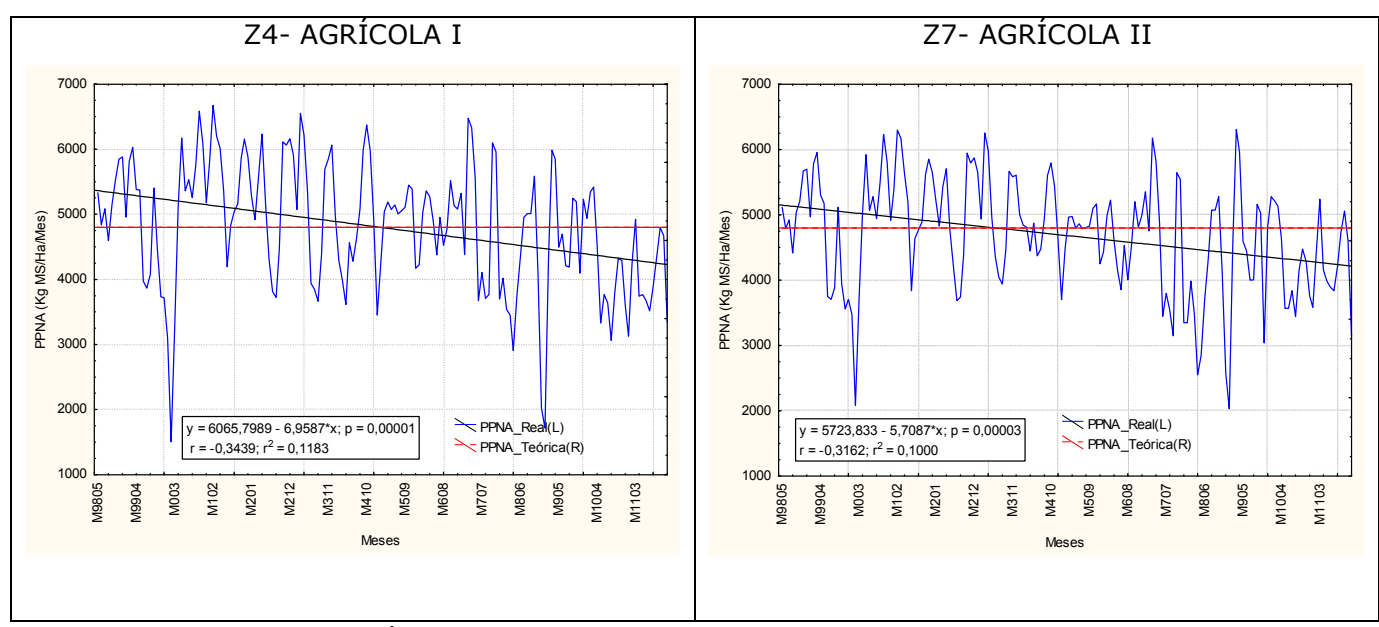

**Figura 16:** Evolución mensual de la PPNA (Kgs de materia seca/Ha/mes) de las unidades agrícolas (Z4=Z7) para el período abril 1998=Marzo 2012.

#### 3.3.4. *Indice de Intensificación Agraria (IIA).*

Los resultados del IIA muestran que un 33 % del total de la cuenca se intensificó, un 4,5 se desintensificó y un 62,5 % mantuvo su predominio de uso en el período de 11 años analizados (tabla 7).

|                                      |             | IIA (pixeles) | IIA (promedio) |              |            |
|--------------------------------------|-------------|---------------|----------------|--------------|------------|
| <b>Unidades</b><br><b>Espaciales</b> | $\langle$ 1 | $= 1$         | → 1            | <b>Total</b> | <b>IIA</b> |
| Cuenca                               | 62          | 838           | 448            | 1349         | 1,22       |
| Z1-Forestal                          | 5           | 120           | 87             | 212          | 1,24       |
| Z2-Ganadera I                        | 12          | 189           | 15             | 216          | 1,03       |
| Z3-Agrícola-<br>Ganadero             | 4           | 116           | 96             | 166          | 1,25       |
| Z4-Agrícola I                        | 8           | 113           | 171            | 292          | 1,57       |
| Z5-Ganadera-<br>Agrícola-Forestal    | 12          | 78            | 28             | 118          | 1,14       |
| Z6-Ganadera II                       | 0           | 28            | $\overline{0}$ | 28           | 1,00       |
| Z7-Agrícola II                       | 0           | 18            | 21             | 39           | 1,55       |
| Z8-Humedal/Bosque<br><b>Fluvial</b>  | 0           | 3             | 0              | 3            | 1,00       |

**Tabla 7:** Índice de Intensificación agraria (IIA) promedio y discriminado mediante la cantidad de pixeles, para la totalidad de la cuenca y para las unidades de uso agrario dominante.

Se evidencia tanto en la figura 17 como la tabla 7 que las unidades agrícolas presentaron mayores niveles de intensificación, siendo la unidad (Z7) la que registro mayor superficie total de área intensificada. La unidad forestal y las unidades compuestas registraron niveles de intensificación intermedio teniendo mayor cantidad de área sin variación, pero existiendo gran cantidad de superficie intensificada. Finalmente las unidades ganaderas representaron los menores niveles de intensificación existiendo poca variación en los usos. La unidad Z8 no registro variación para el período manteniendo la superficie.

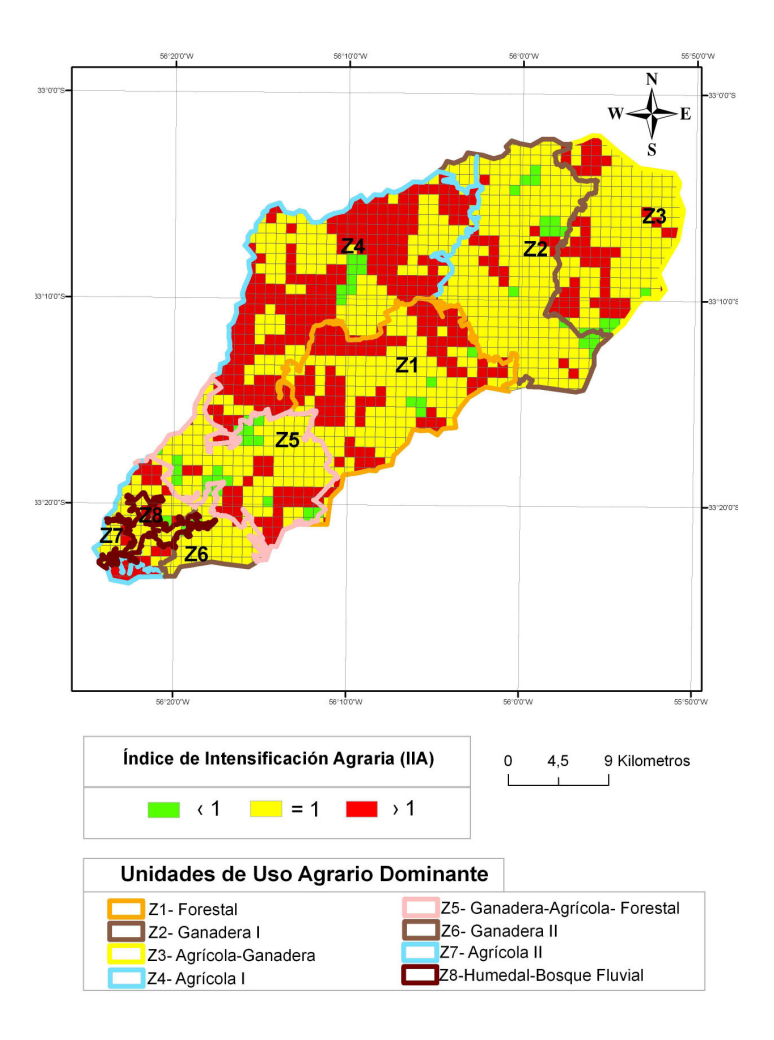

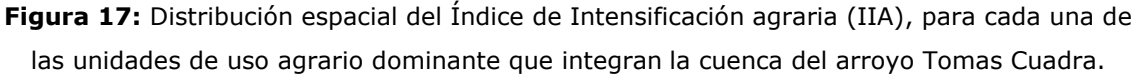

# 3.3.5. Índice de Intensificación Agraria (IIA) y tendencia del NDVI

En la figura 18 se muestra la relación lineal que existe entre la tendencia del NDVI y el IIA para cada una de las unidades de uso agrario dominante, dicha relación se marca fuertemente (r=0,70), en donde se evidencia, que a medida que aumenta el IIA se incrementa la tendencia a la baja del NDVI.

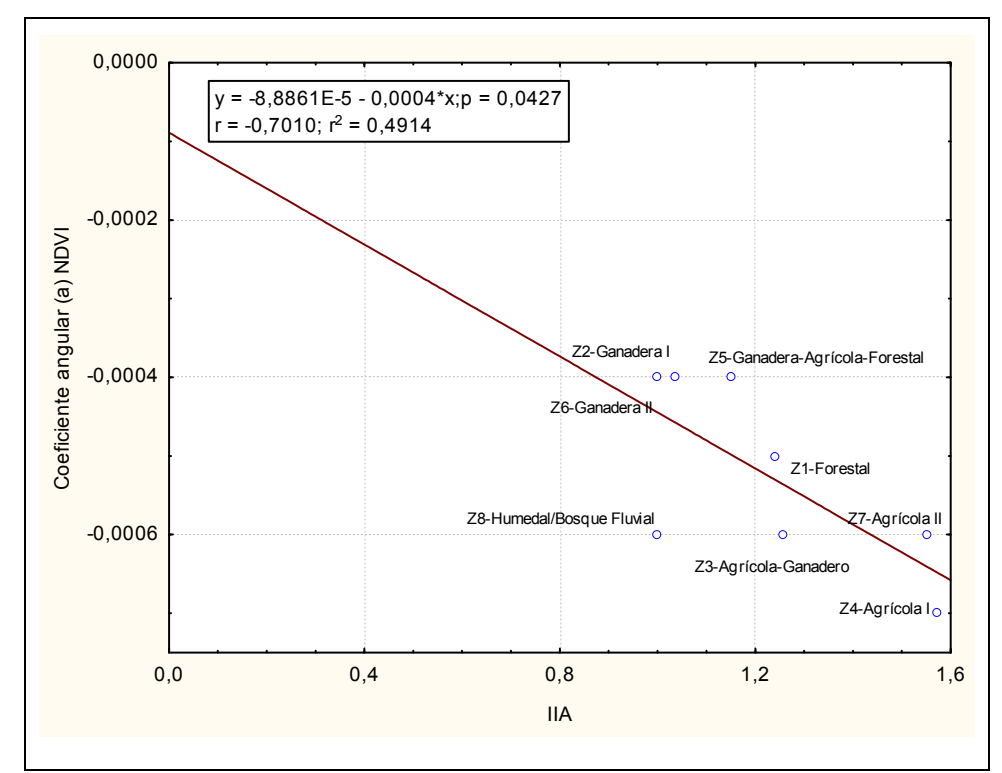

 **Figura 18:** Relación lineal entre el IIA (eje x) y el coeficiente angular del NDVI (eje y) para cada una unidad de uso agrario dominante.

# 3.3.6. Relación del NDVI con las variables de respuesta (Intensificación agraria, erosión, uso de suelo del año 2000 y del año 2011)

Las diferentes relaciones estadísticas entre el NDVI y las variables de respuesta para cada una de las unidades de uso agrario dominante, se reflejan en la tabla 8. Se evidenció a la erosión como una variable que resultó presentar un número elevado de relaciones con el NDVI, de los cuales 3 fueron relaciones positivas y 2 relaciones negativas. La variable uso del año 2000, presentó dos relaciones negativas mientras que las variables uso del año 2011 y la IIA presentaron una sola relación también negativas. Las unidades (Z1) y (Z7) fueron las unidades que presentaron mejores resultados en sus coeficientes, principalmente el F, por lo tanto son unidades en que la respuesta de la variable independiente tiene buena explicación estadística sobre la variable dependiente. Los coeficientes de la unidad (Z3) resultó ser intermedia, mientras que el resto de las unidades (Z2, Z4, Z5, Z6, Z8) los coeficientes fueron muy bajos, lo que no explica de forma robusta la respuesta de las variables independientes sobre la dependiente.

**Tabla 8:** Regresiones múltiples "Forward stepwise" entre las variable dependiente (NDVI) y las variables independientes (Uso 2000, Uso 2011, IIA, Erosión). Se muestran las correlaciones significativas (p < 0,05) del coeficiente de determinación parcial (Beta), el signo de la correlación y los coeficientes r2 y F, junto con el número total de relaciones para cada una de las unidades espaciales.

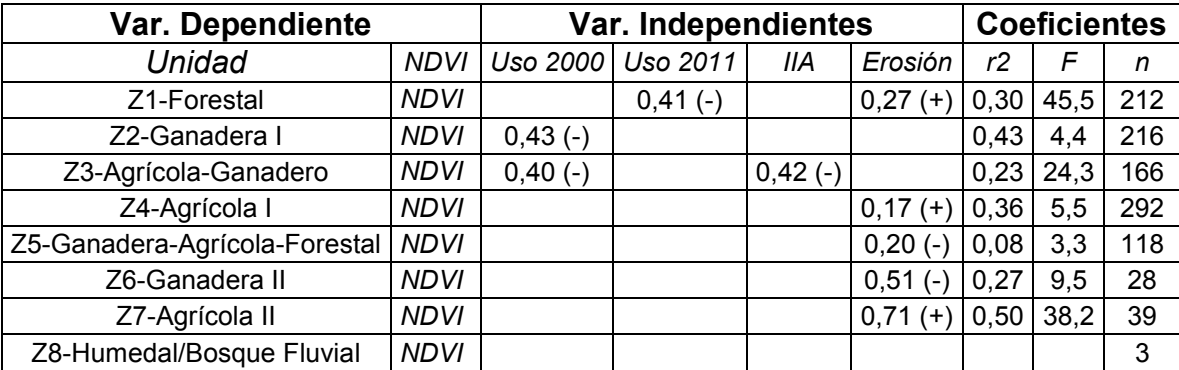

# 3.4. DISCUSIÓN

El análisis del NDVI con mayor grado de detalle, tanto a escala cuenca, como a escala sitio, reflejo el comportamiento general que existe a nivel país, en donde la tendencia a la baja ocurre en todas las escalas analizadas. Este resultado rechaza la hipótesis 3 del trabajo debido a que no se encontró un grado diferencial del NDVI en la unidades de menor o mayor grado agrícola, si no que todas registraron de forma variable una disminución de la productividad.

La selección de la cuenca y las unidades de uso agrario dominante, localizadas en una región del país de frontera agrícola y cambio acelerado del uso del suelo, evidenciaron ser de gran utilidad para poder entender la respuesta de la PPNA en sistemas ambientales en transformación.

Los cambios de la cobertura vegetal de ecosistemas de pastizal a agroecosistemas agrícolas lleva a un aumento de la mineralización de la materia orgánica del suelo durante los primeros años del cultivo (Díaz, 1992; Santos y Camargo, 1999) lo que produce un incremento de la productividad agronómica (Deng *et al.* 2006; Yan *et*  2009). Los resultados para la totalidad de las unidades fueron contrarios a esta teoría. Esta diferencia puede estar marcada por una serie de limitantes; la selección de las unidades, las cuales no son estrictamente homogéneas si no que predomina el 75 % de uso. A su vez, no se realizó una clasificación de usos de suelo de mayor detalle temporal (año por año) si no que se consideraron solo tres momentos, 1990, 2000 y 2011. Finalmente, el comportamiento del NDVI tanto en las unidades agrícolas y forestales, puede presentar cierta saturación, en la época de mayor Indice de Area Foliar (IAF) (Sellers *et al.* 1994; Carlson *et al.* 1997).

Los datos reales de la PPNA, presentan una serie de limitaciones en su cálculo, debido a que se basa en parámetros teóricos ajustados para la realidad de la cuenca. En este sentido la consideración de la PPNA teórica fue considerada en base a la selección de un pixel homogéneo en uso, sin su ajuste en campo. La consideración teórica de la eficiencia en el uso de la radiación (**ε**) simplifica el cálculo de la PPNA sin considerar otros tipos de vegetación que pueden existir a la interna de las diferentes unidades. Finalmente, la consideración de los coeficientes de la fracción de la radiación fotosinteticamente activa absorbida por la vegetación (∫RFA), mediante imágenes SPOT, es basada en estudios fuera del Bioma Pampa, no existiendo antecedentes de estudios sobre el cálculo de estos coeficientes para este bioma. El análisis de las distintas productividades de cada una de las unidades permitió evidenciar que existe comportamiento diferencial, acentuado durante los 14 años de estudio y alertando sobre esta tendencia a la baja.

La elaboración de un índice de intensificación agraria a escala cuenca permitió poder aproximarse a evaluar los procesos de intensificación agraria, situación claramente demostrada a nivel país, pero de difícil evaluación, asociada a la carencia de estudios que permitan la evaluación directa. La construcción del índice presenta la limitación de considerar solo dos fechas de usos de suelo, asumiendo que durante el período analizado (2000-2011) existe una uniformidad, sin saber que ocurre en la mitad del período. La falta de otras variables, debido a su carencia de disponibilidad, como la cantidad de insumos y los rendimientos por unidad espacial y en mejor medida por cada pixel, mejoraría de forma sustancial el análisis de los procesos de intensificación agraria.

La relación directa de la tendencia del NDVI y el IIA evidenció la fuerte relación que existe entre ambas variables, lo cual indica que los sistemas más intensivos generan o presentan una mayor incidencia sobre la tendencia a la baja del NDVI. Para poder aproximarse de forma mas precisa al comportamiento del NDVI se realizó un cálculo de correlaciones estadísticas múltiples, integrando además del IIA otras variables y ver como interactúan entre ellas para poder identificar la mejor relación con el NDVI. En este sentido, la variable que tuvo mejor respuesta estadísticamente fue la erosión, la elaboración de esta variable fue empleando una metodología robusta de manera empírica, asumiendo un resultado general de la cuenca, sin considerar el detalle cuantitativo de la erosión por chacra. Sin embargo existen algunas restricciones para poder afirmar que existe relación directa y causal entre el NDVI y las variables analizadas. Debido a que las variables de respuesta no son independientes entre si, ya que tienen relaciones indirectas y están asociadas. La falta de otro tipo de variables, como son las estructurales, limita la respuesta de las variables que mas afectan al NDVI. Sin perjuicio de lo anterior, no invalida el análisis realizado, ya que evidencia que cuando se cambia la escala espacial surgen otros factores de análisis entre los cuales la erosión es un factor que debe ser contemplado para poder entender la respuesta del NDVI.

En definitiva, las unidades agrícolas son las que presentan mayor tendencia a la baja del NDVI, siendo las que registran mayor intensificación, mayor variabilidad espacio-temporal y relación con la erosión. Las unidades ganaderas, presentan una amortiguación de los cambios, registrando la menor tendencia a la baja, con menores niveles de intensificación y erosión, y menor variabilidad espacio= temporal. La unidad forestal presenta una tendencia del NDVI más acentuada que las unidades ganaderas y menos que las agrícolas, con niveles de intensificación y erosión medios, y elevada variabilidad espacio-temporal. Lo que marcan estos análisis es que las unidades espaciales ganaderas son las que presentan mayor estabilidad de la productividad frente a las unidades espaciales que presentan un aumento de la intensificación.

# Capitulo 4: Discusión General, reflexiones y perspectivas

El desarrollo del trabajo presentó la primera caracterización y definición de los procesos de intensificación agraria en el Uruguay, identificando a la Producción Primaria Neta Aérea (PPNA) como un indicador de cambio de los sistemas ambientales, innovando y diseñando una metodológica poco transitada en la literatura de las Ciencias Ambientales. El trabajo analizó el estado de la PPNA durante el período abril 1998- marzo 2012 en un contexto de intensificación agraria en Uruguay, desde una perspectiva multiescalar.

El diseño y aplicación del enfoque multiescalar para analizar la PPNA, como elemento articulador del trabajo, fue el principal desafió que afrontó la tesis. En este sentido, la integración de diferentes escalas sobre el mismo proceso resultó evidenciar que cuando se cambia de escala no siempre los resultados son distintos, pero sí los factores o elementos que afectan a estos procesos suelen ser diferentes. Por tanto la aplicación de este tipo de enfoques permite ver múltiples dimensiones sobre los elementos que afectan a los procesos (Funtowicz y Ravetz, 1991; Font y Subirats, 2000; Tábara, 2003).

La PPNA es una variable emergente que sintetiza diferentes transformaciones que genera la intensificación (cambio de uso de la cobertura vegetal, cambio en la dinámica de los ciclos biogeoquímicos, cambio en la dinámica del agua y cambio en la biodiversidad), (Vitousek, 1997, Chapin et al. 2000; Norris et al. 2003; Hooper et al. 2005), la utilización como indicador de cambio de los sistemas ambientales, resultó ser útil para poder aproximarse a evaluar la intensificación agraria. Si bien no se encontró una relación estadística-causal directa entre la PPNA y la intensificación, sí se evidenció que en los sistemas más intensivos (agrícolas) la PPNA tiene mayor tendencia a la baja que los sistemas menos intensos (ganaderos). Estos resultados de tendencia a la baja en todas las escalas espaciales analizadas, pone de manifiesto la importancia de considerar a futuro la función estratégica que tiene la PPNA sobre los servicios ecosistémicos, fundamentales para el bienestar humano (Viglizzo et al. 2011).

Un aspecto central a considerar sobre el comportamiento de la PPNA es la limitante temporal de la serie de datos analizada. En este sentido, surgen la interrogante, ¿En que escala temporal se manifiestan los procesos de la PPNA?, el considerar 14 años de análisis, parecería ser una escala mínima para poder entender este comportamiento, seguramente el avance sobre los procesos a escalas de mayor

duración permitirá generar mejores conclusiones que lo que se pudo avanzar en este estudio.

La elaboración de una base de datos de NDVI con imágenes SPOT de alta frecuencia temporal (10 días) y de resolución espacial media (1 Km.) para la totalidad del país, en un período de 14 años (abril 1998-marzo 2012) generó un antecedente único en la investigación científica a escala nacional, produciendo la primera base de datos de mayor duración hasta el momento en el país. La actualización y la incorporación de nuevas resoluciones espaciales (1/3 de Km.) que el programa VEGETATION-SPOT viene desarrollando son tareas concretas a desarrollar en el corto plazo para poder seguir monitoreando el comportamiento de la vegetación.

Uno de los principales desafíos a futuro es poder entender, de forma mas precisa, cuales son los factores y sus distintas interacciones que están llevando a la baja la productividad, centrar los análisis en poder comprender el Por Qué de esta situación es fundamental para entender mejor como funcionan nuestros sistemas ambientales. En un contexto, en donde a corto plazo, los procesos de intensificación agraria no van a disminuir, debido al avance creciente del agronegocio, sostenido por un aumento de los precios internacionales de las comódities, que esta actuando como un elemento succionador de nuestros recursos naturales.

En este sentido, se abren distintas aristas de trabajo a futuro, de las cuales se deberían considerar algunos elementos centrales. Uno de los elementos a incorporar son los factores estructurales, con mayor grado de detalle, por ejemplo poder saber con mayor precisión la cantidad real de carbono en los suelos, va permitir identificar si los suelos están o no perdiendo carbono, variable central para entender el comportamiento y la capacidad de resiliencia de la PPNA en los sistemas ambientales (Gregory et al. 2009; Apeldoorn, et al. 2011). En esta línea, se podría evaluar la degradación de los suelos, siendo un elemento central para el funcionamiento de la PPNA, reafirmando (o no) lo demostrado en la capítulo 3. Otro elemento importante es poder contar con una mejora en la frecuencia temporal de la cobertura de uso del suelo, factor clave para el comportamiento de la PPNA (Paruelo, et al. 2001), lo que permitiría aumentar la precisión sobre los cambios acelerados que esta registrando la estructura agraria uruguaya. Los factores climáticos (temperatura, radiación, precipitación) también deberían considerarse pudiendo detectar cuanto esta siendo afectada la PPNA por la variabilidad climática.

49

Finalmente, el disponer de información de base sobre el comportamiento de los sistemas ambientales, como ha sido la realización de este trabajo, y poder avanzar más sobre el conocimiento de la dinámica de nuestros sistemas ambientales, va a permitir mejorar la gestión sobre nuestros bienes naturales.

 $\overline{\phantom{a}}$ 

Achkar, M., Cayssials, R., Domínguez A., Pesce F. 2004. Hacia un Uruguay sustentable: Gestión integrada de cuencas hidrográficas. Montevideo: Redes, Uruguay sustentable. 64 p.

Achkar, M. (2005). Evaluación de la distribución de la materia orgánica del horizonte superficial del suelo mediante el uso de imágenes satelitales, aplicación de metodología SIG. ENSAT. Toulouse, Universidad de Toulouse: Doctorado. 162 p.

Alcaráz, D., Paruelo, J., Cabello, J. 2006. Identification of current ecosystems and functional types in the Iberian Peninsula. *Global Ecology and Biogeography*, 15:200-212.

Bibliografía<br>
Bibliografía<br>
Ache, M., Coyssists, R., Dominguez A., Pesce F. 2004. Histo un Unglay superchable.<br>
Ache, M., Coyssists, R., Dominguez A., Pesce F. 2004. Historical Collimeration<br>
Cestion integrate e cuences hi Altieri. M. 2002. Agroecologia: Una realidad alternativa a la agricultura industrial y transgénica. En: Amándola. C. Los trangénicos en la agricultura y la alimentación. Montevideo: UdelaR, 1-16 p.

Arbeletche, P., Ernst, O., Hoffman, E. 2010. La agricultura en Uruguay y su Evolución. En: García Préchac *et al.* Intensificación agrícola oportunidades y amenazas para un país productivo y natural. Montevideo: CSIC. 13-28 p.

Ares. J., Bertiller. M., Del Valle. H. 2001. Functional and structural landscape indicators of intensification, resilience and resistance in agroecosystems in southern Argentina based on remotely sensed data. *Landscape Ecology*, 16:221-234.

Austin. A., Piñeiro. G., Gonzalez. M. 2006.More is less: agricultural impacts on the N cycle in Argentina. *Biogeochemistry*, 79:45-60.

Baeza, S. 2007. Caracterización Funcional de la Vegetación del Uruguay mediante el uso de sensores remotos. Tesis Maestría de PEDECIBA. UdelaR. Montevideo. 81 p.

Baeza, S., Paruelo, J., Ayala, W. 2011. Eficiencia en el uso de la radiación y productividad primaria en recursos forrajeros del este de Uruguay. *Agrociencia* 15(2): 48-59.

Bidegain, M. P., García Préchac., F., Hill, M., Clérici, C. 2010. La erosión de Suelo en sistemas agrícolas. En: García Préchac *et al.* Intensificación agrícola oportunidades y amenazas para un país productivo y natural. Montevideo: CSIC. 67-88 p.

Brockwell, P., Davis, R. 1991. Series: Theory and Methods. . New York.

Bonada, B., Biasoli, C., Da Fonseca, E.L. 2013. Relação entre biomassa aérea vegetal e NDVI no bioma Pampa. XVI Simpósio Brasileiro de Sensoriamento Remoto, Foz do Iguaçu, pp. 2802-2808.

Campbell, D. 2000. Using energy systems theory to define measure and interpret ecological integrity and ecosystem health. *Ecosystem health*, 6(3):181-204.

Carlson, T.N., Ripley, D.A. 1997. On the Relation between NDVI, Fractional Vegetation Cover, and Leaf Area Index. *Remote Sensing of Environment*, 62:241-252.

Carpintero, O. 2007. La apropiación humana de producción primaria neta (AHPPN) como aproximación al metabolismo económico. Ecosistemas, 16 (3): 25-36.

Carreras, J., Shimabukuro, Y., Pereira, J. 2002. Fraction images derived from SPOT-4 VEGETATION data to assess land-cover change over the State of Mato Grosso, Brazil. Int. J. *Remote Sensing*, 23(23):4979-83.

Ceroni, M., Achkar, M., Gazzano, I. 2011. Evaluación de la resiliencia biofísica a escala cuenca hidrográfica: Aplicación en la Cuenca del Arroyo Tomas Cuadra - Durazno. VIII Convención Internacional sobre Medio Ambiente y Desarrollo. La Habana, 1-12 p.

Chapin, F., Walker, B., Hobbs, R., Hoper, D., Lawton, J., Sala, O., Tilman, D. 1997. Biotic control over the functioning of ecosystems. Science 277: 500-504.

Chapin, FS., Zavaleta, ES., Eviner, VT., Naylor, RL., Vitousek PM. 2000. Consequences of changing biodiversity. Nature, 405:234-242.

Chatfield, C.1996. The Analysis of Time Series.

Chiesi, M., Maselli, F., Bindi, M., Fibbi, L., Cherubini, P., Arlotta, E., Tirone, G., Matteucci, G., Seufert, G. 2005. Modelling carbon budget of Mediterranean forests using ground and remote sensing measurements. Agricultural and Forest Meteorology, 135:22-34

Chirici, G., Barbati, A., Maselli. F. 2007. Modelling of Italian forest net primary productivity by the integration of remotely sensed and GIS data. *Forest Ecology and Management*, 246:285-95.

Cihlar, J., Latifovic, R., Beaubien, J., Guindon, B., Palmer, M. 2003. Tematic Mapper (TM) based accuracy assessment of land cover product for Canada derived from SPOT4/VGT data. Canadian Journal of Remote Sensing, 29(2):154-70.

Clérici, C., García Préchac, F. 2001. Aplicaciones del modelUSLE/RUSLE para estimar pérdidas de suelo por erosión en Uruguay y la región sur de la cuenca del Río de la Plata. Agrociencia, 1:92-103.

De Groot, R.S., Wilson. M.A., Boumans. R.M. 2002. A typology for the clasification, description and valuation of ecosystem functions, goods and services. *Ecological Economics,* 41:393-408.

De la Fuente. E., Suárez. S. 2008. Problemas ambientales asociados a la actividad humana: la agricultura. *Ecología Austral,* 18: 239-252.

Deng, X., Huang, J., Rozelle, S., Uchida, E. 2006. Cultivated land conversion and potential agricultural productivity in China. Land Use Policy, 23: 372-384.

Díaz Roselló, R.M. 1992b. Evolución de la materia orgánica en rotaciones de cultivos con pasturas. In: Morón, A. y Baethgen, W. Eds. Simposio Sustentabilidad de las rotaciones cultivo-pasturas en el Cono Sur. Revista INIA de Investigaciones Agronómicas. 1:103-110.

Diaz, R. 2010. Desafíos de la Intensificación Agrícola en el Uruguay. IICA, Montevideo, 174 p.

Di Bella, C.M., Paruelo, J.M., Becerra, J.E., Bacour, C., Baret, F. 2004. Effect of senescent leaves on NDVI-based estimates of fAPAR: experimental and modeling evidences. International Journal of Remote Sensing, 25:5415-5427.

DICOSE. 2004. Anuario 2004. D. C. d. Semovientes. Montevideo.

DICOSE. 2007. Anuario 2007. D. C. d. Semovientes. Montevideo.

DICOSE. 2010. Anuario 2010. D. C. d. Semovientes. Montevideo.

DIEA. 2012. Anuario 2012. D. E. Agropecuarias. Montevideo.

D'Ozouville, N., Deffontaines, B., Benveniste, J., Wegmüller, U., Violette, S., Marsily, G. 2008. DEM generation using ASAR (ENVISAT) for addressing the lack of freshwater ecosystems management, Santa Cruz Island, Galapagos, Remote Sensing of Environment, 112:4131-47.

Erbrecht. T., Lucht. W. 2006. Impacts of large-scale climatic disturbances on the terrestrial carbon cycle. *Carbon Balance and Management,* 1:1-7.

Eerens, H., Wouters, K., Buffet, D., Oger, R., Dehem, D., Tychon, B resolution imagery in the Belgian Crop Growth Monitoring System (B VEGETATION 2000, 376 April 2000, Space Applications Institute, Joint Research Centre of the European Commission, Lake Maggiore, Italy.

Faccio, C. 2010. Evaluación de la variación espacio temporal de la producción de biomasa en humedales mediante el uso de sensores remotos Santa Teresa – Rocha-Uruguay. Licenciado en Geografía. UdelaR. Montevideo. 78 p.

Fang, J., Piao, S., Tang, Z. 2001. Interannual Variability in Net Primary Production and Precipitation. Science 293:1723.

Fernandes, BM., Welch, CA. 2008. Campesinato e agronegócio da laranja nos EUA e Brasil. En: Fernandes, BM. Campesinato e Agronegócio na América Latina: a questão agrária atual. São Paulo: Expressão Popular, 45-70 p.

Fernández, N., Piñeiro, G. 2008. El uso de clasificaciones funcionales para caracterizar la heterogeneidad espacial de ecosistemas a partir de datos espectrales. Ecosistemas,  $17(3):64-78.$ 

Foley, J A; De fries, R; Asner, P.G; Barford, C; Bonan, G; Stephen, R; Stuart, F; Coe, M; Daily, G; Gibbs, H; Helkowski, J; Holloway, T; Howard, E; Kucharik, C; Monfreda, C; Patz, J; Prentice, C; Ramankutty, N; Snyder, P. 2005. Global consequences of Land Use. Science, (309), 570.

Font, N., Subirats, J. 2000. Local y sostenible. La agenda local en España. Barcelona:Icària.

Funtowicz, S. O., Ravetz, J. R. 1991. A New Scientific Methodology for Global Environmental Issues. Ecological Economics: The Science and Management of Sustainability. New York, USA: Columbia University Press.

García Préchac, F., Ernst, O., Arbeletche, P., Bidegain, M.P., Pritsch, C., Ferenczi, A., Rivas, M. 2010. Intensificación agrícola: oportunidades y amenazas para un país productivo y natural. 128 p.

Gastó, J., Cosio, F., Panario, D. 1993. Clasificación de ecorregiones y determinación de sitio y condición. Manual de aplicación a municipios y predios rurales. Red de Pastizales Andinos (REPAAN), Quito. 254 p.

Giller. K.E., Beare. M.H., Levelle. P., Izac. A.N., Swift. M. 1997. Agricultural intensification; soil biodiversity and agroecosystem function. Appl. Soil Ecol, 6:3-16.

Gonzáles, M. P. 2009. Análisis de series temporales: Modelos ARIMA. Gonzales. M., Román. M. 2009. Expansión agrícola en áreas extrapampeanas de la Argentina. Una mirada desde los actores sociales. *Cuadernos de Desarrollo Rural* 6(62): 99-120.

Gray. L. 2005. What Kind of Intensification? Agricultural Practice, Soil Fertility and Socioeconomic Differentiation in Rural Burkina Faso. The Geographical Journal, 171: 70-82.

Gregory, A., Watts, C., Griffiths, B., Hallett, P., Kuan, H., Whitmore, A. 2009. The effect of long-term soil management on the physical and biological resilience of a range of arable and grassland soils in England. Geoderma, 153:172-185.

Guerschman, J., Paruelo, J., Di Bella, C., Giallorenzi, M., Pacin, F. 2002. Land cover classification in the Argentine Pampas using multi-temporal Landsat TM data. Int. J. Remote Sensing, 24(17):3381-3402.

Guerschman, J.P.; Paruelo, J.M. & Burke, I.C. 2003. Land Use Impacts on the Normalized Difference Vegetation Index in Temperate Argentina. *Ecological* Applications, 13: 616-628.

Guissard, V. Defourny, P. Ledent, J. 2004. Crop specific information extraction based on coarse resolution pixel sampling. Electronic format on the web the 2nd. *VEGETATION International Users Conference.* Antwerp, Bélgium.

Hooper, DU., Chapin, FS., EweL, JJ., Hector, A., Inchausti, P. 2005. Effects of biodiversity on ecosystem functioning: a consensus of current knowledge. *Ecological Monographs,* 75(1):3-35.

Horton, R. 1945. Erosional development of streams and their drainage basins: hydrophysical approach to quantitative morphology. *Geological Society of America Bulletin*, 56:275-370.

INIA, 2008. Alternativas tecnológicas para enfrentar situaciones de crisis forrajera. Instituto Nacional de Investigación Agropecuaria (INIA). Montevideo, 1-40 p.

INIA. 2011. Caracterización Agroclimática del Uruguay 1980-2009. GRAS. Montevideo. Serie Técnica 193: 34.

INIA. 2012. Revisión y análisis de las bases históricas y científicas de las bases históricas y científicas del uso de la equivalencia ovino:bovino. Instituto Nacional de Investigación Agropecuaria (INIA). Montevideo.

Irisarri, G., Oesterheld, M., Paruelo, J., Texeira, M., 2012. Patterns and controls of aboveground net primaryproduction in meadows of Patagonia. A remote sensing approach. *Journal of Vegetation Science*, 23, 114-126.

Jiménez, J. F., Gázquez, J. C., Sanchez, R. 2006. La capacidad predictiva en los métodos Box- Jenkis y Holt-Winters: una aplicación al sector turístico. *Revista Europea de Dirección y Economía de la Empresa,* 15(3): 185-197.

Jobbágy, EG; M Vasallo; KA Farley; G Piñeiro; MF Garbulsky; MD Nosetto; RB Jackson y JM Paruelo. 2006. Forestación en pastizales: hacia una visión integral de sus oportunidades y sus costos ecológicos. Agrociencia, 10: 109-124.

Jongman, R.H.G., Kristiansen, I. 1998. National and regional approaches for ecological networks in Europe. ECNC.

Jorgue, G. 2012. Evaluación del impacto de la intensificación del uso del suelo sobre la erosión hídrica en sistemas agrícolas del Uruguay: Aplicación del Modelo WEPP. Tesis de Maestría. IECA. UdelaR, Montevideo. 117 p.

Kleinbaum, D., Kupper, L. 1978. Applied regression analysis and other multivariate methods, Massachusetts.

Lausch, A., Pause, M., Merbach, I., Zacharias, S., Doktor, D., Volk, M., Seppelt, R., 2012. A new multiscale approach for monitoring vegetation using remote sensing-based indicators in laboratory, field, and landscape. *Environ Monit Assess*, 185:1215-1235.

Lawton, JH., May, RM. 1995. Extinction rate. Oxford, University Press. Lhermitte, S., Verbesselt, J., Jonckheere, I., Nackaerts, K., Van Aardt, J.A.N., Verstraeten, W.W., Coppin, P. 2008. Hierarchical image segmentation based on similarity of NDVI time series. Remote Sensing of Environment, 112:506-521.

Mac Millan, R., Moon, D., Coupe, R. 2007. Automated predictive ecological mapping in a Forest Region of B.C., Canada, 2001-2005. *Geoderma*, 140:353-373.

Metternicht, G., Zinck, J., Blanco, P., Del Valle, H. 2010. Remote Sensing of Land Degradation: Experiences from Latin America and the Caribbean. Journal Environ Quality, 39:42–61.

Milchunas DG., Lauenroth WK. 1995. Inertia in plant community structure: state changes after cessation of nutrient enrichment stress. *Ecol. Appl*, 5: 1995 - 2005.

MGAP. 1994. Unidades de suelos Coneat. Ministerio de Ganadería Agricultura y Pesca. MGAP. Montevideo.

MGAP. 2005. Plan de acción nacional de lucha contra la desertificación y la sequía. Ministerio. de Ganadería Agricultura y Pesca Montevideo. 168 p.

Moizo, P. 2007. Patrón espacial de la integridad ecológica del mosaico paisajístico en el departamento de Canelones. Tesis de Maestría. PEDECIBA. UdelaR, Montevideo. 218 p.

Monserrat, P. 2001. Series Temporales. Universidad Politécnica de Catalunya. 154 p.

Monteith, J.L. 1972. Solar radiation and productivity in tropical ecosystems. Journal of *Applied Ecology, 9:747-766.* 

Monteith, J.L. 1977. Climate and the efficiency of crop production in Britain. *\*--+ -* , 281:277–294.

Moulin, S; Zurita, R; Guérif, M; Baret, F. 2003. Characterizing the spatial and temporal variability of biophysical variables of a whwat crop using hyper-spectral measurements. International Geoscience and remote sensing Symposimum, July 21-25 /2003, Toulouse. Francia.

Myneni, R.B; Keeling, C.D; Tucker, C.J; Asrar, G; Nomani, R.R. 1997. Increased plant growth in the northerm high lalitudes from 1981-1991. Nature 386: 698-702.

Norris, RF., Caswell-Chen, EP., Kogan, M. 2003. Ecosystems biodiversity and IPM. En: Norris, RF; CaswelL-Chen, EP., Kogan, M. Concepts in integrated pest management, Prentice Hall, USA. 155-171 p.

Odum, E.P. 1960. Organic production and turnover in old field succession. *Ecology*, 41: 34-49.

Oesterheld, M., 2008. Impacto de la agricultura sobre los ecosistemas. Fundamentos ecológicos y problemas más relevantes. *Ecología Austral,* 18:337-346.

Olson, D. M. et al. 2001. Terrestrial Ecoregions of the World: a new map of life on Earth. BioScience, 51(11):933-938.

Onofre. R. 2002. Impactos de OGMs en el medio ambiente y la agricultura. En: Amándola. C. Los transgénicos en la agricultura y la alimentación. Montevideo: Editora UdelaR, 87-96 p.

Otomar, B., Queiróz de Souza, V., Trevisan, R., Behling, A., Schmidt, D., Bamberg, R Eloy, E. 2012. "Eficiência de conversão da radiação fotossinteticamente ativa interceptada em fitomassa de mudas de eucalipto. *Revista Árvore* 36(5): 833-842.

Oyhantçabal. G; Narbondo. I. 2011. Radiografia del agronegoció sojero. Montevideo: Redes7 AT. 129 p

Paiva, C.M., Tsukahara, R.Y., Francia, B.G. 2013. Estimativa da produtividade da cultura do trigo via sensoriamento remoto no município de Piraí do Sul, no Estado do. XVI Simpósio Brasileiro de Sensoriamento Remoto, Foz do Iguaçu, pp. 158-164.

Paruelo, J., Epstein, H, Lauenroth, W., Burke, I. 1997. ANPP estimates from NDVI for the Central Grassland Region of the US. *Ecology*, 78:953-58.

Paruelo, J.M., Lauenroth, W.K, Burke, I.C., Sala, O.E. 1999. Grassland Precipitation-Use Efficiency Varies Across a Resource Gradient. *Ecosystems* 2: 64-68.

Paruelo, J.M., Jobbajy, E., Sala, O.E. 2001. Current distribution of ecosystem functional types in temperate South America. *Ecosystems*, 4: 683-698.

Paruelo, J.M; Garbulsky, M.F; Guerschman, J.P; Jobbágy, E.G. 2004. Two decades of Normalized Difference Vegetation Index changes in South America: identifying the imprint of global change. *International Journal of Remote Sensing,* 25:2793- 2806.

Paruelo, JM., Guerschman, JP., Piñeiro, G., Jobbágy, EG., Verón, SR., Balde, G., Baeza, S. 2006. Cambios en el uso de la tierra en Argentina y Uruguay: Marcos conceptuales para su análisis. Agrociencia, 10: 47-61.

Paruelo, J. 2008. La caracterización funcional de ecosistemas mediante sensores remotos. Ecosistemas, 17(3):4-22.

Panario, D. 1987. Geomorfología: Propuesta de un marco estructural y un esquema de evolución del modelado del relieve uruguayo. Montevideo.

Panario, D., Guitierrez, O., Achkar, M., Bartesaghi, L., Ceroni, M. 2011. Mapa de ambientes de Uruguay. Cartografía implementada en un SIG, MGAP-PPR 149 p.

Pengue. W. 2004. La ingeniería genética y la intensificación de la agricultura argentina: algunos comentarios críticos. En: Bárcena. A. Los transgénicos en América Latina y el Caribe: un debate abierto. CEPAL. Santiago.

Pennington, W. 1986. Lags in adjustment of vegetation to climate causes by the pace of soil development: evidence from Britain. *Vegetation*, 67:105-118.

Pimm, S. L. y Askins, R. A. 1995. Forest losses predict bird extinctions in Eastern North America. *Proc. Natl Acad. Sci,* 92: 9343-9347.

Piñeiro. G., Paruelo. J., Oesterheld. M. Potential long-term impacts of livestock introduction on carbon and nitrogen cycling in grasslands of Southern South America. 2006. *Global Change Biology*, 12:1267-1284.

Piñeiro. G., Paruelo. J., Jobbágy. E., Jackson. R., Oesterheld. M. Grazing effects on belowground C and N stocks along a network of cattle exclosures in temperate and subtropical grasslands of South America. 2009. *Global Biogeochemical cycles,* 23:1-14.

Prados, M.J., Camarillo, J.M., Doctor, A. y García Rica, F.J. 2002. Metodología para la identificación y el análisis de procesos de intensificación agrícola mediante la utilización de Sistemas de Información Geográfica e imágenes de satélite. Caso práctico en la cuenca del Guadiamar (proyecto SITCOVER). En: García cuesta, et al. X Congreso de Métodos Cuantitativos, Sistemas de Información Geográfica y Teledetección, Valladolid, Universidad de Valladolid-Asociación de Geógrafos Españoles.

Priego, A., Cotler, H., Fregoso, A., Luna, N., Enríquez, C 2004. La dinámica Ambiental de la Cuenca Lerma-Chapala. *Gaceta Ecológica,* 71: 23-28.

Prince, S.D. 1991. A model of regional primary production for use with coarse resolution satellite data. *International Journal of Remote Sensing,* 12:1313-1330.

Programa de las Naciones Unidas (PNUD) 2012. Informe sobre desarrollo Humano 2011: Uruguay: Sustentabilidad y Equidad.

Renard, J. 2002. Les mutations des campagnes. Paris. 221 p.

Rockstrom. J. *et al*. 2009. A safe operating space for humanity. Nature, n 461. p 472-475.

Rödelsperger, S., Becker, M., Gerstenecker, C., Läufer, G., Schilling, K., Steineck, D. 2010. Digital elevation model with the ground-based SAR IBIS-L as basis for volcanic deformation monitoring. Journal of Geodynamics, 49:241-6.

Rosenstock, N. 2011. Efectos potenciales del cambio climático y la intensificación agrícolaforestal sobre la distribución de los anfibios *Melanophryniscus sanmartini* y Leptodactylus */&* en Uruguay. Licenciatura en Biología. IECA. UdelaR, Montevideo. 41 p.

Sala, OE., Chapin, FS., Armesto, JJ., Berlow, R., Bloomfield, J., Dirzo, R., Huber-sanwald, E., Huenneke, LF., Jackson, RB., Kinzig, A., Leemans, R., Lodge, D., Mooney, HA., Oesterheld, M., Poff, NL., Sykes, MT., Walker, BH., Walker, M., Wall, DH. 2000. Global biodiversity scenarios for the year 2100. Science, 287:1770-1774.

Samanta, A., Costa, M. H., Nunes, E.L., Vieira, S.A., Xu, L., Myneni, R.B. 2011. Comment on "Drought-Induced Reduction in Global Terrestrial Net Primary Production from 200 Through 2009". Science, 333:1093-1094.

Santos, G., Camargo, F. Fundamentos da matéria Orgânica do Solo: Ecosistemas Tropicais e subtropicais. Genesis. 491 pp.

Sellers, P.J., Tucker, C.J., Collatz, G.J., Los, S.O., Justice, C.O., Dazlich, D.A., Randall, D.A. 1994. A global 1º by 1º NDVI data set for climate studies. Part 2. Thegeneration of global

fields of terrestrial biophysical parameters from the NDVI. International Journal of Remote 15:3519–3545.

Segrelles. J.A. Problemas ambientales, agricultura y globalización en América latina. 2001. Scripta Nova, 91:1-33.

Segrelles, J., 2005. El problema de los cultivos transgénicos en America Latina: una nueva revolución verde. *Entorno Geográfico*, 3:94-120.

Sellers, P.J. 1985. Canopy reflectance, photosynthesis, and transpiration. *International Journal of Remote Sensing, 6:1335-1372.* 

Seyler, F., V. Chaplot, Seyler, F., Chaplot, V., Muller, F., Cerri, C., Bermoux, M.,Ballestar, V., Feller, C. 2002. Pasture mapping by classification of Landsat TM images. Analysis of the spectral behaviour of he pasture class in a real medium-scale environment : the case of the Piracicaba Catchment (12 400 km<sup>2</sup>, Brazil). *Int. J. Remote Sensing*, 23(23):4985-5004

Simic, A., Chem, J.M., Liu, J., Csillag, F., 2004. Spatial scaling of net primary productivity using subpixel information. *Remote Sensing of Environment*, 93:246-258.

Soegaard, H; Jensen, N. O; Boegh, E; Hasager, C. B; Schelde, K; Thomsen, A. 2003. Carbon dioxide exchange over agricultural landscape using eddy correlation and footprint modelling.  *&-&-'#-* , 114:153773.

Soriano, A. et al. 1992. Río de la Plata Grasslands. Natural Grasslands: Introduction and Western Hemisphere. Ecosystems of the World. Elsevier. Amsterdam: 367-407.

Soto. M, Arriagada. J., Castro. C, Maerker. M., Rodolfi. G. 2011. Relación entre el cambio de uso del suelo en la cuenca del Aconcagua y su litoral arenoso correlativo. Chile central. Revista de Geografía Norte Grande, 50:187-202.

Soutullo, A., Alonso, E., Arrieta, D., Beyhaut, S., Clavijo, C., Cravino, J., Delfino, L., Fabiao, G., Fagundez, C., Haretche, F., Marchesi, E., Passadore, C., Rivas, M., Scarabino, F., Sosa, B., Vidal, N. 2009. Especies prioritarias para la conservación en Uruguay - 2009. Inédito.

Strahler, A. Geografía Física. Ed. Omega. Barcelona. 1986.

Tàbara, J. D. 1998. Citizen Participation and Equity in Global Environmental Change, the IA-Focus Group Process, Lifestyles, Participation and Environment Workshop. Brussels, Belgian: European Commission.

Tarnavsky, E.; Garrigues, S.; Brown, M.E. 2008. Multiscale geostatistical analysis of AVHRR, SPOT-VGT, and MODIS global NDVI products. *Remote Sensing of Environment*, 112:535-49.

Tucker, C. 1977. Resolution of grass canopy biomass classes. *Photogrammetric Engineering* and Remote Sensing, 43:1059-67.

Tucker, C., Sellers, P. 1986. Satellite remote sensing of primary production. *Int. J. Remote* Sensing, 7:1395-1416.

Tukey, J. W. 1977. Exploratory Data Analysis. 688 p.

Upton, M. 1997. Intensification or extensification: which has the lowest environmental burden?. FAO. nº 88. Roma.

Van Apeldoorn, D.F., Sonneveld, M.P., Kok, K 2011. Landscape asymmetryofsoilorganicmatterasasourceofagro-ecosystem resilience. Agriculture, *Ecosystems* and Environment, 140 (3-4): 401-410.

Vandermeer, J., Van Noordwijk, M., Andreson, J., Ong, C., Perfecto, I., 1998. Global-change and multi-species agroecosystems. Concepts and issues. Agriculture, Ecosystems and Environment 67, 1-22.

Verburg, P.H., Chen, Y.Q. 2000. Multiscale characterization of land-use in China. *Ecosystems* 3:369-385.

Viglizzo. E., Pordomingo. A., Castro, M., Lértora. F. 2002. La sustentabilidad ambiental del agro pampeano. INTA. Programa Nacional de Gestión Ambiental Agropecuaria. p 84.

Viglizzo, E., Carreño. L., Volante. J., Mosciaro, J.M. 2011. Valuación de Bienes Ecosistémicos: ¿Verdad objetiva o cuento de la buena pipa?. En: Laterra P, Jobbagy E.G., Paruelo J.M. Valoración de bienes y servicios ecosistémicos: Conceptos, herramientas y aplicaciones para el ordenamiento territorial. Ed, INTA Buenos AIres. 17-38 P.

VITO-VEGATION. 2010. BioPar Product User Manual (DMP) Version 0 from SPOT/VEGETATION data. Geoland B. Smets: 27.

Vitousek, P., Ehrlich, P., Ehrlich, A.H., Matson, P.A. 1986. Human appropriation of the product of photosynthesis. Bioscience 34: 368-373

Vitousek, P. 1994 Beyound Global Warning: Ecology and Global Change. *Ecology*, 75(7): 1891-1876.

Vitousek, P., Mooney, H., Lubchenco, J., Melillo, J. 1997. Human Domination of Earth's Ecosystems. Science, 277:494-499.

Walter, H. 1939. Grassland, Savanne und Busch der arideren Teile Afrikas in ihrer okologischen Bedingtheit. *1* 87: 750–860.

Whittaker, R.H., Likens, G.E. 1973, Primary production: the biosphere and man. *Human Ecology,* 1:357-369.

Wilson, E. O. 1992. The Diversity of Life. Belknap, Cambridge, Massachusetts.

Woodhouse, P. 2010. Sostenibilidad Ambiental; Agricultura intensiva y desarrollo de los recursos hídricos en Africa Subsahariana. *Revista de Economía Mundial*, 27:149-170.

Xiao, X., Boles, S., Liu, J., Zhuang, D., Liu, M. 2002. Characterization of forest types in Northeastern China, using multi-temporal SPOT-4 Vegetation sensor data. *Remote Sensing* of Environment, 82:335-48.

Yan, H., Liu, J., Huang, H.Q., Tao, B., Cao, M. 2009. Assessing the consequence of land use change on agricultural productivity in China. *Global and Planetary Change,* 67:13-19.

Zhang, C., Jordan, C., Higgins, A. 2007. Using neighbourhood statistics and GIS to quantify and visualize spatial variation in geochemical variables: An example using Ni concentrations in the topsoils of Northern Ireland. *Geoderma*, 13:466-476.

Zhang, G; Kang, Y; Han, G; Sakurai, K. 2011. Effect of climate change over the past half century on the distribution, extent and NPP of ecosystems of Inner Mongolia. *Global Change Biology,* 17(1) 377-389.

Zhao, M., Running, S.W. 2010. Drought-Induced Reduction in Global Terrestrial Net Primary Production from 200 Through 2009. Science, 329:940-942.

# **ANEXO1**

# Elaboración del Modelo de Tendencia del NDVI a escala País.

# Estabilidad en Media

Lo primero que se realizó fue elaborar la curva del gráfico de los datos originales para tener una primera aproximación en el comportamiento de la serie original (Figura 1). Como se observa a priori la serie no presentaría una tendencia clara, con una gran oscilación de la variable.

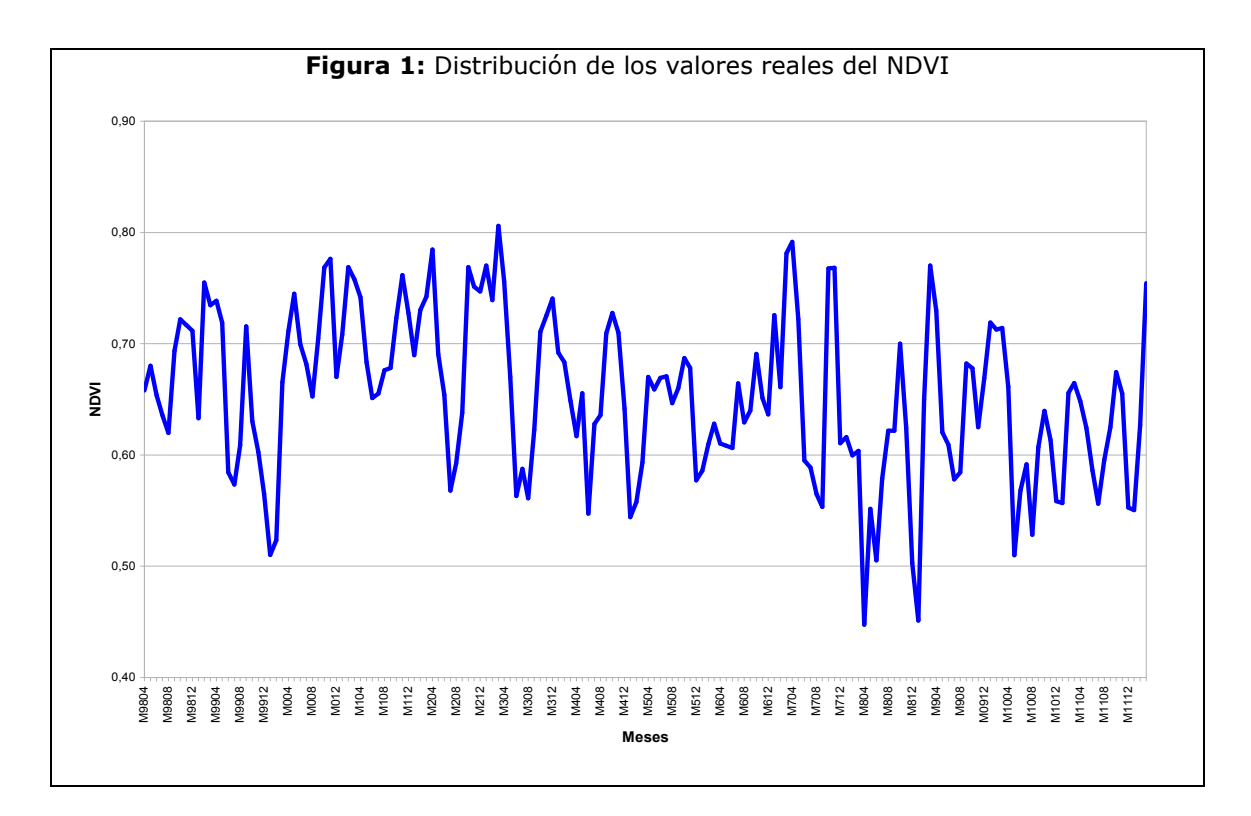

En la figura 2, se aprecia la distribución de los residuales, lo que permite eliminar la tendencia determinística existente, fijando la serie en torno a la media. La variación de los valores entorno al cero indica que la serie presenta condiciones de estacionalidad, por tanto los datos no estarían influenciados por una tendencia determinística, coincidente con lo que a priori muestra la figura 1.

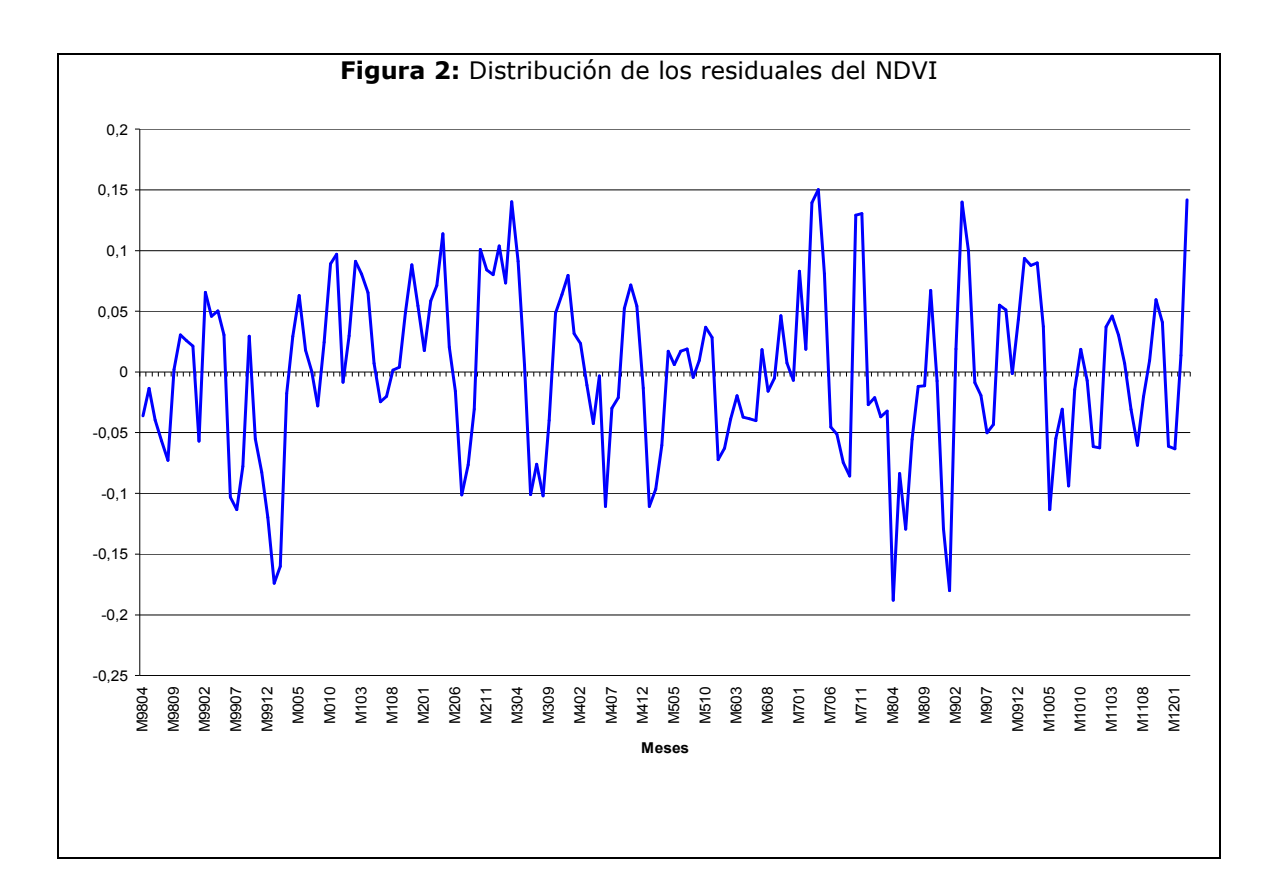

# Estabilidad en Varianza

Para analizar la estacionalidad en varianza se transformaron los datos a la función logarítmica. Se realiza esta transformación porque la variabilidad de los datos en relación a la media no es constante a lo largo de la serie, presentando una varianza no constante. La transformación a logaritmo (figura 3) no genera un cambio en la amplitud de los ciclos, por tanto se necesitó realizar una transformación más de orden de diferencia 1 para lograr disminuir la variabilidad de la varianza. Este procedimiento se realizó aplicando la formula 1 de transformación de

 $Zt = (1 - Log)^d Yt(1)$ en donde:

diferencia 1:

d= número de diferencias

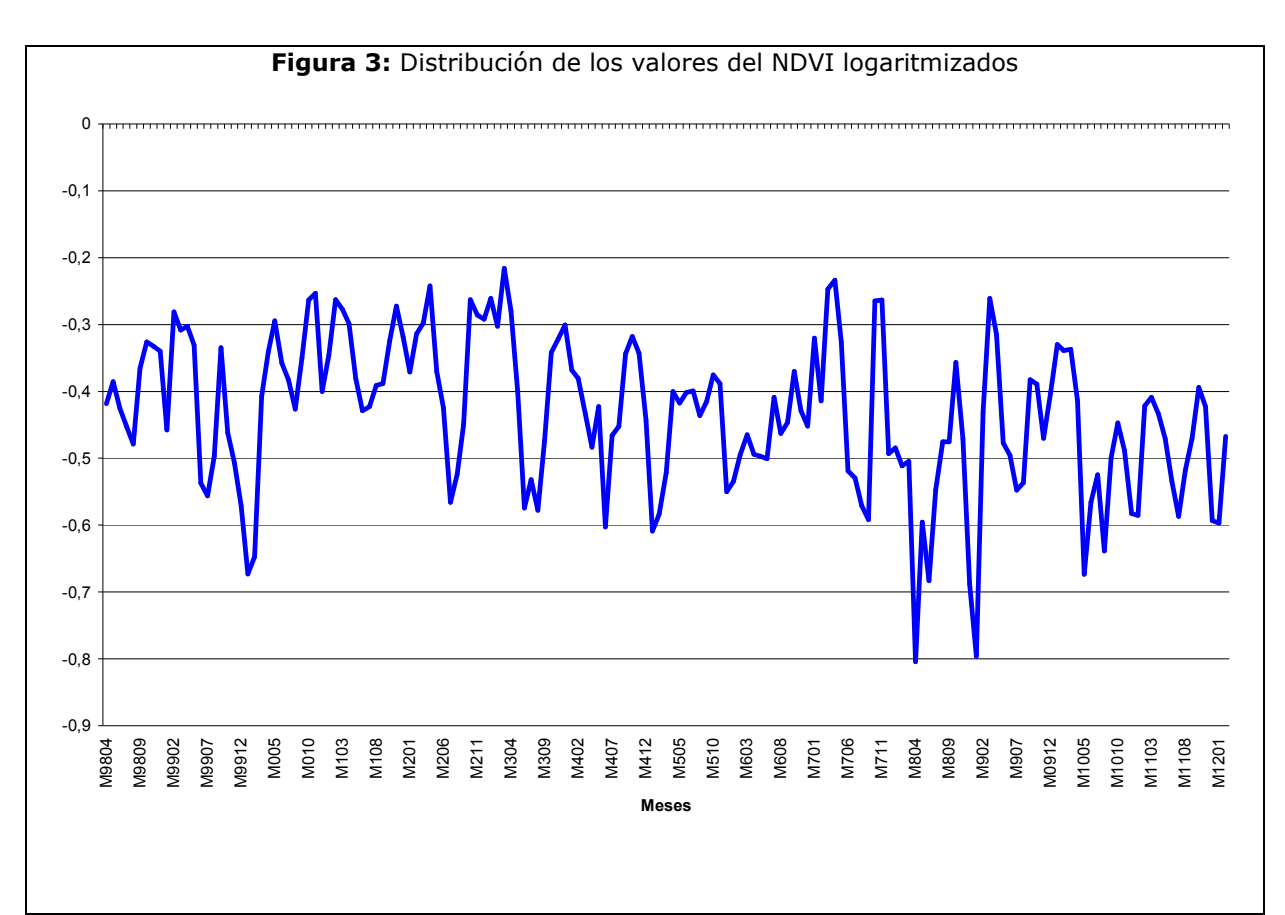

En la figura 4, se observa que la transformación con orden de diferencia 1 redujo ampliamente la variabilidad de la varianza haciéndola mas constante a lo largo de la serie, por lo tanto logrando la estacionalidad en varianza.

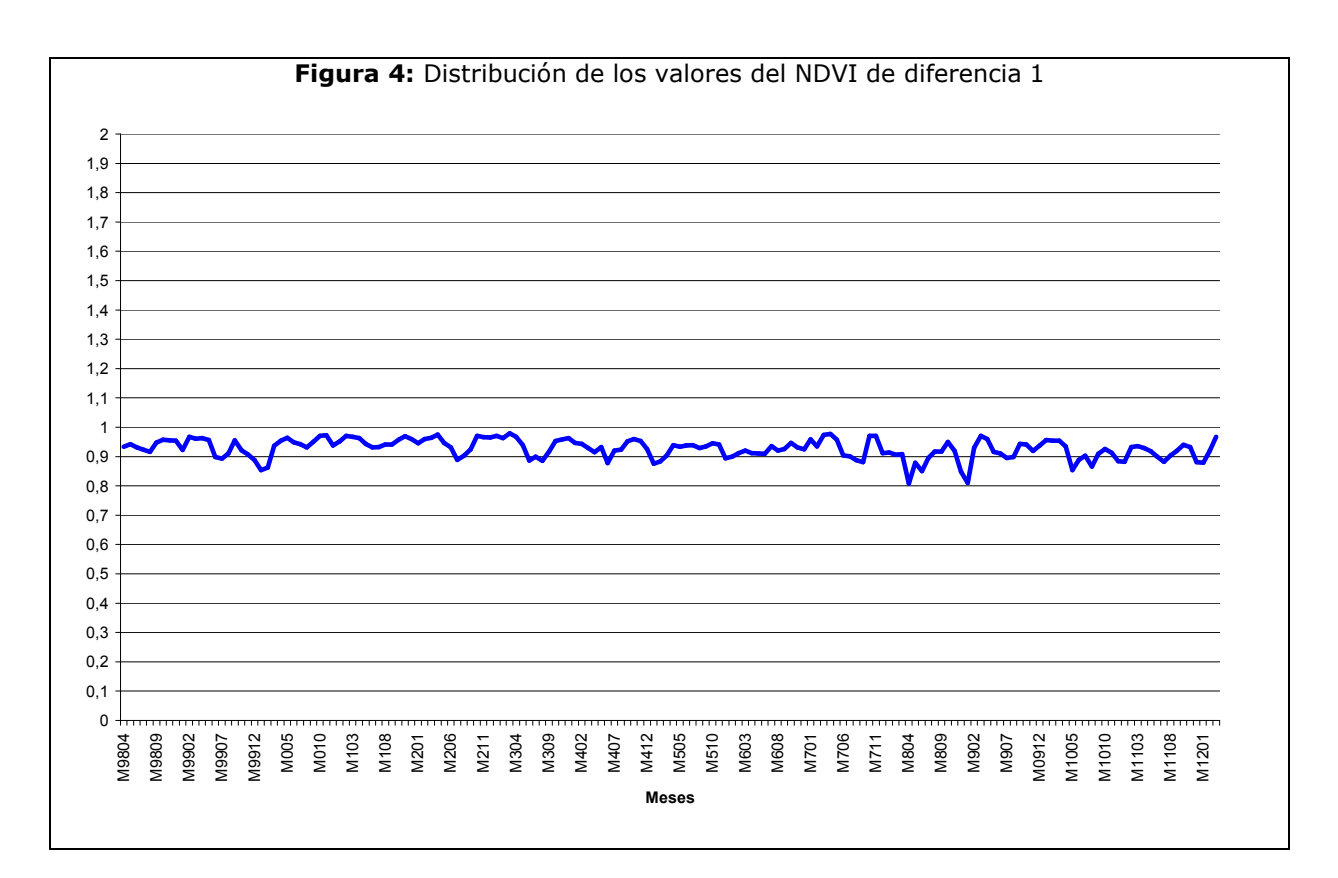

# Autocorrelación

Las figuras 5 y 6 muestran las funciones de autocorrelación simple y parcial estimadas para la serie estacionaria de diferencia 1. La función de autocorrelación simple muestra una estructura arco- seno-coseno tendiente a cero, con un orden significativo mayor o igual 2. Por lo que sugiere un modelo AR(2). El análisis de la autocorrelación parcial demuestra que la serie estaría truncada en el retardo 2, siendo también un modelo adecuado de AR(2). Se evidencia que mantiene una estructura que tiende a infinito a lo largo de toda la serie de forma cíclica.

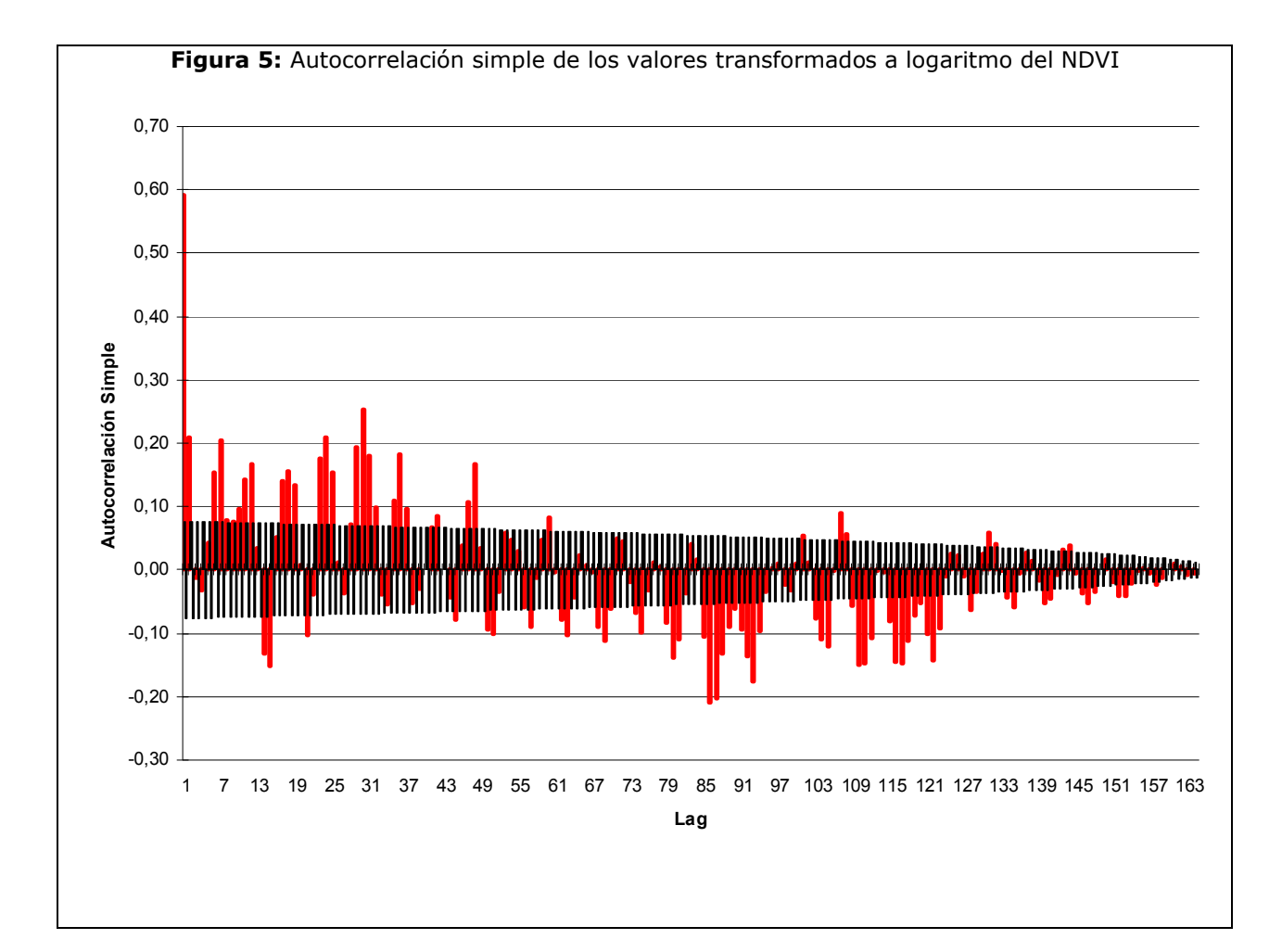

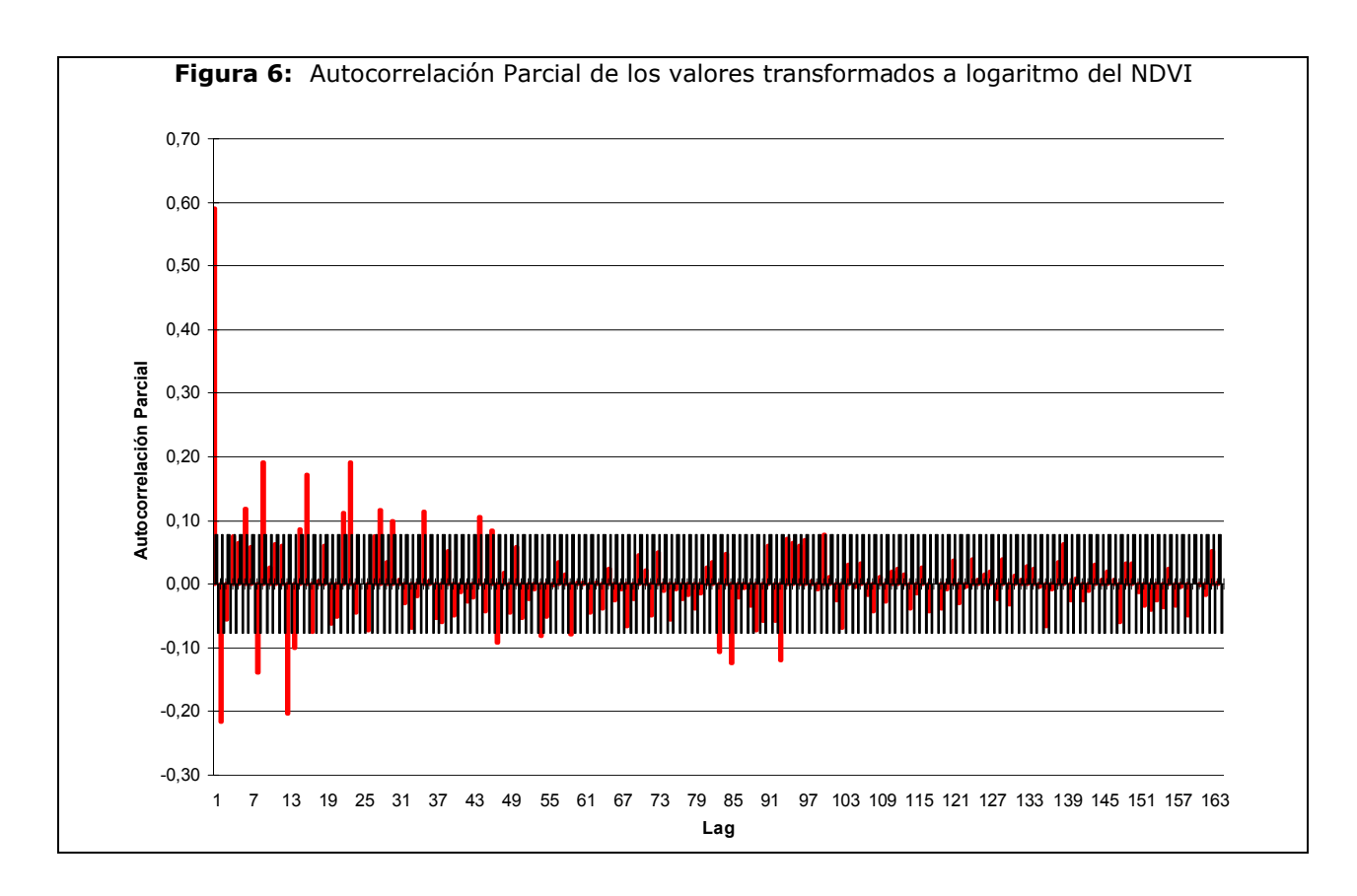

## Raíces unitarias

Los contrastes de las raíces unitarias permiten, a partir de un conjunto de información, hacer inferencia sobre la existencia o no de una raíz unitaria en una serie, por tanto saber sobre la estacionalidad de la serie.

El test Dickey-Fuller (Test DF) trata de verificar si una determinada serie  $y_t$  sigue comportamiento aleatorio no estacionario o alternativamente un proceso autorregresivo estacionario de orden dos:

H<sub>0</sub>: 
$$
a_1=2
$$
  $y_t = a_0 + y_{t-1} + \varepsilon_t$  (y<sub>t</sub> No estacionaria en varianza)

H<sub>1</sub>: 
$$
a_1 < 2
$$
  $y_t = a_0 + a_1 y_{t-1} + \varepsilon_t$  (y<sub>t</sub> Estacionaria en varianza)

en donde: a<sub>1</sub> = Estadístico de Dickey-Fuller  $y_t$ = dato en el tiempo t  $a_0$ = Proceso AR (2)=1  $\varepsilon_t$ =error aleatorio

Aplicando el test DF para los valores transformados del NDVI de los resultados fueron:

 $a_1 = -4,50623$ 

 $p$ -value= 0,01

por tanto se rechaza H<sub>0</sub> de la existencia de raíz unitaria, a un nivel de significación de 1%, existiendo estacionalidad en la varianza de la serie.

# Validación del Modelo

Para asegurar que el modelo es valido se realizó la autocorrelación parcial de los residuales del modelo (figura 8). En donde más del 90 % se encuentran dentro del rango de confianza del 95 % solo un 10 % (16 valores) se encuentran por fuera del rango de confianza lo que podría reflejar el ruido blanco de la serie. Esta autocorrelación asociado a la tabla 3 del capitulo 2 demuestran la validación del modelo.

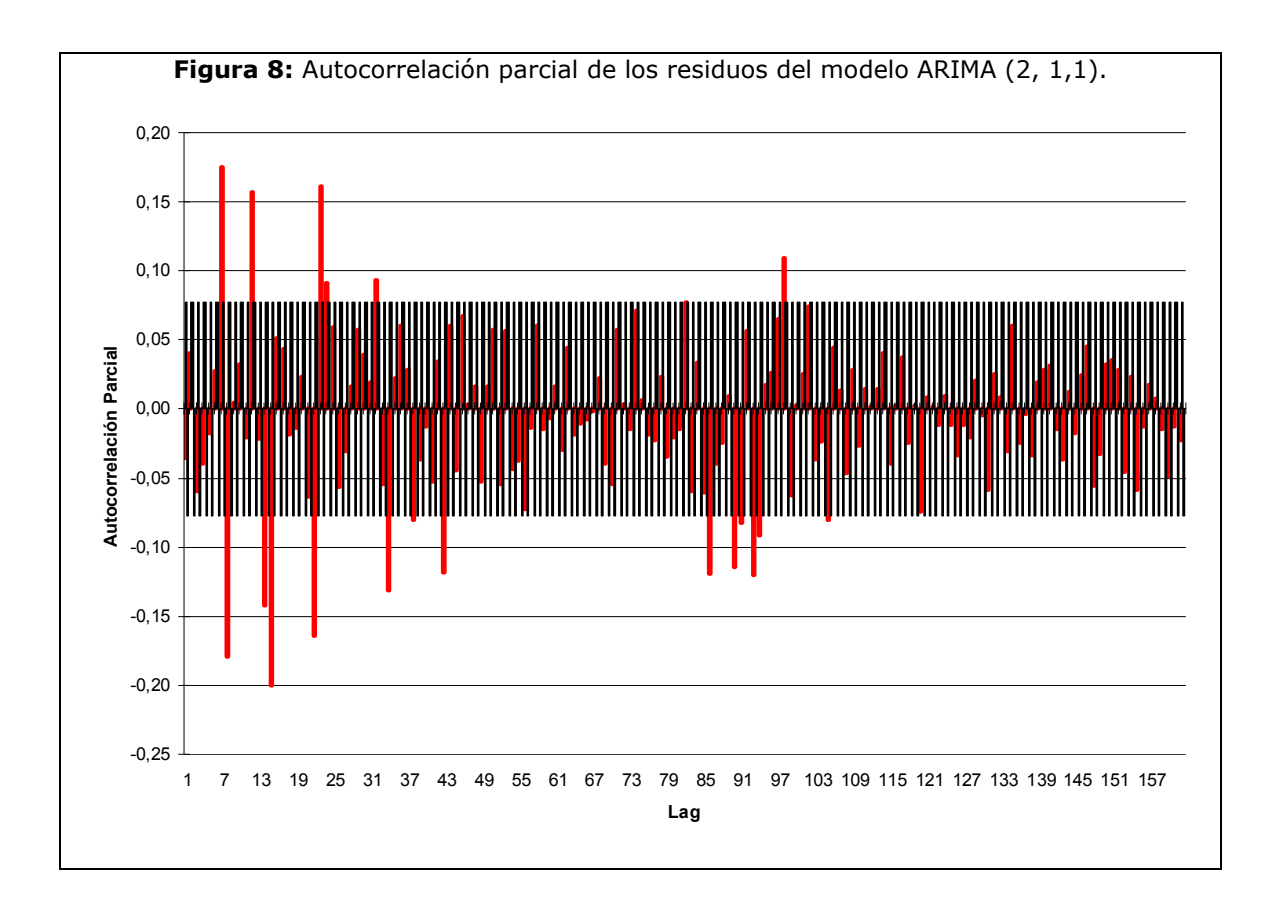
# **ANEXO 2**

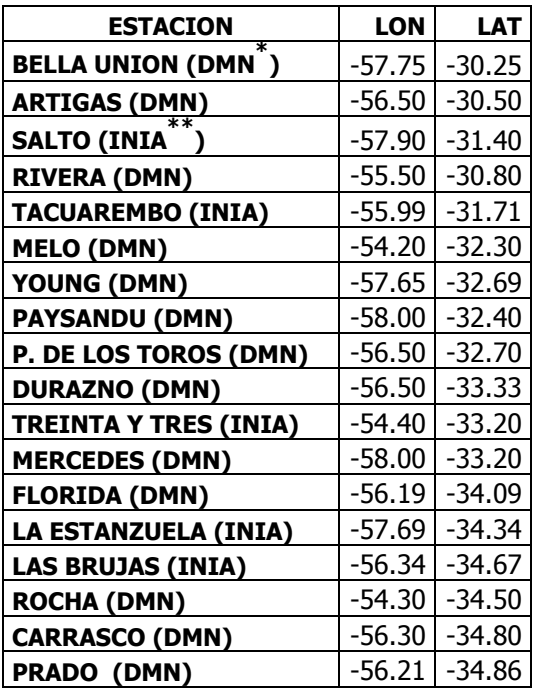

\* Dirección Nacional de Meteorología

\*\* Instituto Nacional de Investigación Agropecuaria

### **ANEXO3**

#### Resultados de los Modelos de Tendencia ARIMA para la cuenca y para cada unidad de uso agrario dominante.

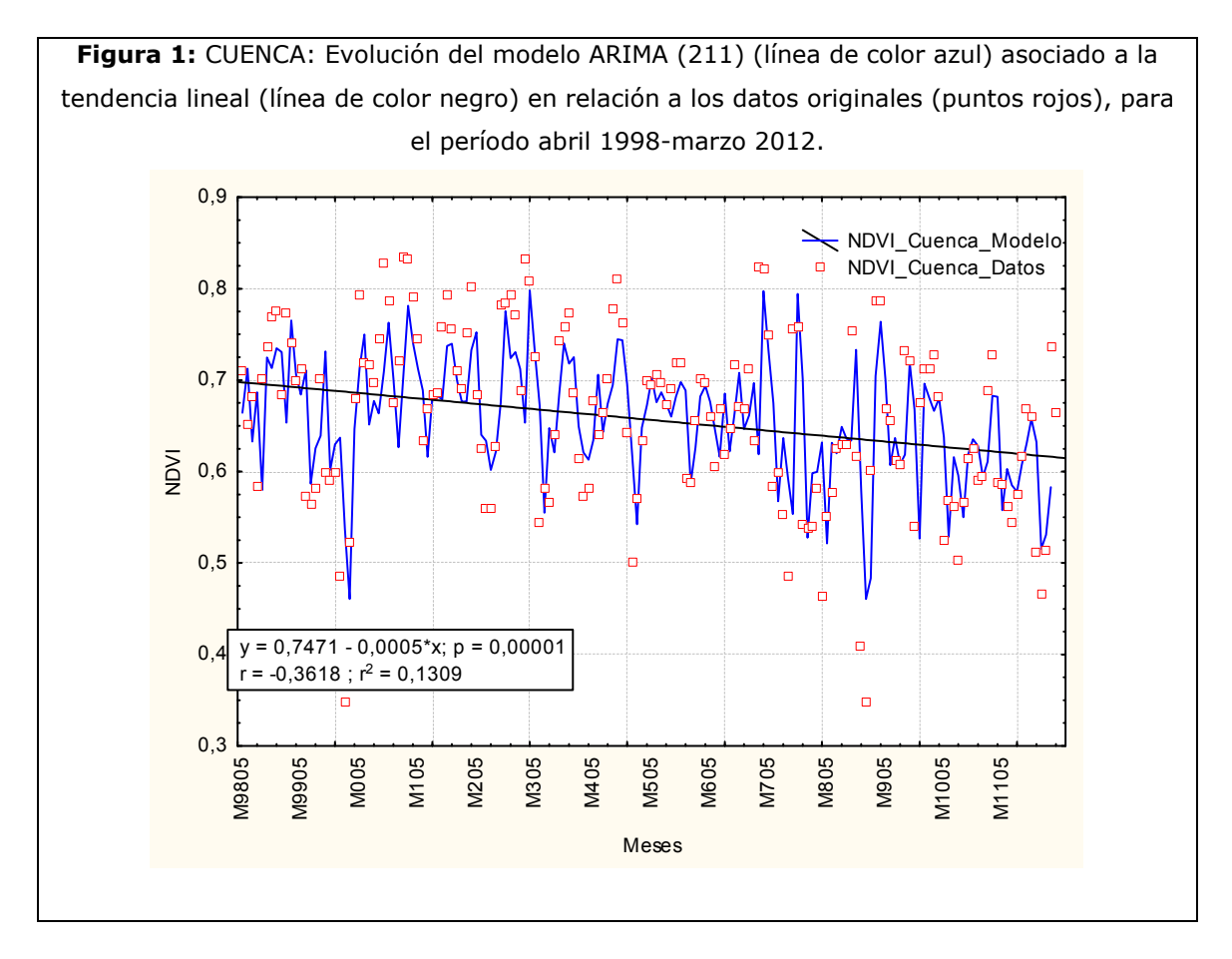

| Raiz | Coeficiente | Desv. Típica | Estatístico-t | Valor-p  |
|------|-------------|--------------|---------------|----------|
| AR 1 | 0.778505    | 0.076738     | 10.14495      | 0.000000 |
| AR 2 | $-0.357393$ | 0.076356     | -4.68059      | 0.000006 |
| MA 1 | 0.962264    | 0.023904     | 40.25587      | 0.000000 |

Tabla 1: Parámetros del modelo ARIMA (2, 1, 1). CUENCA

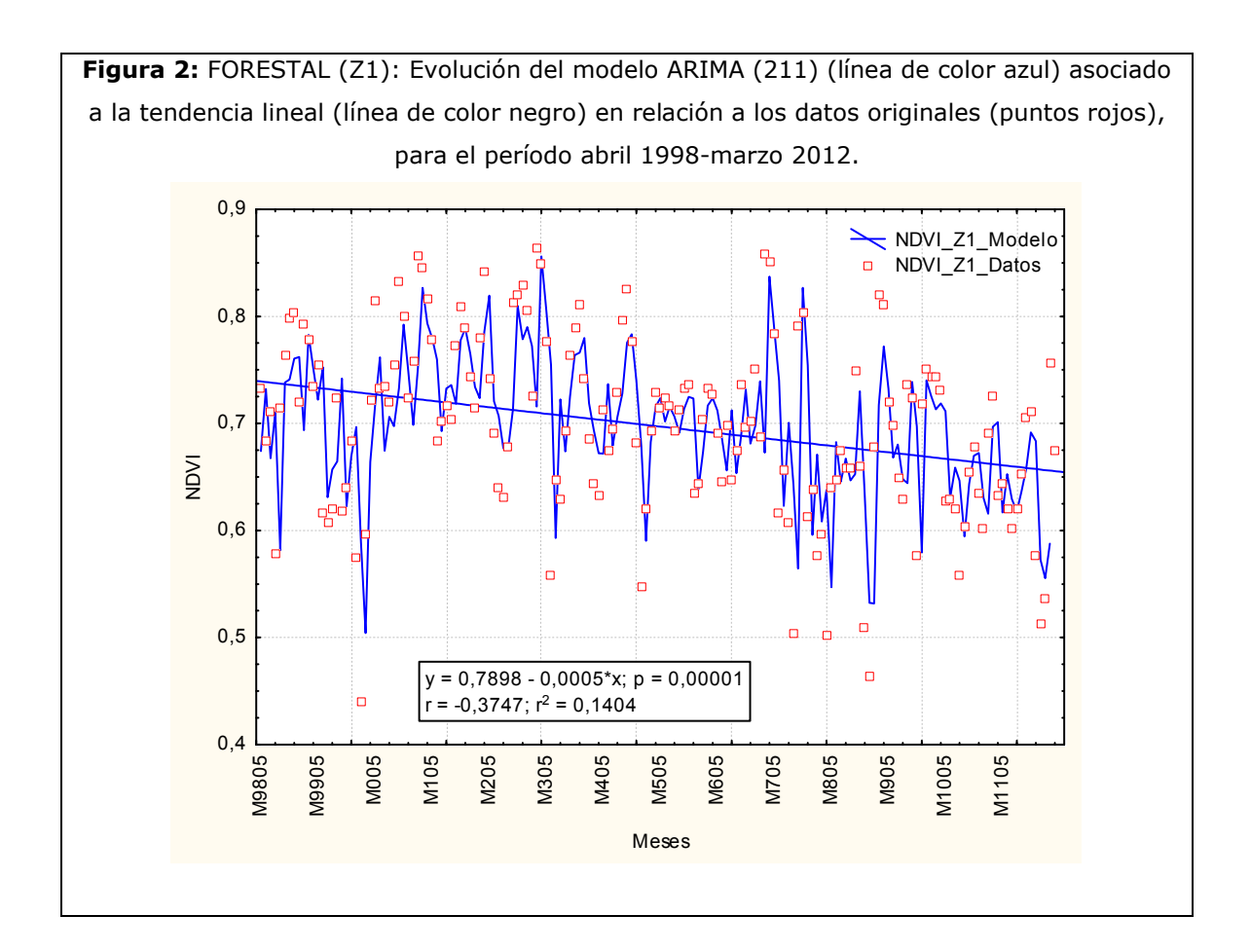

Tabla 2: Parámetros del modelo ARIMA (2, 1, 1). FORESTAL (Z1)

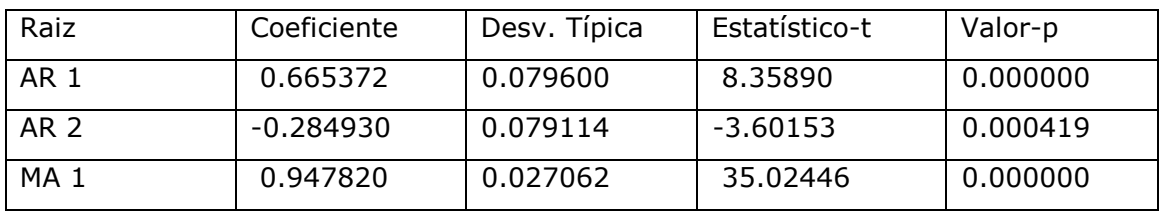

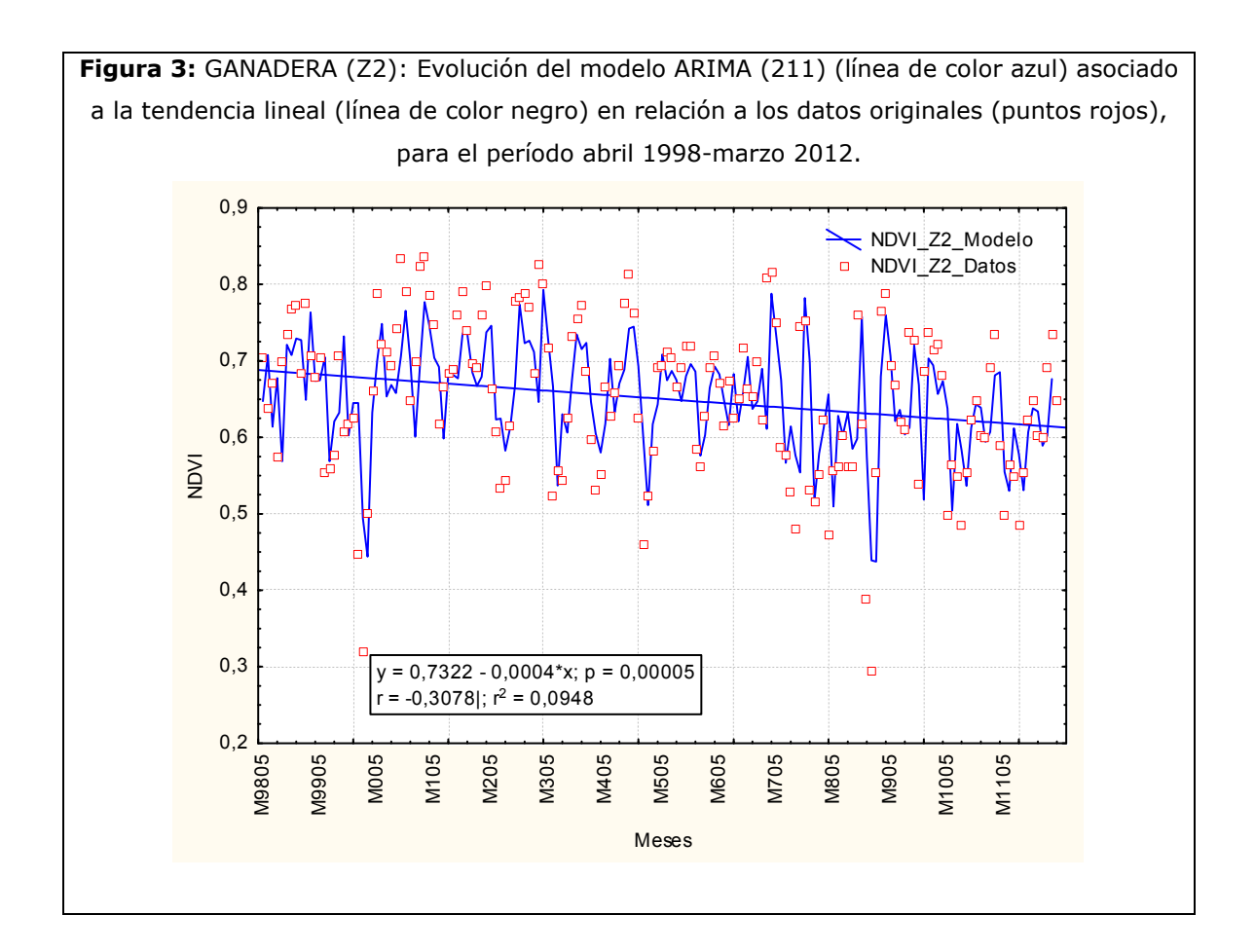

Tabla 3: Parámetros del modelo ARIMA (2, 1, 1). GANADERA (Z2)

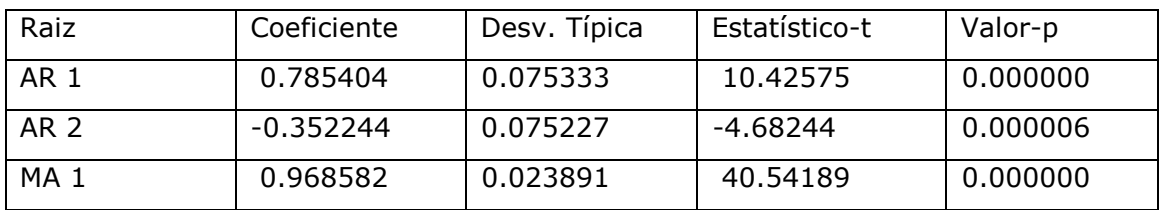

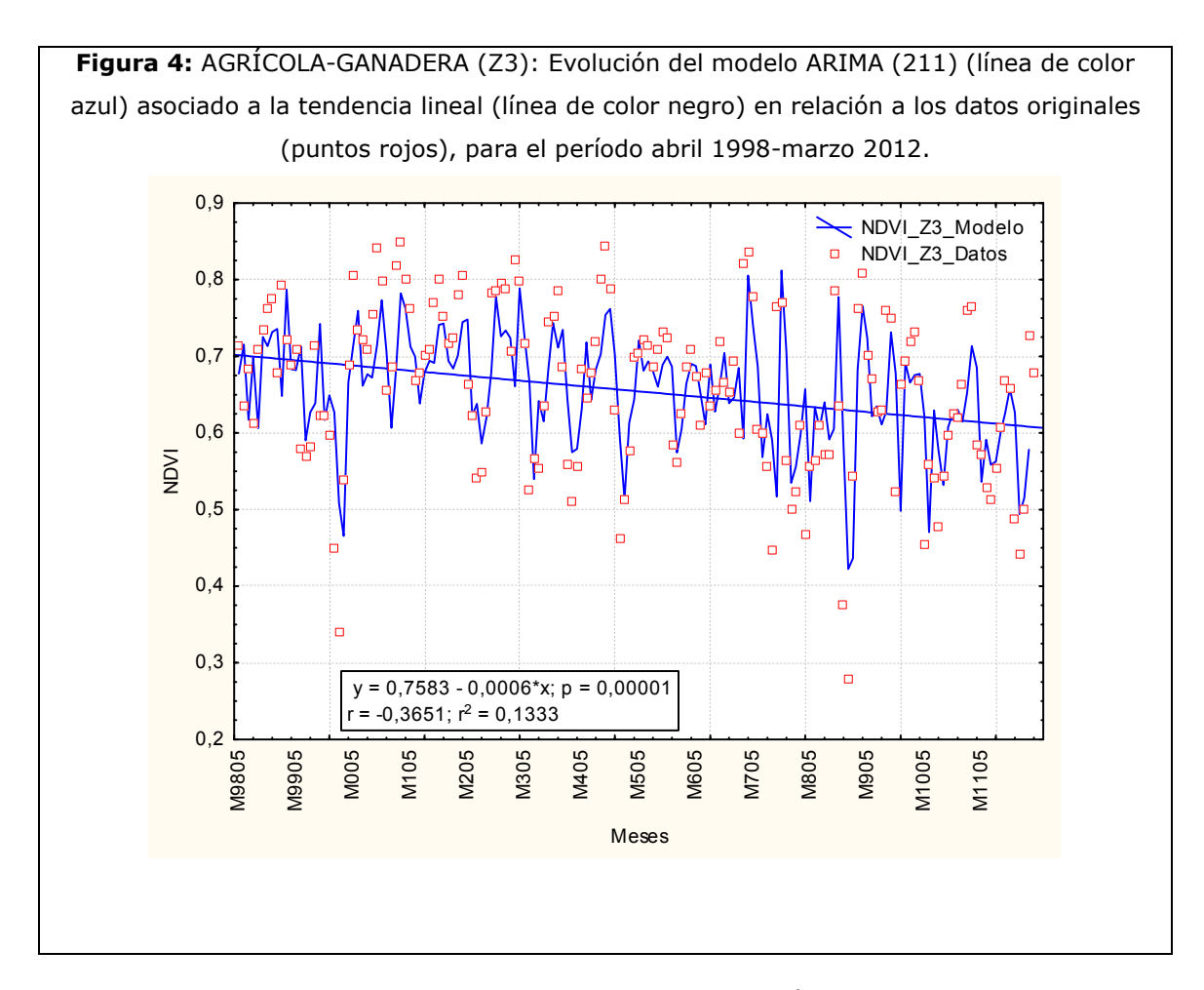

Tabla 4: Parámetros del modelo ARIMA (2, 1, 1). AGRÍCOLA-GANADERA (Z3)

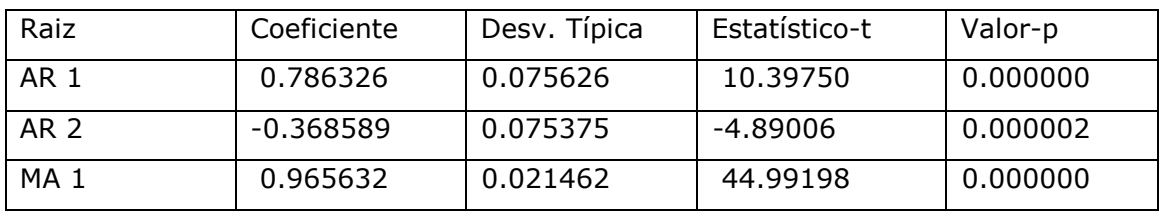

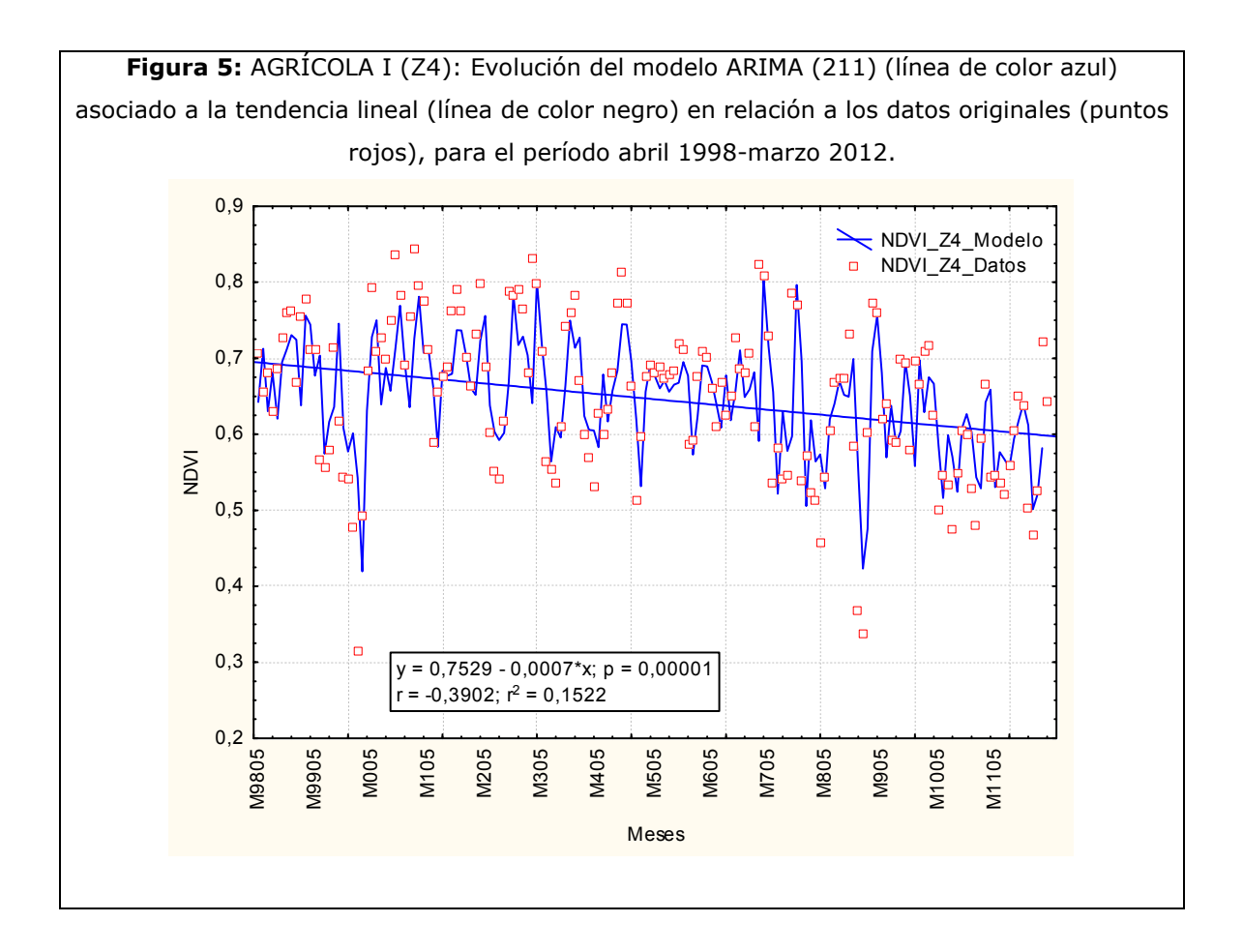

Tabla 5: Parámetros del modelo ARIMA (2, 1, 1). AGRÍCOLA I (Z4)

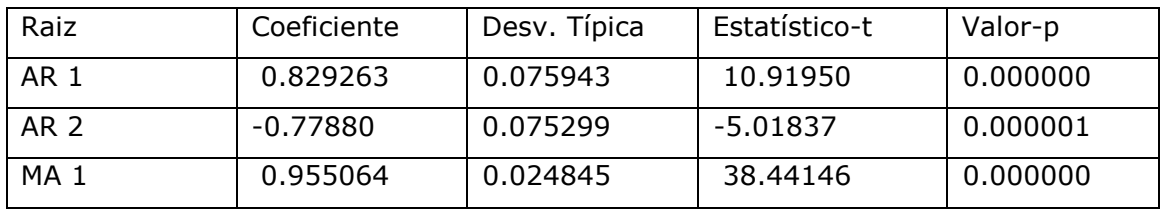

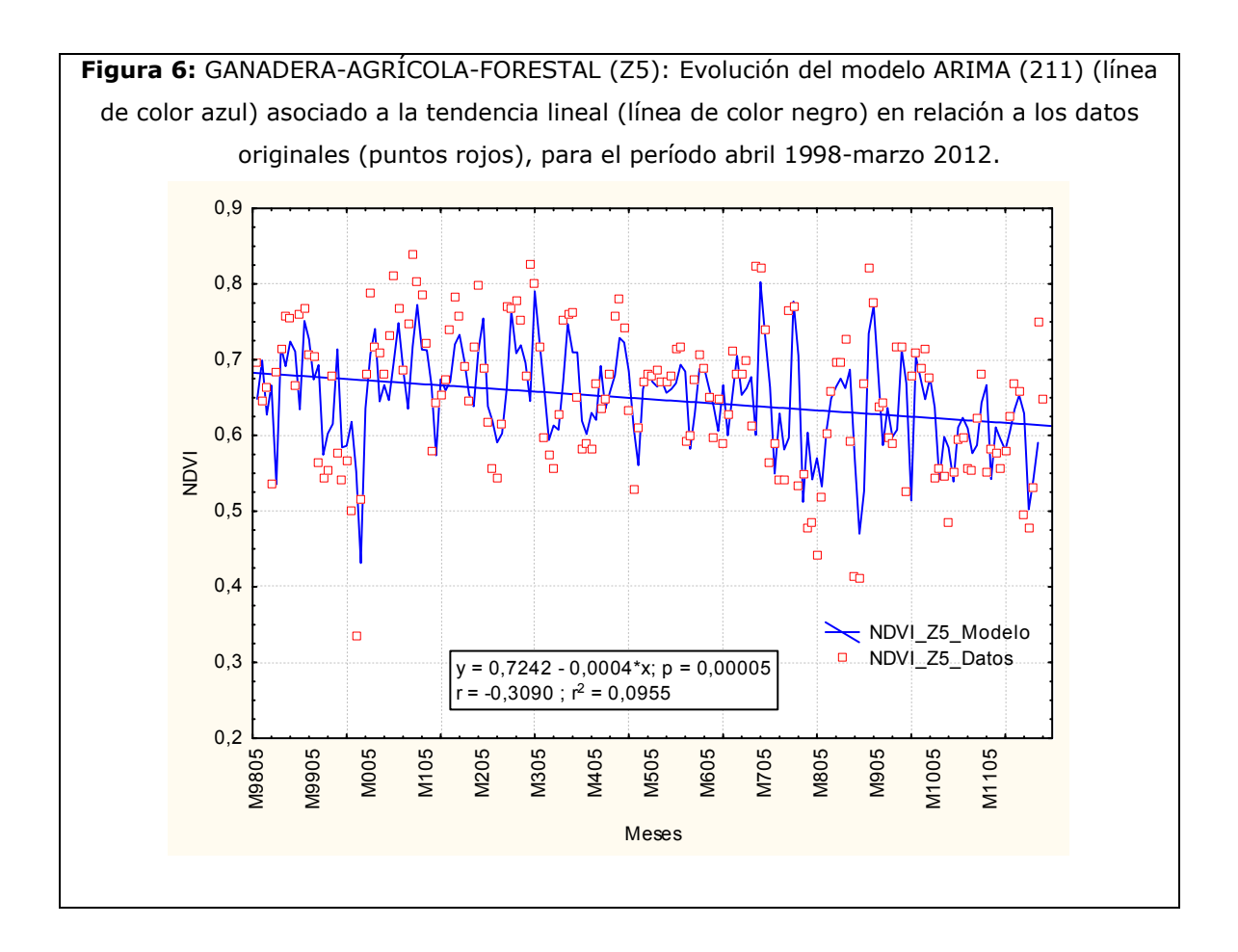

Tabla 6: Parámetros del modelo ARIMA (2, 1, 1). GANADERA-AGRÍCOLA-FORESTAL (Z5)

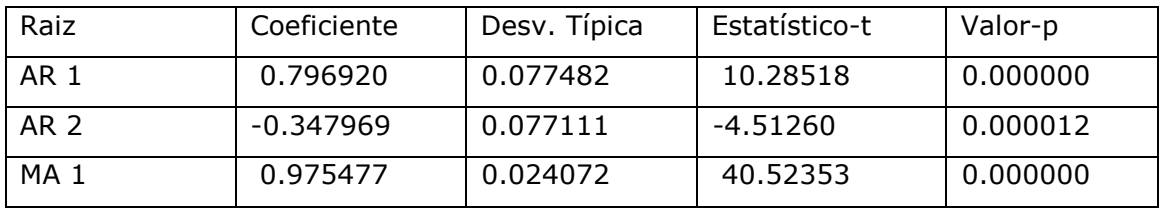

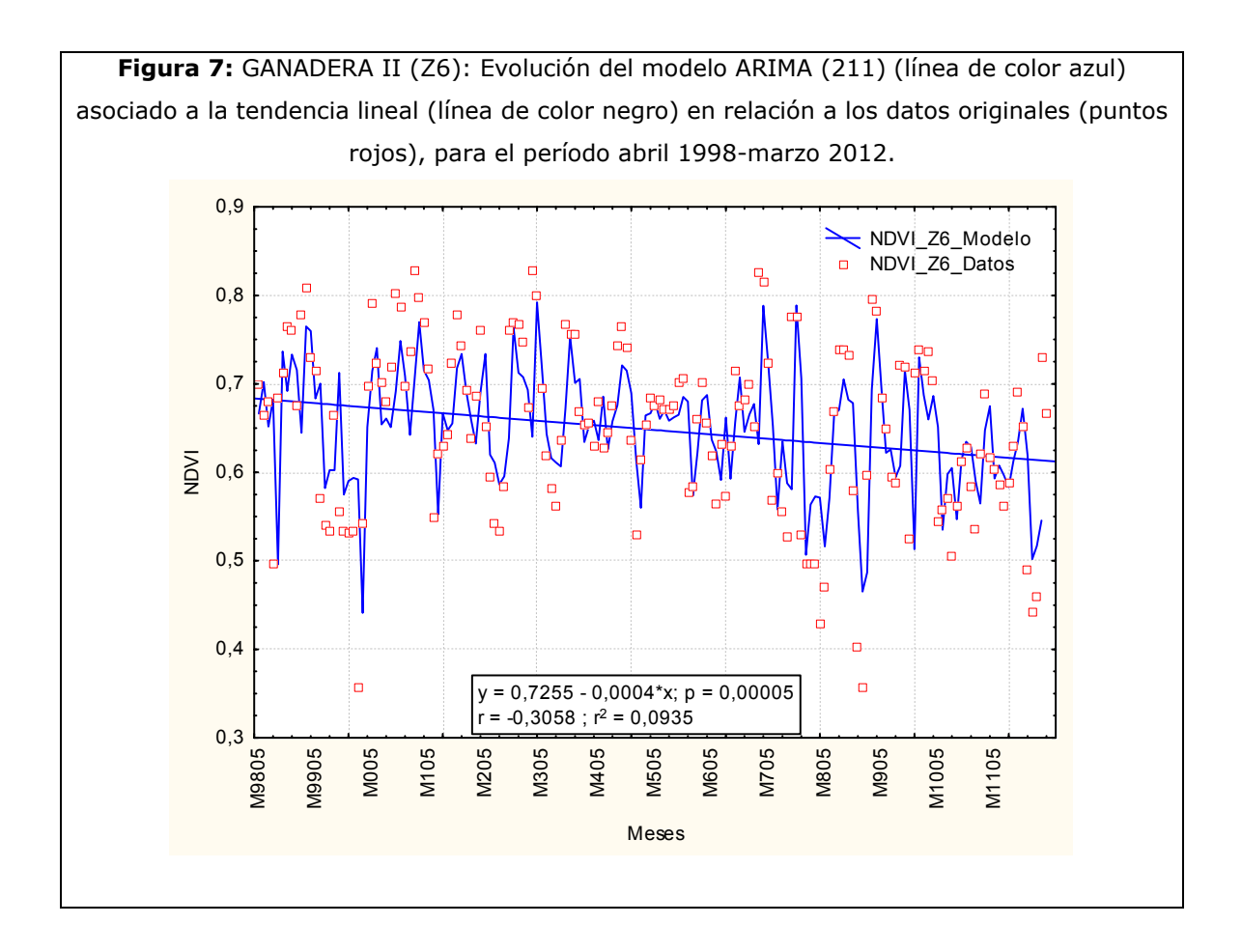

Tabla 7: Parámetros del modelo ARIMA (2, 1, 1). GANADERA II (Z6):

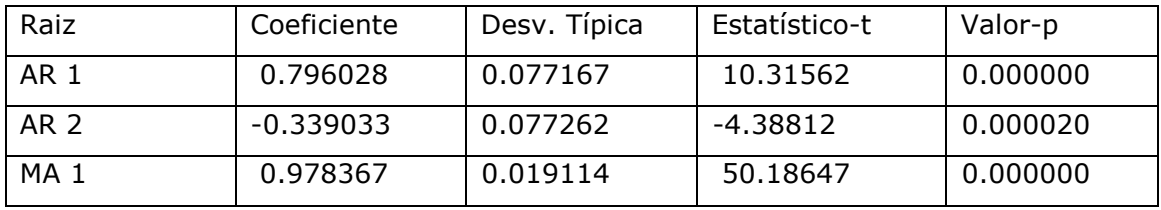

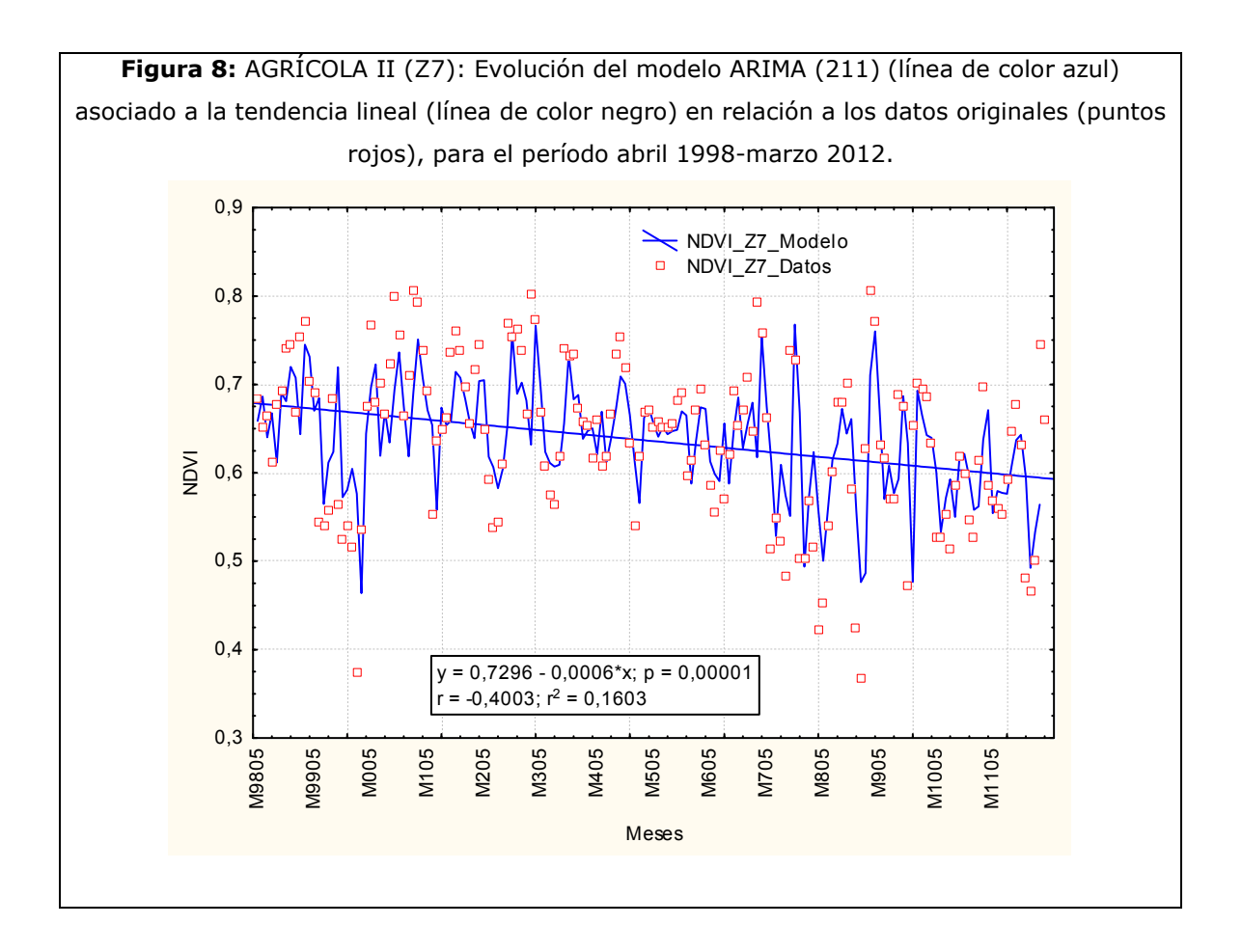

Tabla 8: Parámetros del modelo ARIMA (2, 1, 1). AGRÍCOLA II (Z7)

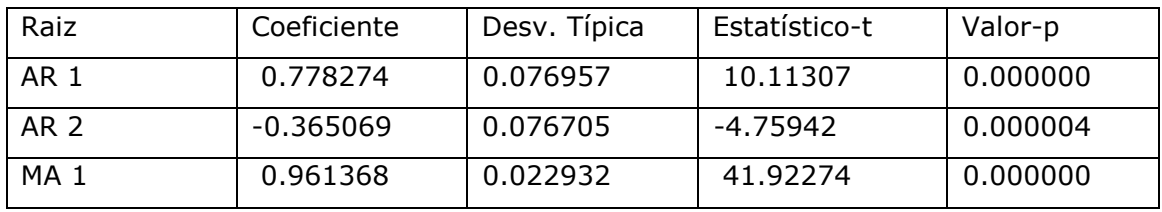

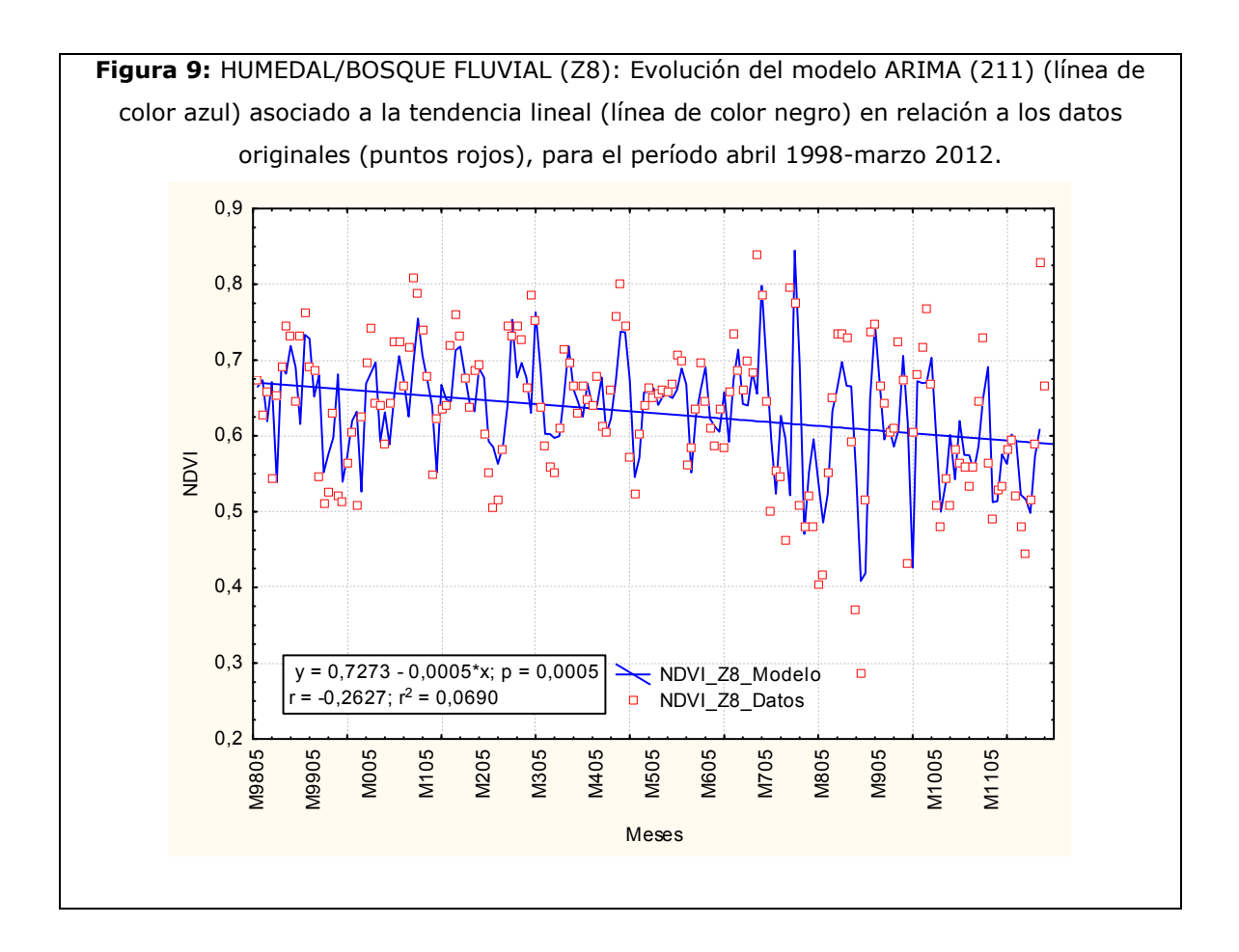

Tabla 9: Parámetros del modelo ARIMA (2, 1, 1). HUMEDAL/BOSQUE FLUVIAL (Z8)

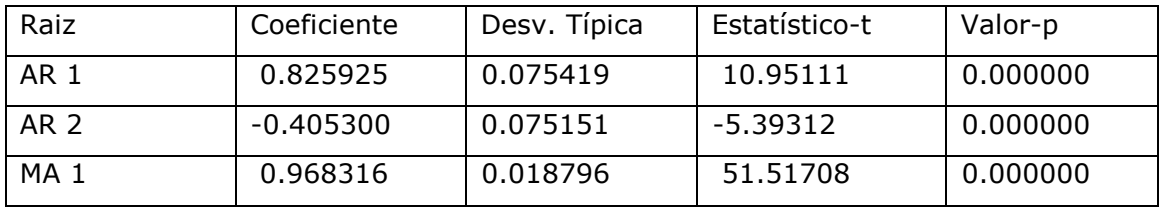

## **ANEXO4**

#### Elaboración de la Productividad Primaria Neta Aérea Teórica para cada unidad.

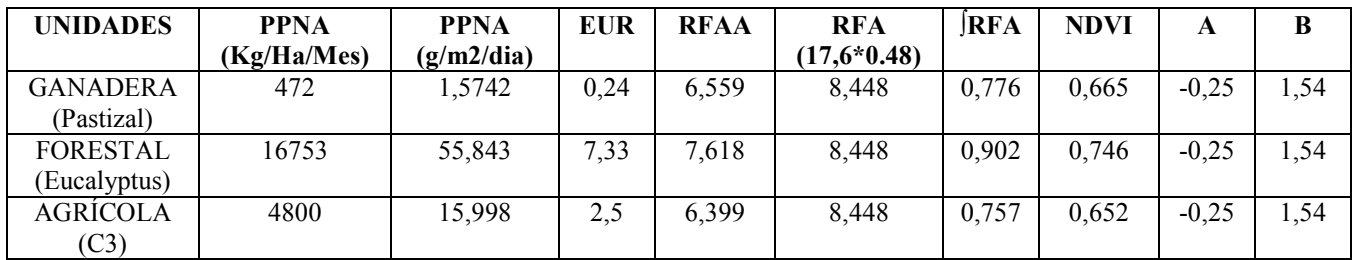

**UNIDADES:** Unidades de uso agrario dominante

**PPNA:** Productividad Primaria Neta Aérea

EUR: Eficiencia del uso de la radiación por parte de la vegetación (Kgs. De materia seca/ Mega Jouls).

RFAA: Función de la radiación fotosinteticamente activa absorbida por la vegetación (Mega Jouls/Ha/mes)

RFA: Cantidad de radiación fotosinteticamente activa incidente (Mega Jouls/m<sup>2</sup>/día)

multiplicada por una constante de 0,48 (VITO 2010; Paiva et al. 2013).

**SRFA:** Fracción de la radiación fotosinteticamente activa absorbida por la vegetación (Mega Jouls/Ha/mes)

NDVI: Índice de Vegetación Diferenciado Normalizado

A: Coeficiente del NDVI imágenes SPOT (Eerens et al. 2000).

B: Coeficiente del NDVI imágenes SPOT (Eerens et al. 2000).